*Classes de première générale et technologique* 

# *STATISTIQUES ET PROBABILITÉS*

# **Sommaire**

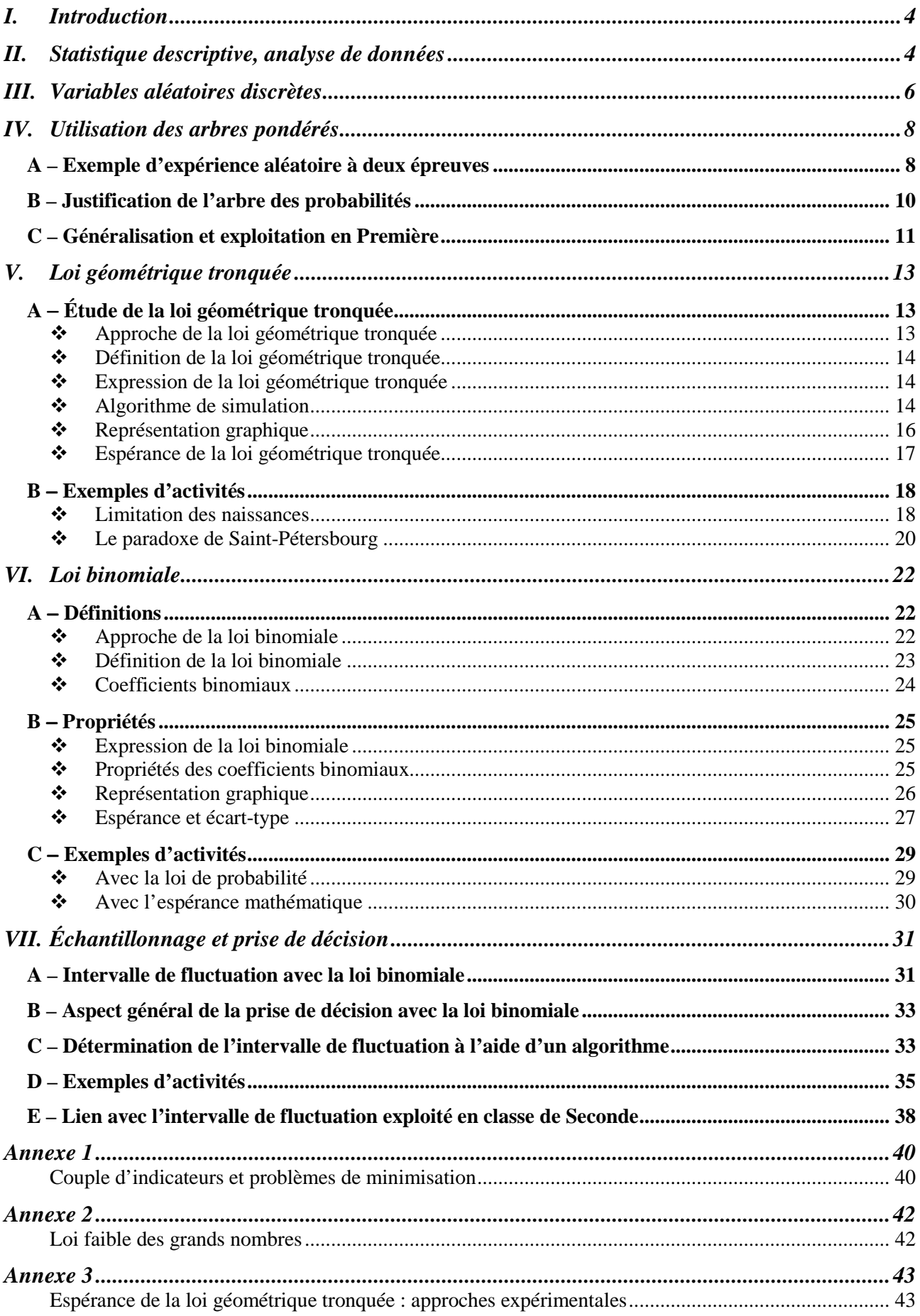

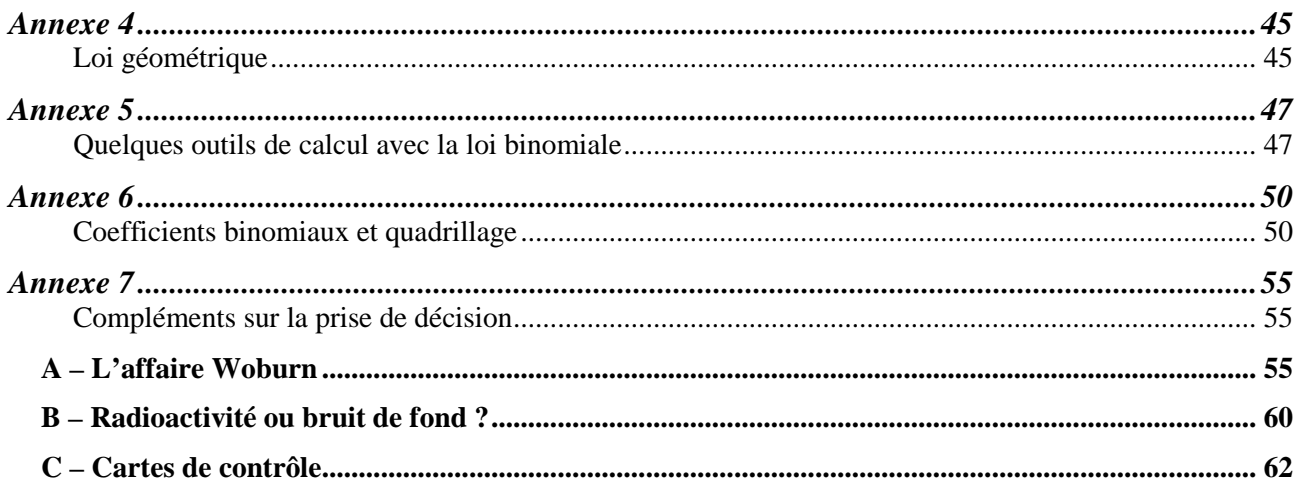

### **I. Introduction**

 La place des probabilités et des statistiques dans l'enseignement des mathématiques en collège et en lycée s'est considérablement accrue depuis ces dernières années. Pour les élèves entrant en classe de première, l'apprentissage des probabilités débute désormais dès la classe de troisième.

Au collège, l'objectif de cet enseignement est de développer une réflexion sur l'aléatoire en général et de sensibiliser les élèves au fait que les situations aléatoires peuvent faire l'objet d'un traitement mathématique. Un vocabulaire spécifique est introduit et quelques règles du calcul des probabilités sont mises en place.

La Seconde est l'occasion pour l'élève d'approfondir la formalisation de ces notions en dégageant notamment la notion de modèle probabiliste, et d'être sensibilisé, à travers des situations de prise de décision ou d'estimation d'une proportion, aux premiers éléments de statistique inférentielle comme la notion d'intervalle de fluctuation et celle d'intervalle de confiance, introduites sous des conditions de validité qui les rendent rapidement opérationnelles.

Avec la notion de variable aléatoire et la découverte de la loi binomiale, le programme de Première fournit les outils mathématiques qui permettent, en prenant appui sur la réflexion initiée en Seconde autour de la prise de décision, de construire un intervalle de fluctuation et d'établir une démarche de prise de décision valables en toute généralité pour une proportion et une taille d'échantillon quelconques. Ce thème se prête en particulier à la mise en œuvre d'algorithmes et de raisonnements logiques et, au-delà, à une adaptation de ces raisonnements au domaine de l'aléatoire et de l'incertain.

En Terminale, la problématique de prise de décision sera travaillée à nouveau, et la réflexion initiée en Seconde sur l'estimation sera approfondie avec l'introduction d'outils mathématiques supplémentaires.

Dans ce document ressource, le professeur trouvera des compléments théoriques et un ensemble de situations développées dans le cadre du programme officiel. L'accent est surtout mis sur les notions nouvelles par rapport aux précédents programmes de Première : répétition d'expériences identiques et indépendantes, loi géométrique tronquée, loi binomiale, échantillonnage et prise de décision avec la loi binomiale.

Les exemples d'application ont été choisis pour montrer la variété, la richesse et l'actualité des applications possibles des probabilités et de la statistique. Ils ne prétendent pas à l'exhaustivité et ne sont pas conçus comme des activités pédagogiques « clé en main », tout comme le plan adopté pour les exposer ne se veut pas une progression pédagogique. Ces situations visent plutôt à ouvrir des pistes de travail susceptibles d'être exploitées par le professeur ; c'est pourquoi elles sont traitées de façon suffisamment détaillée afin de permettre au professeur de s'en inspirer pour élaborer, à partir de la connaissance de sa classe et de sa pratique professionnelle, des activités pédagogiques ajustées au niveau de ses élèves.

Enfin les points présentés dans les annexes du document ne sont pas des attendus du programme. Ils doivent être considérés comme des compléments d'information à l'attention du professeur sur les notions introduites. Ils permettent de mieux situer le cadre mathématique plus général dans lequel s'inscrivent les notions au programme.

### **II. Statistique descriptive, analyse de données**

*L'étude et la comparaison de séries statistiques menées en classe de seconde se poursuivent avec la mise en place de nouveaux outils*. Dans un premier temps, les caractéristiques de dispersion (variance, écart-type) sont déterminées à l'aide de la calculatrice ou d'un tableur. Afin d'utiliser de façon appropriée les deux couples d'indicateurs usuels (moyenne/écart-type et médiane/écart interquartile) qui permettent de résumer une série statistique, il semble utile de rappeler le lien entre ces couples (position/dispersion) et un problème de minimisation (voir annexe 1). Il convient aussi de rappeler que l'utilisateur d'un outil statistique doit prendre en compte la situation réelle et les objectifs visés pour effectuer le choix des indicateurs de façon pertinente.

Les exemples de séries statistiques amènent à utiliser l'un des deux couples à notre disposition. Ils suscitent une réflexion sur le choix d'un résumé statistique. Dans les exemples proposés en classe, il est important de faire remarquer que deux séries de même écart-type (et de même moyenne et médiane) peuvent avoir une distribution très différente. C'est alors l'occasion de rappeler l'intérêt d'un graphique, qui peut être plus « parlant » qu'un simple résumé numérique.

Il n'existe pas de règle (au sens mathématique) qui indiquerait quel type d'indicateur statistique utiliser par rapport à une situation donnée. Le choix des indicateurs dépend de ce qu'on veut en faire et de la réalité de la situation. On peut juste proposer quelques remarques qui conduisent à privilégier tel couple plus que tel autre. Le couple (médiane, écart interquartile), sans apporter les mêmes renseignements que le couple (moyenne, écart-type), est peu sensible aux valeurs extrêmes. Dans de nombreux domaines il est privilégié et souvent associé à une représentation graphique en boîte à moustaches. De manière générale, la moyenne arithmétique est peu significative quand l'influence des valeurs extrêmes est trop forte. Quant à la médiane, elle ne se prête pas aux calculs algébriques, c'est pourquoi, dans le cas où la série statistique est formée de divers sous-ensembles homogènes, on lui préfère la moyenne.

Le diagramme en boîte (ou boîte à moustaches) est une représentation graphique qui permet d'avoir une bonne vision d'une série statistique. En effet, beaucoup d'informations sont disponibles sur ce diagramme (médiane, écart interquartile et valeurs extrêmes), ce qui en fait un très bon outil pour comparer deux séries statistiques. Il faut noter qu'il n'existe pas de définition commune (au sens mathématiques du terme) du diagramme en boîte, mais il semble assez répandu d'utiliser les conventions suivantes :

- la « boîte » est un rectangle limité par le premier et le troisième quartile où figure la médiane ;
- les « moustaches » en revanche peuvent s'achever aux valeurs extrêmes (le minimum et le maximum de la série) ou aux premier et neuvième déciles<sup>1</sup>. D'autres conventions sont quelquefois utilisées.

On obtient alors un diagramme comme suit :

 $\overline{a}$ 

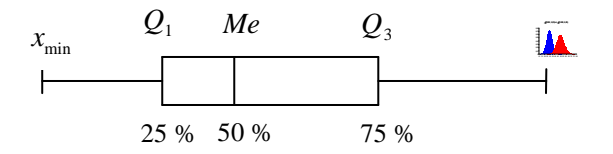

Au-delà de la réalisation d'un diagramme en boîte, il est surtout important de savoir interpréter et d'utiliser ces diagrammes pour des comparaisons pertinentes de deux séries statistiques.

<sup>1</sup> Définition du décile  $D_k$ : pour *k* de l à 9, le  $k^e$  décile noté  $D_k$  est la plus petite valeur d'une série statistique telle qu'au moins (*k* ×10) % des valeurs de la série sont inférieures ou égales à *D<sup>k</sup>* .

### **III. Variables aléatoires discrètes**

Afin d'*interpréter l'espérance comme la valeur moyenne dans le cas d'un grand nombre de répétitions*, on considère l'expérience aléatoire consistant à lancer un dé supposé équilibré à six faces et à noter le numéro observé. On considère ensuite la variable aléatoire discrète notée *X* qui prend la valeur 1 si on observe 1, la valeur 2 si on observe 2, 3 ou 4 et enfin la valeur 4 si on observe 5 ou 6. Son espérance est

 $E(X) = 1 \times P(X = 1) + 2 \times P(X = 2) + 4 \times P(X = 4) = 1 \times 1/6 + 2 \times (1/6 + 1/6) + 4 \times (1/6 + 1/6) = 15/6$ , soit  $E(X) = 2.5$ .

À l'aide d'une simulation, on répète un grand nombre de fois cette expérience aléatoire à l'identique et on peut ainsi observer un grand nombre de réalisations de la variable aléatoire *X*. Le graphique suivant montre l'évolution de la moyenne observée en fonction du nombre *n* de répétitions.

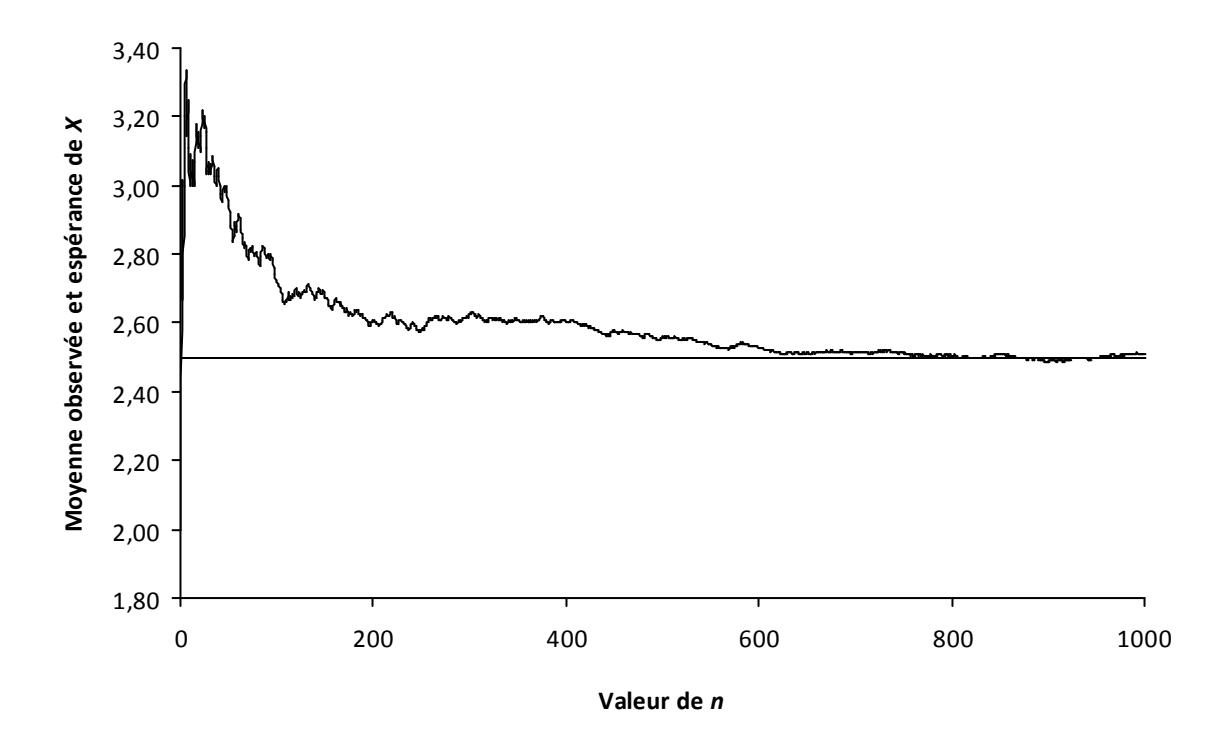

On remarque que les moyennes observées se stabilisent autour de l'espérance mathématique de la variable aléatoire *X*. On peut aussi représenter l'évolution de la variance des observations et remarquer que lorsque le nombre de lancers augmente, la variance observée se stabilise vers la variance de la variable aléatoire *X* qui vaut 1,25.

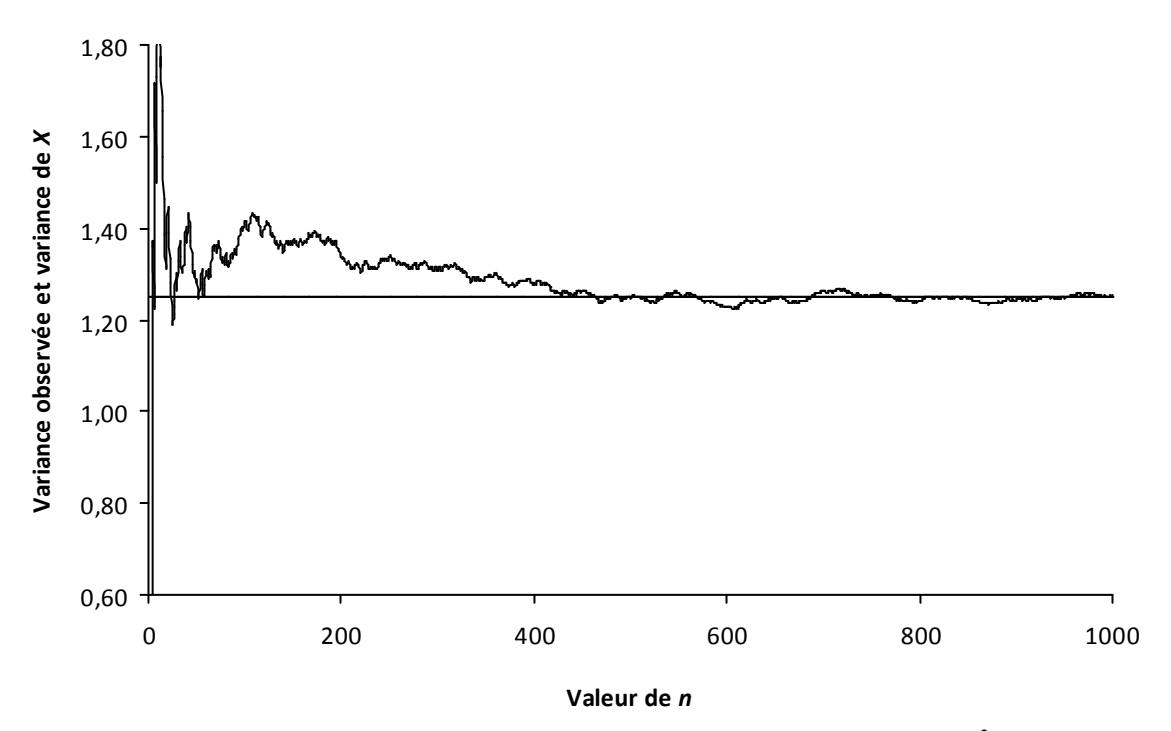

Ces observations constituent une approche heuristique de la loi des grands nombres<sup>2</sup>. Celle-ci permet de justifier le phénomène de stabilisation des fréquences autour de la probabilité d'un événement.

Plus généralement, on se place dans un modèle probabiliste ; on considère un événement *A* de probabilité *P*(*A*) et la variable aléatoire *X* qui prend la valeur 1 si on observe *A* et 0 sinon. La variable aléatoire *X* suit la loi de Bernoulli de paramètre *p* qui est égale à *P*(*A*). Une simulation permet d'observer le phénomène de stabilisation de la suite des fréquences<sup>3</sup> observées  $f_n$  de réalisation de l'événement *A*, lors de *n* répétitions de la même expérience aléatoire, vers l'espérance de *X* qui est égale à *P*(*A*).

La simulation qui a donné le graphique suivant a été réalisée pour un événement *A* de probabilité *p=*1/3.

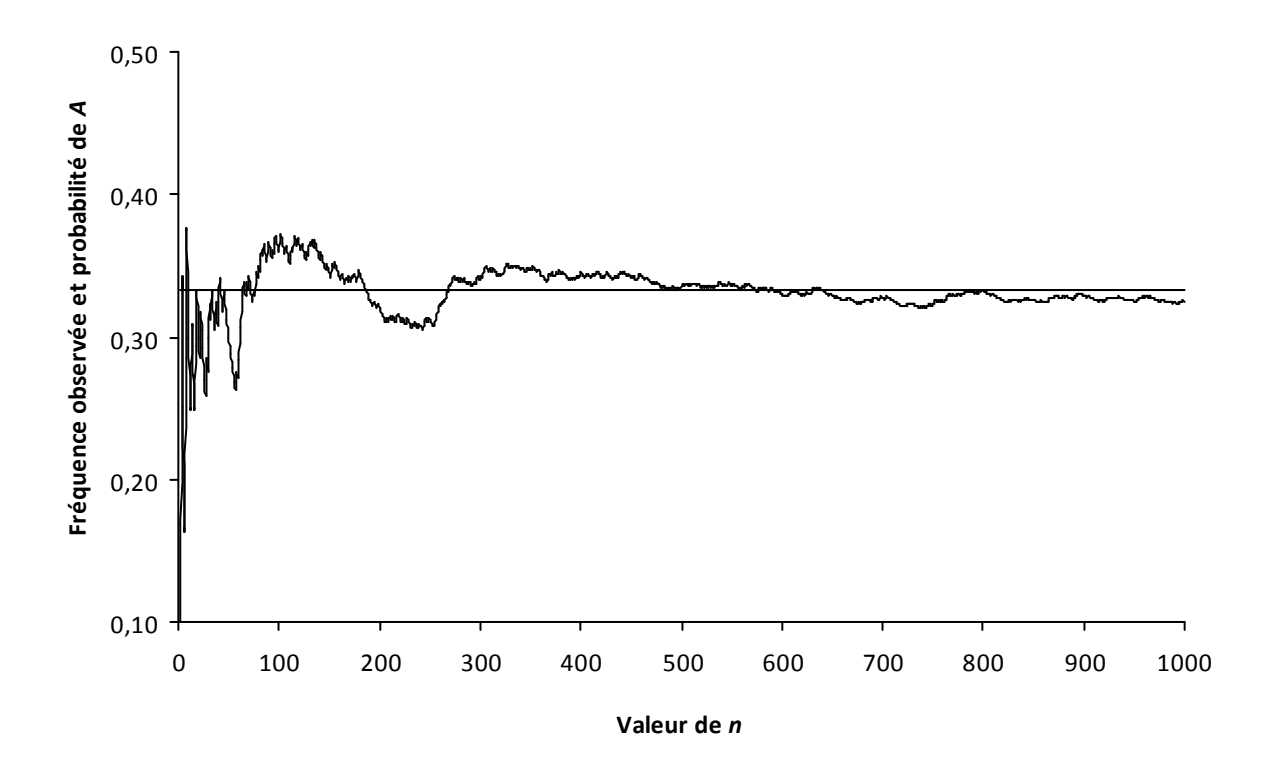

<sup>&</sup>lt;sup>2</sup> Un énoncé et une preuve de la loi faible des grands nombres sont proposés dans l'annexe 2.

<sup>&</sup>lt;sup>3</sup> Ces fréquences peuvent être interprétées comme des moyennes, c'est-à-dire la moyenne des valeurs observées.

Ainsi le phénomène de stabilisation (expression du registre du langage courant pour dire qu'une suite de réels converge) est l'illustration de la loi des grands nombres et ce « phénomène » n'est justifiable que lorsque le modèle probabiliste est donné.

### **IV. Utilisation des arbres pondérés**

### **A – Exemple d'expérience aléatoire à deux épreuves**

On se donne :

- une **urne** contenant quatre boules indistinguables au toucher dont trois boules bleues, notées  $b_1$ ,  $b_2$  et  $b_3$ , portant respectivement les numéros 1, 2 et 3, et une boule rouge unique, notée *r*.
- un **jeu de six cartes** identiques portant chacune un chiffre en couleur : une carte avec un chiffre "1" en vert, une carte avec un chiffre "2" en rouge, une carte avec un chiffre "2" en bleu, une carte avec un chiffre "2" en vert, une carte avec un chiffre "3" en rouge, une carte avec un chiffre "3" en bleu.

On considère l'expérience aléatoire suivante : *on prélève de façon équiprobable une boule dans l'urne puis une carte du jeu. On note, dans l'ordre, la couleur de la boule extraite et le numéro inscrit sur la carte*.

On rappelle qu'un modèle associé à cette expérience aléatoire est défini par la donnée :

- de l'ensemble  $\Omega$  de toutes les issues possibles de l'expérience ;
- d'une probabilité *P* déterminée par ses valeurs pour chacun des événements élémentaires définis par ces issues.

La liste de toutes les issues possibles peut être trouvée en utilisant l'arbre des possibles ci-dessous. Les issues possibles pour cette expérience aléatoires sont les couples (R,1) ; (R,2) ; (R,3) ; (B,1) ; (B,2) ; (B,3) où B désigne la couleur « Bleu » et R la couleur « Rouge ».

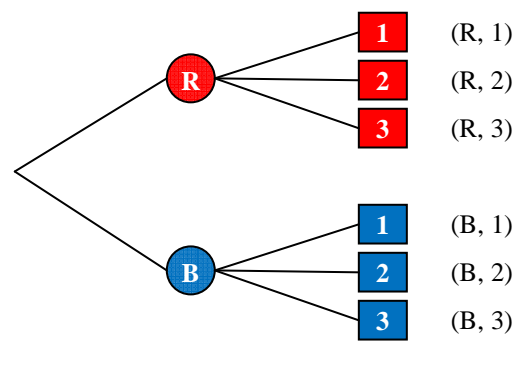

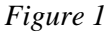

Une fois les issues toutes identifiées, il s'agit de trouver la probabilité des événements élémentaires déterminés par chacune des issues. Il est clair que l'équiprobabilité n'est pas une réponse possible. En effet, on a des raisons de penser que la couleur « Bleu » sera plus probable que la couleur « Rouge » et que le chiffre "2" a plus de chances de sortir que les autres ; en conséquence, l'issue (B,2) a plus de chances de sortir que l'issue (R,1).

Pour affecter une probabilité à chacune des issues, nous allons considérer un autre modèle (qualifié par la suite de **modèle intermédiaire**) qui prend en compte, pour la boule extraite, sa couleur et aussi son numéro éventuel, et pour la carte, le chiffre mentionné mais aussi sa couleur. On peut recenser tous les résultats par l'arbre représentant les issues possibles ci-après.

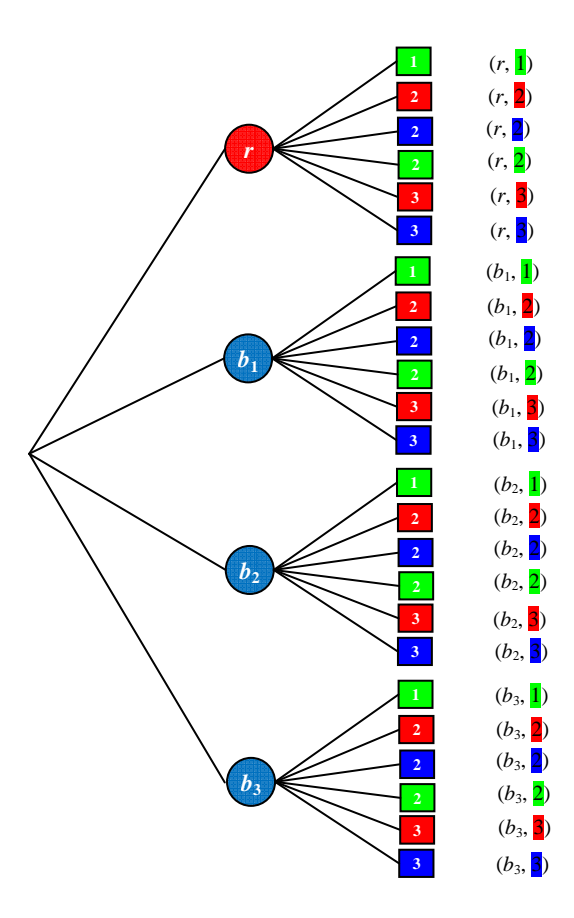

*Figure 2* 

On obtient  $4 \times 6$  résultats possibles. On peut les noter de la façon suivante :  $(r,1)$ ;  $(r,2)$ ;  $(r,2)$ ;  $(r,2)$ ;  $(r,3)$ ;  $(r,3)$ ;  $(b_1,1)$ ;  $(b_1,2)$ ;  $(b_1,2)$ ;  $(b_1,2)$ ;  $(b_1,3)$ ;  $(b_1,3)$ ;  $(b_2,1)$ ;  $(b_2,2)$ ;  $(b_2,2)$ ;  $(b_2,2)$ ;  $(b_2,3)$ ;  $(b_2,3)$ ;  $(b_3,1)$ ;  $(b_3,2)$ ;  $(b_3,2)$ ;  $(b_3,2)$ ;  $(b_3,3)$ ;  $(b_3,3)$ .

Chaque branche de l'arbre représente une issue, et compte tenu des conditions du tirage équiprobable de la boule, puis du tirage équiprobable de la carte, il n'y a pas de raison de penser qu'une branche de l'arbre ait plus de chances d'être parcourue qu'une autre. On peut donc considérer que chacune des issues précédentes a

la même probabilité, égale à 24  $\frac{1}{\sqrt{2}}$ , d'être réalisée.

Dans le modèle intermédiaire, par exemple, l'événement « *Tirer une boule bleue puis une carte portant le chiffre* "2" » se représente mathématiquement par le sous-ensemble des issues  $\{(b_1, 2)$ ;  $(b_1, 2)$ ;  $(b_1, 2)$ ;  $(b_2, 2)$ ;  $(b_2, 2)$ ;  $(b_2, 2)$ ;  $(b_3, 2)$ ;  $(b_3, 2)$ ;  $(b_3, 2)$ }. Par suite, la probabilité de cet événement sera égale à 24  $\frac{9}{2}$ . Revenant alors au premier modèle où l'événement « *Tirer une boule bleue puis une carte portant le chiffre "2"* » se représente mathématiquement par l'événement élémentaire {(B,2)}, on prendra 24  $\frac{9}{2}$  pour la probabilité d'obtenir l'issue (B,2). On peut faire de même pour les cinq autres issues : (R,1) ; (R,3) ; (B,1) ;

 $(B,2)$ ;  $(B,3)$ . Ce qui conduit au tableau ci-dessous donnant les probabilités affectées à chaque issue du premier modèle :

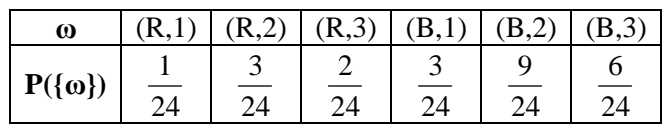

### **B – Justification de l'arbre des probabilités**

Si on revient à l'arbre (cf. figure 2) utilisé pour trouver toutes les issues possibles du modèle intermédiaire, on constate que cet arbre est très fastidieux à dessiner. Dans la mesure où on ne s'intéresse qu'à la couleur de la boule et au chiffre inscrit sur la carte, on peut alléger sa construction, moyennant quelques conventions de lecture, pour retrouver l'arbre (cf. figure 1) des issues possibles du premier modèle pondéré par les probabilités et justifier la règle des produits de la façon suivante :

#### **Étape 1**

Partant de l'arbre de la figure 2, dans la mesure où on ne s'intéresse qu'à la couleur de la boule (et non à son numéro éventuel) et qu'au chiffre inscrit sur la carte (et non à sa couleur) on peut convenir de représenter chaque branche de l'arbre de la figure 2 aboutissant à la même couleur de boule, par une seule branche comprenant autant de traits parallèles qu'il y a de boules physiques de cette même couleur. On procède de même en représentant chaque branche de l'arbre de la figure 2 aboutissant à un même chiffre de carte, par une seule branche comprenant autant de traits parallèles qu'il y a de cartes physiques avec ce même chiffre inscrit avec des couleurs différentes. On obtient ainsi l'arbre plus simple de la figure 3 ci-après qui contient cependant autant de branches que celui de la figure 2 tout se rapprochant de l'allure de l'arbre de la figure 1.

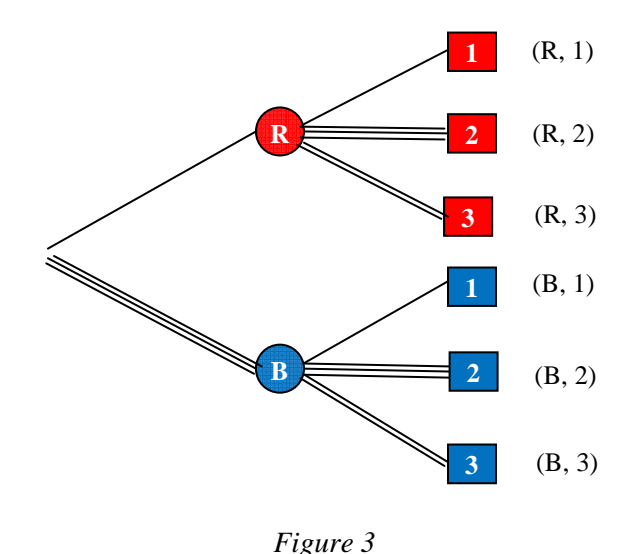

### **Étape 2**

On peut alors simplifier davantage l'arbre de la figure 3, en représentant chaque branche par un seul trait pondéré par le nombre de traits composant la branche correspondante dans l'arbre de la figure 3. On obtient alors l'arbre pondéré de la figure 4 qui suit :

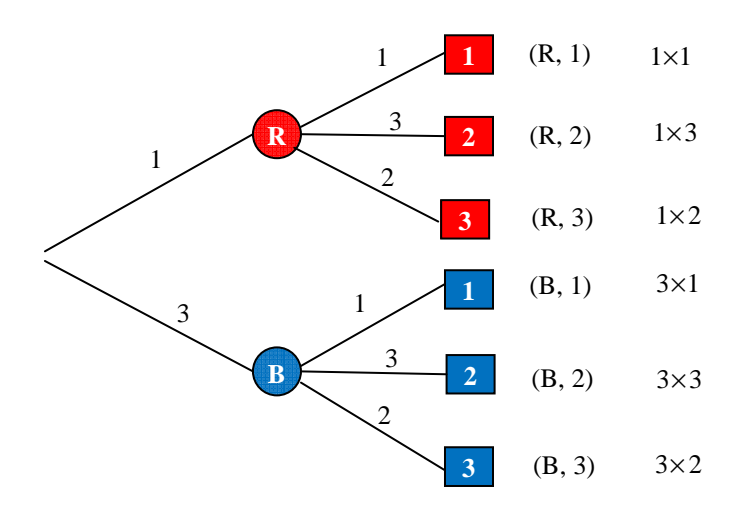

*Figure 4* 

On remarque alors que le produit des nombres rencontrés le long d'un chemin représentant une issue du premier modèle est égal au nombre de chemins de l'arbre de la figure 2 qui réalisent l'événement correspondant dans le modèle intermédiaire. Ainsi, pour l'événement « *Tirer une boule bleue puis une carte portant le chiffre 2 »*, c'est-à-dire (B, 2), le produit  $3\times3$  est égal au nombre de chemins dans le modèle intermédiaire, soit 9.

### **Étape 3**

Cette étape consiste à pondérer chaque branche de l'arbre, non plus avec le nombre de traits composant la branche correspondante dans l'arbre de la figure 3, mais avec le quotient de ce nombre par le nombre total de branches d'un même niveau. On obtient ainsi l'arbre pondéré suivant :

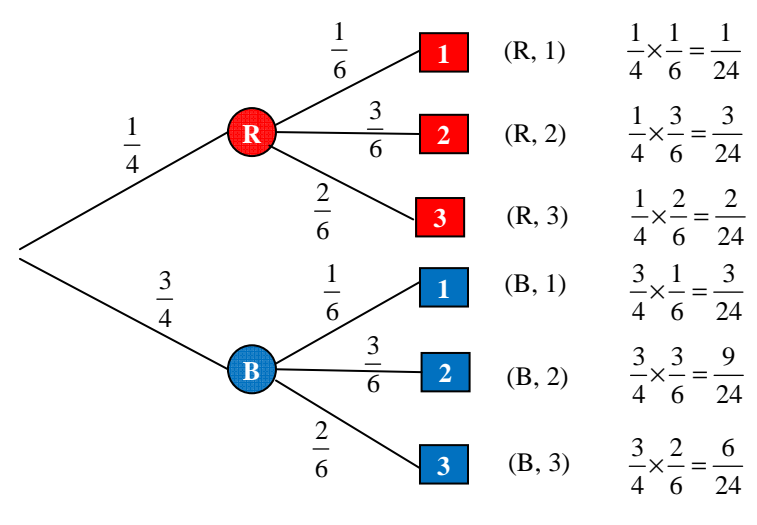

*Figure 5* 

On remarque alors que le produit des quotients affectés aux diverses branches d'un chemin aboutissant à une issue donnée du premier modèle, par exemple pour (B,2) le produit 6 3 4  $\frac{3}{1} \times \frac{3}{7}$ , est égal à la probabilité, dans cet exemple 24 9<br>, que cette issue se réalise. Cette remarque est valable pour toutes les branches de l'arbre. Au final, on peut constater que l'arbre de la figure 5 n'est rien d'autre que l'arbre de probabilités associé à l'arbre des possibles de la figure 1.

### **C – Généralisation et exploitation en Première**

La méthode utilisée plus haut peut se généraliser aisément au cas de la succession de *n* expériences aléatoires. Considérons *n* expériences aléatoires,  $E_1$ ,  $E_2$ ,  $E_3$ , ...,  $E_n$ , comportant chacune un nombre fini d'issues (non nécessairement le même pour chaque expérience). Considérons l'expérience aléatoire *E*  obtenue par la réalisation successive (dans cet ordre) de ces *n* expériences aléatoires. On peut alors dessiner l'arbre de probabilités de l'expérience E dont chaque chemin représente une issue<sup>4</sup> (indiquée en bout de branche) de l'expérience *E*. La probabilité qu'une issue se réalise est égale au produit des probabilités rencontrées le long du chemin représentant cette issue.

En classe de Troisième et de Seconde, on s'est intéressé à la succession de deux expériences (éventuellement trois), pas nécessairement identiques. Ces activités ont permis à l'élève de se familiariser avec les arbres de probabilités construits intégralement.

En Première, on s'intéresse surtout à la répétition d'une même expérience aléatoire, un certain nombre *n* de fois. Contrairement aux classes précédentes, ce nombre *n* peut alors être éventuellement grand, notamment lorsqu'il s'agit de réinvestir les arbres de probabilités dans le cadre de la loi binomiale.

<sup>&</sup>lt;sup>4</sup> Une issue de l'expérience *E* est une suite  $(\omega_1, \omega_2, ..., \omega_k, ..., \omega_n)$  où  $\omega_k$  est une issue de l'expérience  $E_k$ .

Un exemple d'activité sur la répétition d'une même expérience aléatoire à trois issues est proposé ci-dessous. Il permettra à l'élève de réinvestir ses connaissances acquises dans les classes précédentes et de le préparer à manipuler des arbres de probabilités, non nécessairement construits intégralement du fait du grand nombre de répétitions de la même expérience aléatoire, lorsqu'il abordera l'étude des propriétés des coefficients binomiaux.

La justification proposée précédemment pour les règles de calcul sur les arbres ne fonctionne que pour des valeurs rationnelles des probabilités et l'on admet que ces règles restent valables pour des valeurs réelles quelconques.

### **Exemple : répétition d'une expérience à trois issues**

On fait tourner la roue de loterie présentée ci-contre : on obtient la couleur « Rouge » avec la probabilité 0,5, la couleur « Bleu » avec la probabilité 0,25 et la couleur « Blanc » avec la probabilité 0,25. Ensuite, on fait tourner une deuxième fois, puis une troisième fois la même roue dans des conditions identiques, et on note les couleurs obtenues.

1°) Un joueur est gagnant lorsqu'il obtient dans cet ordre les couleurs « Bleu », « Blanc », « Rouge ». Quelle est la probabilité de gagner à ce jeu ?

2°) Quelle est la probabilité que le joueur obtienne dans le désordre les couleurs « Bleu », « Blanc », « Rouge » ?

*La réalisation d'un arbre pondéré permet de visualiser les calculs de probabilité demandés. Pour la première question, il suffit de considérer le seul chemin Bleu-Blanc-Rouge qui a donc pour probabilité 0,25* × *0,25* × *0,5.* 

*Pour la deuxième question, il reste à considérer les 5 chemins qui comportent les trois couleurs dans le désordre. La probabilité de chaque chemin est 0,25* × *0,25* × *0,5 donc la réponse est 5* × *0,25* × *0,25* × *0,5. À travers cette activité on rencontre ainsi des chemins de même probabilité, situation qui sera reprise au moment de l'introduction de la loi binomiale.* 

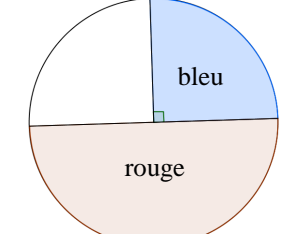

### **V. Loi géométrique tronquée**

Les situations de répétition d'une même expérience aléatoire, reproduite dans des conditions identiques constituent un élément fort du programme de Première.

L'introduction de la *loi géométrique tronquée* présente de nombreux avantages :

- travailler des répétitions d'une expérience de Bernoulli ;
- envisager ces répétitions sous l'angle algorithmique ;
- présenter une situation d'arbre pour lequel tous les chemins n'ont pas la même longueur ;
- exploiter hors de l'analyse les propriétés des suites géométriques ;
- exploiter hors du cadre habituel des résultats relatifs à la dérivation ;
- travailler les variables aléatoires.

### **A** − **Étude de la loi géométrique tronquée**

### **Approche de la loi géométrique tronquée**

La probabilité qu'un atome se désintègre par unité de temps est 0,07. On décide d'observer cette désintégration en limitant le temps d'attente à 100 unités de temps, et l'on convient de noter 0 lorsque, après 100 unités de temps, l'atome n'est pas encore désintégré. On distingue ainsi cette situation de la désintégration lors de la 100<sup>e</sup> unité de temps.

On peut concevoir un algorithme qui affiche une série de 200 temps d'attente avant la désintégration, ainsi que le temps moyen d'attente calculé à partir de ces 200 valeurs.

On constate que les temps d'attente avant désintégration sont, individuellement, extrêmement imprévisibles. En revanche, la moyenne sur 200 expériences est relativement stable avec des valeurs autour de 13, 14 ou 15. Il est donc sans doute intéressant d'étudier de plus près la loi de la variable aléatoire « temps d'attente ». On

montre que l'espérance de cette variable aléatoire vaut  $\frac{100}{2}$  | 1 – 8 × 0,93<sup>100</sup> |, 7  $\frac{100}{2}$ [1-8×0,93<sup>100</sup>], soit environ 14,2.

On a relevé ci-dessous, sur tableur, 10 séries de 200 temps d'attente. La moyenne et l'écart-type de chaque série sont affichés. Cela permet de constater combien la dispersion des valeurs individuelles est grande alors que celle des moyennes est petite.

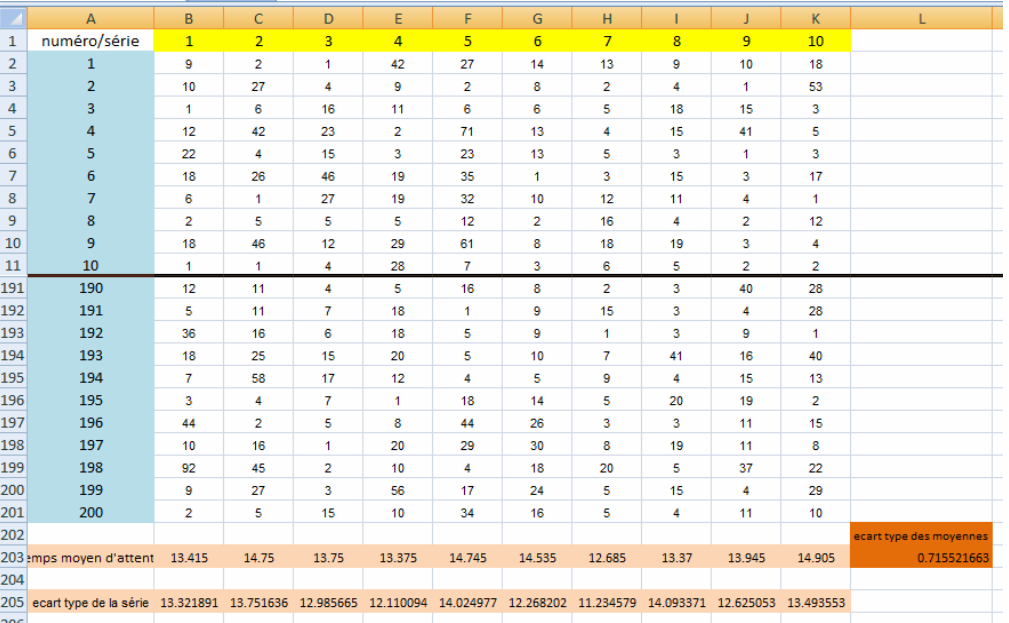

#### **Définition de la loi géométrique tronquée**

Soit *p* un réel de l'intervalle  $\begin{bmatrix} 0,1 \end{bmatrix}$  et *n* un entier naturel non nul. On considère l'expérience aléatoire qui consiste à répéter dans des conditions identiques une expérience de Bernoulli de paramètre *p* avec au maximum *n* répétitions et arrêt du processus au premier succès.

On appelle **loi géométrique tronquée de paramètres** *n* **et** *p* la loi de la variable aléatoire *X* définie par :  $X = 0^5$  si aucun succès n'a été obtenu ;

 $-$  pour  $1 \le k \le n$ ,  $X = k$  si le premier succès est obtenu à l'étape  $k$ .

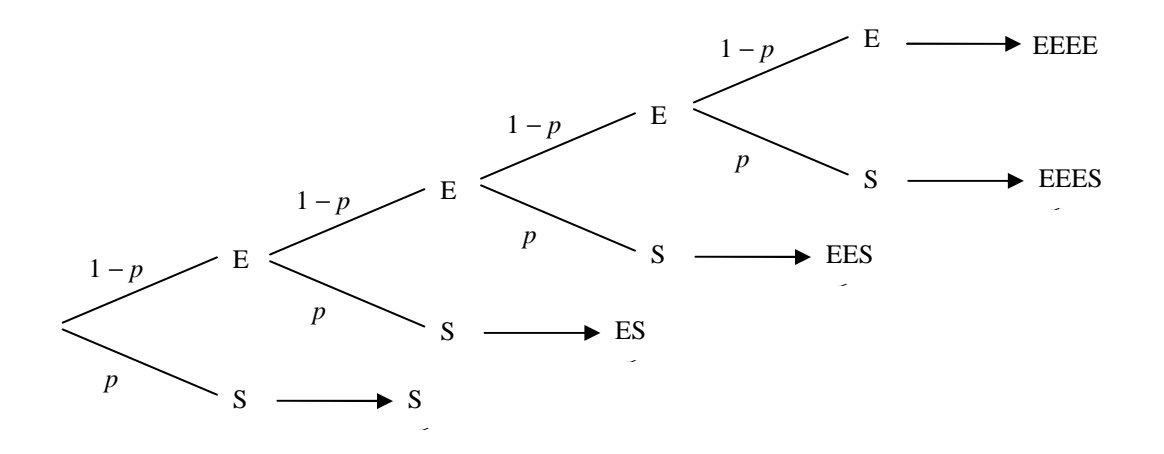

#### **Expression de la loi géométrique tronquée**

L'arbre permet de déterminer la loi de la variable aléatoire *X* décrite ci-dessus, c'est-à-dire la loi géométrique tronquée de paramètres *n* et *p*, où *n* un entier naturel non nul et *p* un réel de l'intervalle  $\left[0,1\right]$ .

 $-$  si aucun succès n'a été obtenu,  $X = 0$  et  $P(X = 0) = (1 - p)^n$ ;

- pour  $1 \le k \le n$ , le premier succès est obtenu à l'étape k pour le chemin qui présente dans l'ordre  $k-1$ échecs et un succès, d'où :  $P(X = k) = (1 - p)^{k-1} p$ .

On vérifie facilement que  $\sum_{n=1}^{\infty}$ =  $=k$ ) = *n k*  $P(X = k)$ 0  $(X = k) = 1$  (exploitation des sommes de suites géométriques).

#### **Algorithme de simulation**

Le processus lié à la loi géométrique tronquée est aisé à mettre en œuvre avec un algorithme. Il suffit de remarquer que l'instruction **ent(NbrAléat +** *p***)** génère un nombre aléatoire entier qui vaut 1 avec la probabilité *p*, et 0 avec la probabilité  $1 - p$ .

<sup>&</sup>lt;sup>5</sup> La convention,  $X = 0$  si aucun succès n'a été obtenu, permet d'assurer les mêmes valeurs pour  $P(X = k)$  et  $P(Y = k)$  pour  $k \in [1, n_1]$  si *X* suit la loi géométrique tronquée de paramètres  $n_1$  et *p*, *Y* la loi géométrique tronquée de paramètres  $n_2$  et  $p$ , avec  $n_1 < n_2$ .

### *En langage naturel*

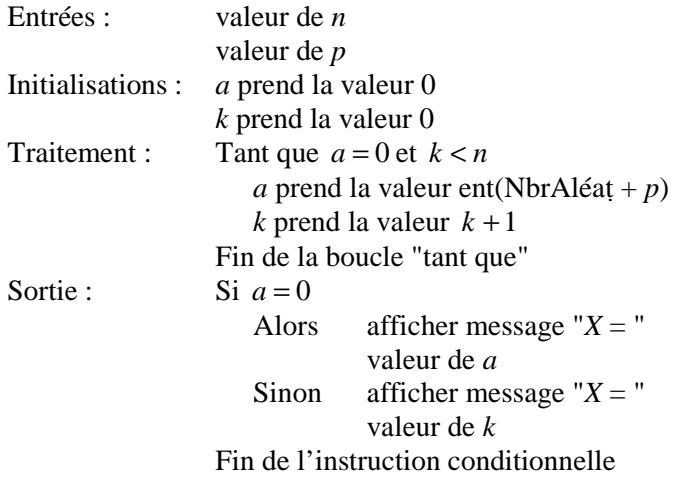

### *Avec une calculatrice* (modèle TI 84+)

L'instruction "et" se trouve dans le catalogue.

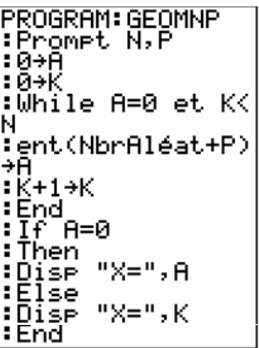

*Avec le logiciel Algobox* 

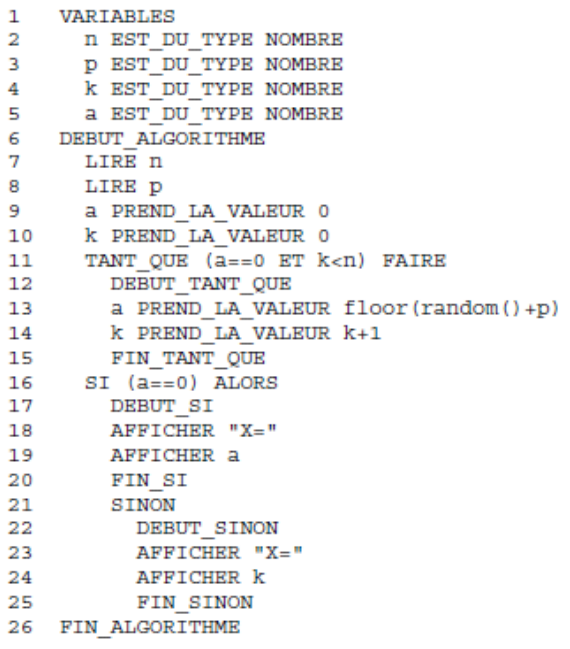

### *Avec le logiciel Scilab*

```
\mathbf{1}//loi geometrique tronquee
    //X=rang du premier succes si succes, 0 sinon
\overline{c}3
    k=0;
    a=0;
\overline{4}5
    n=input("donner le nombre de lancers : ");
    p=input("donner la probabilite d''un succes : ");
6
\overline{7}while (a == 0 \le k < n)e = floor(rand() + p);
8
9
       k=k+1;
       afficher([Ta="+string(a),Tk="+string(k)]10
11end
    if a==1 then
12afficher("X= "+string(k))13
14else afficher ("X=0")
15
    end
```
Il est possible de modifier cet algorithme pour obtenir une série de valeurs de la variable *X* (voir annexe 3). Grâce à ces données, on peut alors visualiser une représentation graphique de la distribution de la loi géométrique tronquée.

### **Représentation graphique**

Les diagrammes ci-dessous sont obtenus pour des séries de 1000 valeurs avec d'une part *p* = 0,3 et d'autre part *p* = 0,8. Il est frappant de noter que lorsque *n* devient grand les histogrammes ont des allures semblables.

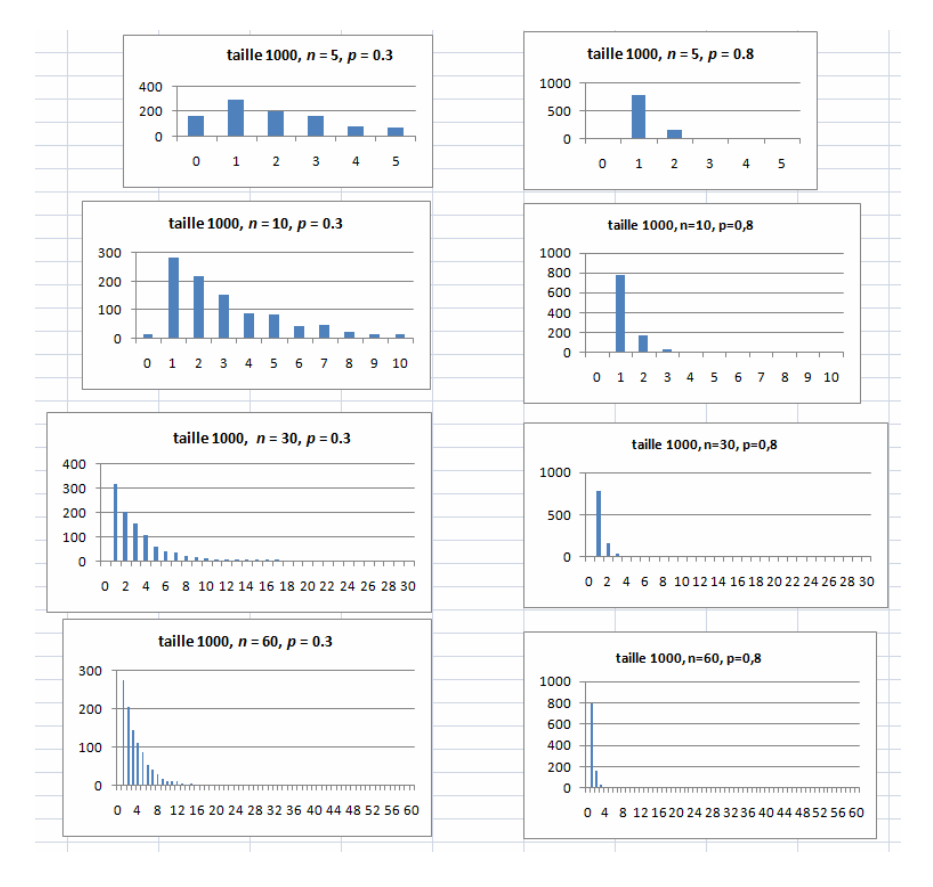

L'étude de l'expression de la loi géométrique tronquée va permettre d'expliquer en partie ces observations.

La suite de terme général  $p(1-p)^{k-1}$  est décroissante, donc l'allure générale des diagrammes (hormis le bâton correspondant à  $k = 0$ ) se trouve confirmée.

Pour  $p = 0.3$ , on obtient en fonction de *n* :

 $P(X = 0) = (0,7)^n$  et pour  $1 \le k \le n$ ,  $P(X = k) = 0,3 \times (0,7)^{k-1}$ . Il est facile de vérifier avec une calculatrice que :

 $(0,7)^n < 0,005$  pour  $n > 14$  et  $0,3 \times (0,7)^{k-1} < 0,005$  pour  $k > 12$ .

Ainsi, pour les diagrammes correspondant aux valeurs *n* = 30 et *n* = 60, il n'est pas surprenant de ne voir figurer aucune réalisation de la valeur 0. De même, les bâtons correspondant aux valeurs de *k* supérieures ou égales à 13 ont une hauteur pratiquement nulle.

Pour  $p = 0.8$ , on obtient en fonction de *n* :

$$
P(X = 0) = (0,2)^n \text{ et pour } 1 \le k \le n, \ P(X = k) = 0,8 \times (0,2)^{k-1}.
$$
  

$$
(0,2)^n < 0,002 \text{ pour } n > 3 \text{ et } 0,8 \times (0,2)^{k-1} < 0,0005 \text{ pour } k > 5.
$$

Les diagrammes correspondants sont compatibles avec ces valeurs seuil. En particulier, pour *n* = 5, on n'observe pas de réalisation de la valeur 0.

#### **Espérance de la loi géométrique tronquée**

Au niveau de la classe de Première, la détermination de l'espérance de la loi géométrique tronquée de paramètres *n* et *p* mobilise à la fois les suites géométriques et la dérivation. Sans être exigible, cette activité peut faire l'objet d'un travail de recherche.

#### **Activité :**

Pour tout l'exercice, *X* désigne une variable aléatoire de loi géométrique tronquée de paramètres *n* et *p*. On pose :  $q = 1 - p$ .

**1.** Montrer que 
$$
E(X) = p \sum_{k=1}^{n} k(1-p)^{k-1} = p \sum_{k=1}^{n} kq^{k-1} = p \left[ 1 + 2q + 3q^2 + \dots + nq^{n-1} \right].
$$

**2.** Soit *f* la fonction définie sur l'intervalle  $\begin{bmatrix} 0 \\ 1 \end{bmatrix}$  par :  $f(x) = 1 + x + x^2 + \dots + x^n$ .

**a.** Pour tout réel *x* de l'intervalle  $\begin{bmatrix} 0,1 \end{bmatrix}$ , écrire  $f(x)$  sous la forme d'un quotient.

**b.** Vérifier que la fonction *f* est dérivable sur l'intervalle  $\begin{bmatrix} 0.1 \end{bmatrix}$  et calculer deux expressions différentes de  $f'(x)$  pour tout réel x élément de l'intervalle  $] 0,1[$ .

**c.** En déduire le calcul de la somme  $1 + 2x + 3x^2 + \cdots + nx^{n-1} = \sum_{n=1}^{\infty}$ =  $+ 2x + 3x^2 + \dots + nx^{n-1} = \sum k x^{k-1}$ *n k*  $x + 3x^2 + \dots + nx^{n-1} = \sum k x^k$ 1  $1 + 2x + 3x^2 + \dots + nx^{n-1} = \sum k x^{k-1}$  pour tout réel *x* de

l'intervalle  $\vert 0,1 \vert$ .

3. Prouver l'égalité 
$$
E(X) = \frac{1}{p} [1 - (1 + np)(1 - p)^n].
$$

**4.** Utiliser un outil numérique ou graphique pour émettre une conjecture sur la limite de  $E(X)$  lorsque *n* tend vers l'infini.

### **Remarque :**

La limite de *E*(*X* ) semble être égale à *p* 1 (voir les illustrations en *annexe 3*).

Pour démontrer ce résultat, la principale difficulté est de calculer la limite en  $+\infty$  de la suite  $(u_n)$  de terme général  $u_n = n(1-p)^n$ .

Pour cela, on peut considérer la suite  $(v_n)$  définie par *n*  $\frac{u_n}{u} = \frac{u_n}{u}$  $v_n = \frac{u_{n+1}}{h_n}$ . Elle converge vers 1 – *p* qui est strictement inférieur à 1. On obtient la limite de la suite  $(u_n)$  par comparaison avec une suite géométrique de limite nulle.

### **B** − **Exemples d'activités**

### **Limitation des naissances**

(D'après Claudine ROBERT, *Contes et décomptes de la statistique*, Éd. Vuibert. Voir aussi le document ressource de 2000 rédigé par Claudine ROBERT.)

### **Énoncé**

Pour limiter le nombre de filles dans un pays (imaginaire ?), on décide que :

- chaque famille aura au maximum 4 enfants;
- chaque famille arrêtera de procréer après la naissance d'un garçon.

On considère que chaque enfant a une chance sur deux d'être un garçon ou une fille et que, pour chaque couple de parents, le sexe d'un enfant est indépendant du sexe des précédents.

Ce choix a-t-il la conséquence attendue, à savoir de diminuer le nombre de filles dans la population ?

*Il n'est pas inintéressant de solliciter d'abord une réponse a priori, c'est une façon d'entrer dans le problème et de motiver son étude.* 

### **Simulation de l'expérience sur un tableur**

Les naissances d'une famille se simulent sur une ligne. On passe facilement à la simulation pour 1000 familles en recopiant les formules.

On entre en A4 :  $\equiv$ ENT(ALEA()+0,5)

```
et en B4 : \overline{\text{SICOU}(A4=1;A4=''');''';A4+ENT(ALEA(+0,5))}, que l'on recopie jusqu'à D4.
On décompte le nombre d'enfants en E4 : \overline{=\text{NB}(A4:D4)} et le nombre de garçons en F4 : \overline{=\text{NB.SI}(A4:D4;1)}.
Il reste à recopier les formules de la ligne 4 jusqu'à la ligne 1003. Le calcul de N, G et P est alors immédiat.
```
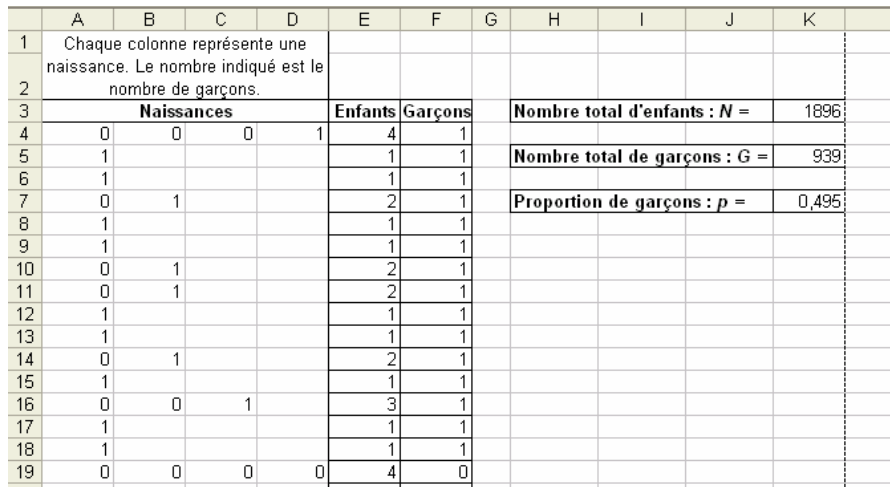

La simulation montre clairement que la proportion de garçons semble bien rester voisine de 0,5. La politique nataliste mise en place n'aurait donc aucun effet sur la modification de cette proportion. On observerait la même chose lorsque la probabilité de naissance d'un garçon est égale à *p*.

#### **Représentation à l'aide d'un arbre**

Le traitement mathématique à l'aide de l'arbre permet de valider les conjectures émises avec le tableur.

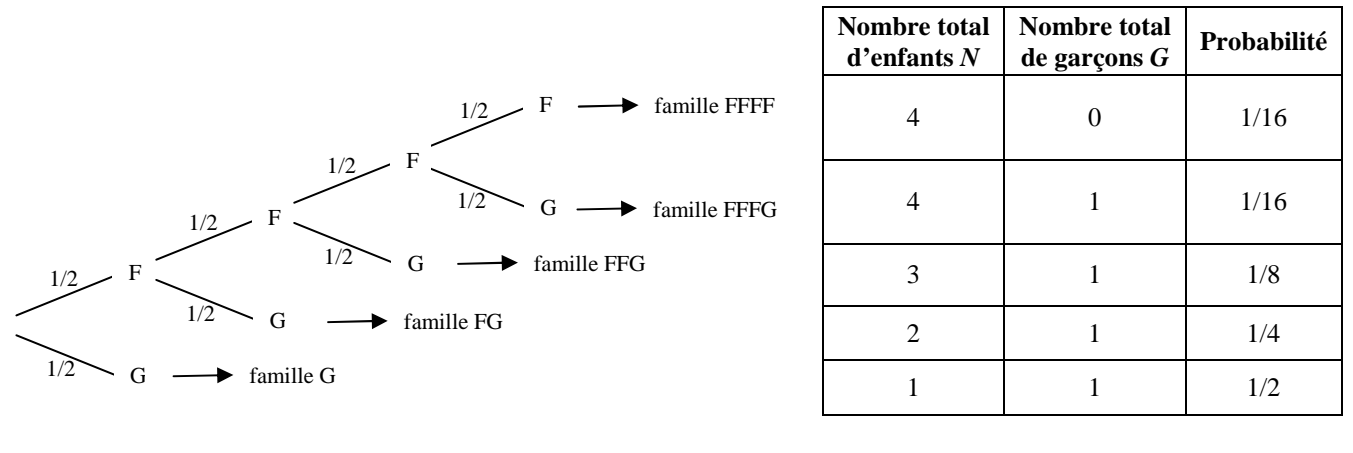

$$
E(N) = \frac{15}{8}
$$
,  $E(G) = \frac{15}{16}$ , donc  $\frac{E(G)}{E(N)} = \frac{1}{2}$ .

*Cette situation peut se prêter à une différenciation pédagogique selon que l'on envisage la valeur*  $p = 0.5$  *ou p quelconque, selon que l'on s'en tienne à 4 enfants au plus ou que l'on généralise à n enfants au plus.* 

#### **Généralisation**

On considère l'expérience aléatoire qui consiste à répéter dans des conditions identiques une expérience de Bernoulli de paramètre *p* avec au maximum *n* répétitions et arrêt du processus au premier succès. On note toujours *X* la variable aléatoire qui représente le rang du  $1<sup>er</sup>$  succès et qui vaut 0 si aucun succès n'a été obtenu. La variable aléatoire *X* suit la loi géométrique tronquée de paramètres *n* et *p*.

On considère les variables aléatoires *A*, nombre de succès et *B*, nombre d'étapes du processus aléatoire. La loi de la variable aléatoire *A* est très simple, elle ne prend que deux valeurs 0 et 1 avec :

$$
P(A = 0) = P(X = 0) = (1 - p)^n
$$

$$
P(A=1) = \sum_{k=1}^{k=n} P(X=k) = 1 - (1-p)^n
$$

L'espérance de la variable aléatoire *A* est donc :  $E(A) = 1 - (1 - p)^n$ .

La variable aléatoire *B* prend des valeurs entre 1 et *n* avec :

 $P(X = k) = P(X = k) = (1-p)^{k-1} p$ ;

 $P(X = n) = P(X = 0) + P(X = n) = (1-p)^n + (1-p)^{n-1} p$ .

L'espérance de la variable aléatoire *B* est donc :

$$
E(B) = \sum_{k=1}^{n-1} k p (1-p)^{k-1} + n \Big[ p (1-p)^{n-1} + (1-p)^n \Big],
$$

soit  $E(B) = \sum_{k=1}^{n} k p(1-p)^{k-1} + n(1-p)^n$ *k*  $E(B) = \sum k p(1-p)^{k-1} + n(1-p)$ 1  $=\sum_{k=1}^{n} k p (1-p)^{k-1} + n (1-p)^{k-1}$ =  $A^{-1}$  + *n* (1 – *p*)<sup>*n*</sup>, ou encore  $E(B) = E(X) + n(1-p)^n$ .

On obtient après simplification  $E(B) = -\frac{1}{2} \left[1 - (1 - p)^n\right]$ . *p*  $E(B) = \frac{1}{\pi} \left[ 1 - (1 - p)^n \right].$ 

*Conclusion* : si l'on répète un grand nombre de fois ce processus de *n* étapes au maximum (ceci quelle que soit la valeur de l'entier *n*), on obtient en moyenne un nombre de succès égal à  $1-(1-p)^n$  pour un nombre moyen d'étapes égal à  $\frac{1}{p} \left[1 - (1-p)^n\right]$ . *p*  $\frac{1}{2}$ [1–(1–p)<sup>n</sup>]. Ainsi, en moyenne, la proportion de succès est égale à *p*. Il est remarquable de retrouver cette probabilité de succès, quel que soit le nombre maximal d'étapes du processus.

#### **Le paradoxe de Saint-Pétersbourg**

Formulé par Nicolas Bernoulli en 1713, ce problème a été approfondi par son cousin Daniel Bernoulli dans l'ouvrage *Les transactions de l'Académie de Saint-Pétersbourg*, ce qui lui a valu son nom.

#### **Énoncé**

Un joueur joue contre la banque au jeu de « pile ou face », en misant toujours sur « face ». Il adopte la stratégie suivante : il mise un euro au premier coup, et s'il perd, double la mise au coup suivant, tant que « face » ne sort pas. S'il gagne, il récupère sa mise augmentée d'une somme équivalente à cette mise. Le joueur dispose d'une fortune limitée, qui lui permet de perdre au maximum *n* coups consécutifs et, si « pile » sort *n* fois de suite, le joueur ne peut plus miser et arrête le jeu. La fortune de la banque, elle, n'est pas limitée.

Une partie consiste pour le joueur à jouer, si sa fortune le lui permet, jusqu'à ce que « face » sorte.

Il s'agit de déterminer la probabilité qu'a le joueur de gagner une partie, son gain algébrique moyen par partie, et d'analyser l'intérêt pour le joueur de jouer à ce jeu.

#### **Traitement mathématique**

Pour modéliser la situation, on suppose que le joueur lance la pièce *n* fois : si « face » sort avant le *n*-ième coup, le joueur ne mise rien les coups suivants. Lorsqu'il joue *n* fois de suite à « pile ou face », on note :

- − *An* l'événement « le joueur obtient *n* piles » ; *G* = *A<sup>n</sup>* l'événement : « le joueur gagne la partie » ;
- − *X* la variable aléatoire qui comptabilise le rang de la première face, et l'on convient que ce rang est égal à 0 si « face » ne sort pas ;
- − *Y* la variable aléatoire qui donne le gain algébrique du joueur.

On envisage d'abord le cas où le joueur dispose d'une fortune limitée, par exemple à 1000  $\epsilon$ .

Le joueur double sa mise tant qu'il perd. Sa fortune lui permet de tenir *n* coups, où il mise successivement (en euro) 1, 2,  $2^2$ , …,  $2^{n-1}$ , tant que  $1+2+...+2^{n-1} \le 1000$ . La formule sommatoire sur les suites géométriques simplifie cette inégalité en :  $2<sup>n</sup> − 1 ≤ 1000$ . D'où  $n = 9$ .

On obtient 
$$
P(A_9) = \frac{1}{2^9} \approx 0.002
$$
, d'où  $P(G) = 1 - P(A_9) = 1 - \frac{1}{2^9} \approx 0.998$ .

La variable aléatoire *X* suit la loi géométrique tronquée de paramètres 9 et 2  $\frac{1}{2}$ . Elle prend les valeurs entières

de 0 à 9, avec 
$$
P(X = 0) = P(A_9) = \frac{1}{2^9}
$$
 et, pour *k* compris entre 1 et 9 :  $P(X = k) = \frac{1}{2^{k-1}} \left(1 - \frac{1}{2}\right) = \frac{1}{2^k}$ .  
On vérifie bien que  $\sum_{k=0}^{9} P(X = k) = \left(\frac{1}{2} + \frac{1}{2^2} + ... + \frac{1}{2^9}\right) + \frac{1}{2^9} = 1$ .

Déterminons les valeurs de *Y*.

Si « face » sort pour la première fois au *k*-ième coup (avec 1≤ ≤ *k n* ), le joueur a misé au total une somme en euro égale à  $1+2+...+2^{k-1}$ , il gagne le double de sa dernière mise, soit  $2\times 2^{k-1}$ . Son gain algébrique est donc égal à  $2^k - (1 + 2 + ... + 2^{k-1})$ , c'est-à-dire 1 €.

Si « face » ne sort pas, le joueur a perdu toutes ses mises, soit (en euro)  $1+2+...+2^8 = 2^9 - 1 = 511$ . On en tire la loi de la variable aléatoire *Y* et son espérance mathématique :

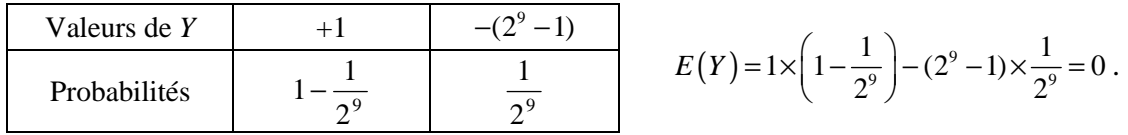

#### **Simulation de 1000 parties en 9 coups au plus sur un tableur**

On code la sortie de « face » par « 1 », celle de « pile » par « 0 ».

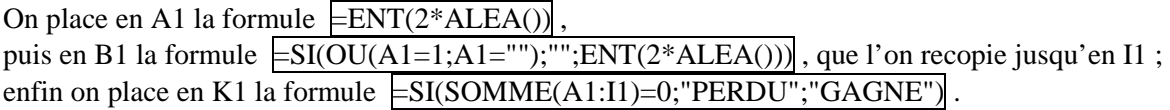

Les formules précédentes sont recopiées jusqu'à la ligne 1000. Il reste alors en décompter en M1 le nombre de parties perdues, avec la formule :  $=$ NB.SI(K1:K1000;"PERDU").

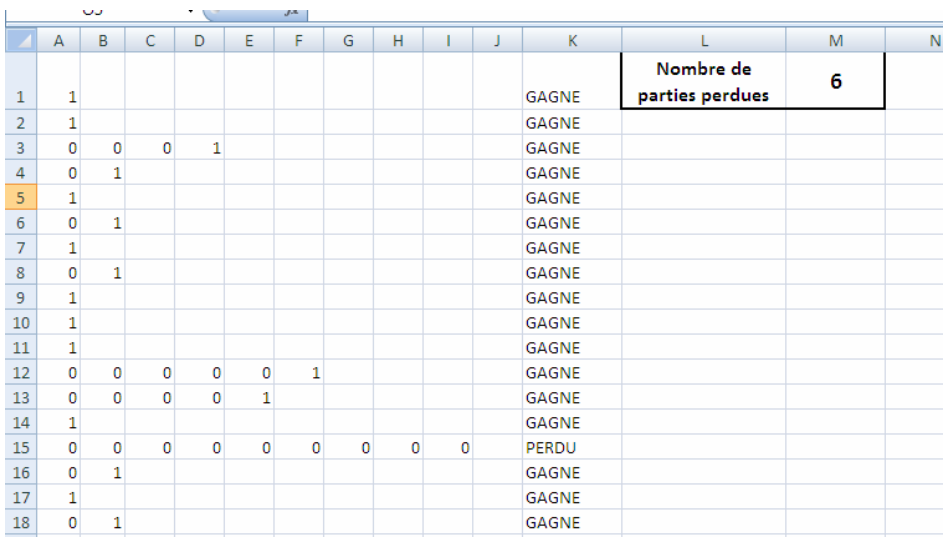

Quoique faible, la probabilité de perdre n'est pas négligeable. Sur la simulation précédente, on s'aperçoit que le joueur perd effectivement 6 parties sur 1000. Il perd donc six fois 511 €, soit 3066 €. Il a gagné 994 parties qui lui rapportent chacune  $1 \in$ , soit un gain total de 994  $\in$ . Il a donc perdu 2972 euros sur 1000 parties, soit environ 3 euros par partie en moyenne.

### **Conclusions de l'étude : deux paradoxes**

Chaque partie gagnée rapporte  $1 \in \mathbb{R}$  au joueur. Si sa fortune était illimitée (ou simplement très grande), la probabilité de gagner, égale à  $1-\frac{1}{2}$ −  $\frac{1}{2^n}$ , aurait pour limite 1, et permettrait au joueur de gagner chaque partie. Il semble donc que la stratégie du joueur constitue une « martingale » infaillible. Le jeu semble favorable au joueur.

Cependant, puisque  $E(Y) = 0$ , le jeu est honnête. La stratégie mise en place donne une espérance de gain identique à celle du simple jeu de pile ou face. C'est un premier paradoxe.

Par ailleurs, ce problème montre la limite de la notion d'espérance pour juger si un jeu est favorable. En effet, la simulation précédente a révélé que la perte est importante, et qu'elle se produit plusieurs fois sur 1000 parties. Peu de joueurs s'aventureraient dans un jeu pourtant honnête où l'on risque de perdre gros, même si ce risque est faible, alors que l'on gagne peu. C'est là le deuxième paradoxe.

La notion de risque, liée à celle de la dispersion de la variable aléatoire « gain », est un élément décisif d'appréciation d'un jeu. Le paradoxe de Saint-Pétersbourg est l'un des problèmes ayant donné naissance à la théorie de la décision en économie. Dans cette théorie, on formalise en particulier la notion de *fonction d'utilité*, qui mesure le degré de satisfaction d'un consommateur.

### **VI. Loi binomiale**

### **A** − **Définitions**

### **Approche de la loi binomiale**

*Les exemples suivants proposent, en s'appuyant sur les outils déjà disponibles, une découverte de la loi binomiale avant sa formalisation mathématique. Ces activités sont conçues de façon à faciliter une formalisation progressive de ces notions.* 

Exemple 1 *mise en place du vocabulaire*

On fait tourner la roue de loterie présentée ci-contre : on obtient la couleur « rouge » avec la probabilité 0,75 et la couleur « bleu » avec la probabilité 0,25.

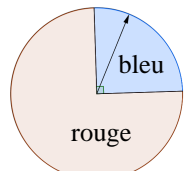

Le joueur est gagnant lorsque la flèche s'arrête sur la zone bleue comme sur la figure cicontre.

On décide de noter S (comme succès) cette éventualité et de noter E (comme échec) l'éventualité contraire c'est-à-dire « la flèche tombe sur la zone rouge ».

**Une expérience à deux issues, succès ou échec, est appelée « épreuve de Bernoulli ». La loi de Bernoulli de paramètre** *p* **est la loi de la variable aléatoire qui prend la valeur 1 en cas de succès et 0 en cas d'échec, où** *p* **désigne la probabilité du succès.** 

*Consigne aux élèves* : on joue trois fois de suite dans des conditions identiques et on désigne par *X* la variable aléatoire qui donne le nombre de succès obtenus. Réaliser un arbre pondéré représentant cette situation et en déduire la loi de la variable aléatoire *X* puis son espérance mathématique.

### **On parlera de « schéma de Bernoulli » lorsqu'on effectue une répétition d'épreuves de Bernoulli identiques et indépendantes.**

Exemple 2 s*chéma de Bernoulli pour un paramètre p quelconque*

On fait maintenant tourner la roue de loterie présentée ci-contre : on obtient la couleur « Bleu » avec une probabilité qui dépend de l'angle indiqué sur la figure et qui est notée *p*. On obtient donc la couleur « Rouge » avec une probabilité de  $1 - p$ .

rouge bleu

On décide encore de noter S (comme succès) cette éventualité et de noter E (comme échec) l'éventualité contraire c'est-à-dire « la flèche tombe sur la zone rouge ».

1°) On répète quatre fois cette épreuve de Bernoulli de paramètre *p*. Représenter cette répétition par un arbre pondéré à quatre niveaux.

2°) On définit alors la variable aléatoire *X* égale au nombre de succès obtenus à l'issue des quatre répétitions.

En utilisant l'arbre, déterminer la probabilité des événements suivants :

 ${X = 0}$   ${X = 4}$   ${X = 1}$   ${X = 2}.$ 

*Il faut observer que les probabilités*   $P(X = 1)$  *et*  $P(X = 2)$  *s'obtiennent en comptant les chemins qui conduisent respectivement à 1 et à 2 succès.*  On note  $\begin{bmatrix} 7 \\ 1 \end{bmatrix}$ J )  $\overline{\phantom{a}}$ l ſ 1  $\begin{pmatrix} 4 \\ 1 \end{pmatrix}$  et on lit « 1 parmi 4 » le nombre de chemins qui conduisent à 1 succès exactement. Ici,  $\vert \cdot \vert = 4$ 1  $\binom{4}{1}$  = J  $\backslash$  $\overline{\phantom{a}}$ ∖  $\binom{4}{1}$  = 4. On note  $\begin{bmatrix} 7 \\ 2 \end{bmatrix}$ J  $\backslash$  $\overline{\phantom{a}}$ l ſ 2  $\binom{4}{3}$  et on lit « 2 parmi 4 » le nombre de chemins qui conduisent à 2 succès exactement. Ici,  $\begin{bmatrix} 1 \\ 2 \end{bmatrix} = 6$ 2  $\begin{pmatrix} 4 \\ 2 \end{pmatrix} =$ J  $\backslash$  $\overline{\phantom{a}}$ l  $\binom{4}{3} = 6$ . S S E E E E S  $S \leq$ S S S S E E E S S S S S E S E E S E E E E E

Exemple 3 *utiliser une représentation mentale de l'arbre pondéré* 

On décide maintenant de répéter cinq fois cette épreuve de Bernoulli et on note toujours *X* le nombre de succès obtenus à l'issue des cinq répétitions. La réalisation de l'arbre pondéré devient fastidieuse.

1°) Sans réaliser l'arbre, mais en s'inspirant de ce qui a déjà été fait, déterminer la probabilité des événements  ${X = 0}$ et  ${X = 5}$ .

2°) On s'intéresse dan s cette question à la probabilité de l'événement {*X* = 2}.

a) Quelle est la probabilité d'un chemin conduisant à exactement deux succès ?

b) On note  $\begin{bmatrix} 5 \\ 2 \end{bmatrix}$ J  $\backslash$  $\overline{\phantom{a}}$ ∖ ſ 2  $\binom{5}{3}$  et on lit « 2 parmi 5 » le nombre de chemins qui conduisent à 2 succès. Déterminer ce

nombre en utilisant l'arbre déjà réalisé pour 4 répétitions.

*Il y a deux façons d'obtenir 2 succès selon qu'à la dernière étape on obtient un succès ou un échec.* 

 *- Si la dernière étape donne un échec, il faut compter les chemins qui au niveau précédent conduisaient déjà à 2 succès. Avec l'arbre déjà réalisé, on sait que 6 chemins sont dans ce cas.* 

 *- Si la dernière étape donne un succès, il faut compter les chemins qui au niveau précédent conduisaient à un seul succès. Avec l'arbre déjà réalisé, on sait que 4 chemins sont dans ce cas.* 

*En conclusion,* 6 + 4 =10 *chemins de l'arbre des 5 répétitions conduisent à 2 succès, soit avec les notations introduites* :  $\begin{bmatrix} 5 \\ 2 \end{bmatrix} = \begin{bmatrix} 7 \\ 2 \end{bmatrix} + \begin{bmatrix} 7 \\ 1 \end{bmatrix}$ )  $\overline{\phantom{a}}$ ſ  $|+$  $\backslash$  $\overline{\phantom{a}}$ ſ  $\Big| =$  $\backslash$  $\overline{\phantom{a}}$ ſ 4 4  $\begin{pmatrix} 5 \\ -1 \end{pmatrix} = \begin{pmatrix} 4 \\ 2 \end{pmatrix} + \begin{pmatrix} 4 \\ 1 \end{pmatrix}.$ 

J l J l J l 1 2 2 *Enfin la réponse attendue est :*  $P(X = 2) = 10p^2(1-p)^3$  *ou*  $P(X = 2) = \frac{3}{2} \cdot \frac{1}{2} p^2(1-p)^3$ 2  $P(X = 2) = \binom{5}{2} p^2 (1-p)$ J  $\backslash$  $\overline{\phantom{a}}$ l ſ  $= 2 = \frac{3}{2} \left[ p^2 (1-p)^3 \right]$ .

### **Définition de la loi binomiale**

On considère une épreuve de Bernoulli de paramètre *p*. Un schéma de Bernoulli associé à *n* répétitions de cette épreuve peut être représenté par un arbre pondéré qui comporte *n* niveaux.

*Par définition, la loi binomiale de paramètres n et p, notée* b*(n, p), est la loi de la variable aléatoire X qui donne le nombre de succès dans la répétition de n épreuves de Bernoulli de paramètre p.* 

#### **Quelques cas particuliers**

*Calcul de*  $P(X = 0)$  *et de*  $P(X = n)$ 

L'événement {*X* = 0} est réalisé sur l'unique chemin de l'arbre qui ne comporte que des échecs, c'est-à-dire le dernier chemin de l'arbre qui est constitué de *n* branches qui ont toutes la probabilité 1 − *p*.

D'où le résultat :  $P(X = 0) = (1 - p)^n$ .

L'événement  $\{X = n\}$  est réalisé sur l'unique chemin de l'arbre qui ne comporte que des succès, c'est-à-dire le premier chemin de l'arbre qui est constitué de *n* branches qui ont toutes la probabilité *p*. D'où le résultat :  $P(X = n) = p^n$ .

*Calcul de*  $P(X = 1)$  *et de*  $P(X = n - 1)$ 

L'événement {*X* =1} est réalisé sur les chemins de l'arbre qui comportent exactement un succès et *n* −1 échecs. La probabilité de chacun de ces chemins est :  $p(1-p)^{n-1}$ .

Il reste à déterminer combien de chemins de ce type figurent dans l'arbre pondéré. Cette question est assez simple dans la mesure où il suffit de repérer à quel niveau de l'arbre figure l'unique succès. Il y a donc *n* possibilités et ainsi *n* chemins qui réalisent l'événement {*X* =1}.

 $D'$ où le résultat :  $P(X = 1) = n p (1 - p)^{n-1}$ .

L'événement {*X* = *n* −1} est réalisé sur les chemins de l'arbre qui comportent exactement *n* −1 succès et 1 échec. La probabilité de chacun de ces chemins est :  $p^{n-1}(1-p)$ .

Il reste à déterminer combien de chemins de ce type figurent dans l'arbre pondéré. Comme précédemment, il suffit de repérer à quel niveau de l'arbre figure l'unique échec. Il y a donc encore *n* possibilités et ainsi *n* chemins qui réalisent l'événement  $\{X = n - 1\}$ .

D'où le résultat :  $P(X = n - 1) = np^{n-1}(1 - p)$ .

### **Coefficients binomiaux**

Pour déterminer par exemple,  $P(X = 2)$  on procèderait de la même façon : la probabilité de chaque chemin qui réalise exactement deux succès est :  $p^2(1-p)^{n-2}$ . Il faut ensuite multiplier cette probabilité par le nombre de chemins qui présentent exactement deux succès. Ce nombre est noté  $\begin{bmatrix} n \\ 2 \end{bmatrix}$ J  $\backslash$  $\overline{\phantom{a}}$ ∖ ſ 2  $\binom{n}{k}$  et on lit « 2 parmi *n* ». Il peut être obtenu avec une calculatrice ou avec un tableur.

Plus généralement :

*Si n est un entier naturel et si k est un entier compris entre 0 et n, on note*  $\begin{bmatrix} n \\ k \end{bmatrix}$ J  $\backslash$  $\overline{\phantom{a}}$ l ſ *k*  $\binom{n}{k}$  *et on lit « k parmi n » le nombre de chemins qui réalisent exactement k succès dans l'arbre à n niveaux, associé à un schéma de Bernoulli. Ces nombres sont appelés coefficients binomiaux.* 

Ces nombres  $\begin{bmatrix} n \\ k \end{bmatrix}$ J  $\backslash$  $\overline{\phantom{a}}$ l ſ *k n* sont par construction des entiers et l'étude précédente nous fournit quelques valeurs : - quel que soit *n*, entier naturel :  $\begin{vmatrix} n \\ n \end{vmatrix} = 1$  $\begin{pmatrix} 1 \\ 0 \end{pmatrix} =$ J )  $\overline{\phantom{a}}$ l  $\binom{n}{0} = 1$ ;  $\binom{n}{n} = 1$ J  $\backslash$  $\overline{\phantom{a}}$ l ſ *n*  $\binom{n}{n} = 1$ , - quel que soit *n*, entier naturel non nul :  $\binom{n}{1} = n$ J  $\backslash$  $\overline{\phantom{a}}$ l ſ 1 ;  $\begin{vmatrix} n \\ n \end{vmatrix} = n$ *n*  $\begin{pmatrix} n \\ 1 \end{pmatrix} =$ J  $\backslash$  $\overline{\phantom{a}}$ l ſ −1 ,  $- |$   $| = 4$ 1  $\binom{4}{1}$  = J )  $\overline{\phantom{a}}$ l ſ ;  $| \cdot | = 6$ 2  $\binom{4}{2}$ = J  $\backslash$  $\overline{\phantom{a}}$ l ſ ;  $|z| = 10$ 2  $\binom{5}{2}$ J )  $\overline{\phantom{a}}$ l ſ .

### **B** − **Propriétés**

### **Expression de la loi binomiale**

La probabilité de chacun des chemins qui réalisent exactement *k* succès est  $p^k (1-p)^{n-k}$ . On obtient donc :

*Soient un entier naturel n et un réel p de l'intervalle*  $[0,1]$ *La variable aléatoire X égale au nombre de succès dans la répétition de n épreuves de Bernoulli de paramètre p suit la loi binomiale*  $\mathcal{R}(n, p)$ *, avec pour tout entier k compris entre 0 et n :* 

$$
P(X = k) = \binom{n}{k} p^k (1-p)^{n-k}
$$

Remarque : les coefficients binomiaux  $\overline{\phantom{a}}$ J )  $\overline{\phantom{a}}$ l ſ *k n*<sup>1</sup> interviennent comme coefficients dans la formule générale ci-

dessus, mais aussi dans la formule du binôme de Newton qui donne le développement de  $(a + b)^n$  pour tous réels *a* et *b*.

### **Propriétés des coefficients binomiaux**

### *Symétrie*

Le nombre de chemins réalisant *n* − *k* succès est aussi le nombre de chemins réalisant *k* échecs. Par symétrie, on obtient autant de chemins réalisant *k* succès que de chemins réalisant *k* échecs.

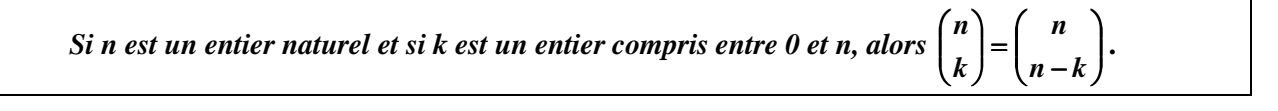

### *Formule de Pascal*

Il s'agit ici de calculer un coefficient binomial associé à *n* +1 répétitions à partir des coefficients calculés sur l'arbre réalisé au niveau *n*.

Le coefficient binomial  $\begin{bmatrix} n+1 \\ k+1 \end{bmatrix}$ J  $\backslash$  $\overline{\phantom{a}}$ l ſ + + 1 1 *k*  $\binom{n+1}{k+1}$  donne le nombre de chemins qui réalisent exactement  $k+1$  succès.

Il y a deux façons d'obtenir  $k + 1$  succès suivant qu'à la dernière étape on obtient un succès ou un échec.

 - Si la dernière étape donne un échec, il faut compter les chemins qui au niveau précédent conduisaient  $\backslash$ ſ

déjà à  $k + 1$  succès. On sait que  $\begin{bmatrix} n \\ k+1 \end{bmatrix}$ J  $\overline{\phantom{a}}$ l *k* + 1  $\binom{n}{k}$  chemins sont dans ce cas.

 - Si la dernière étape donne un succès, il faut compter les chemins qui au niveau précédent conduisaient à exactement *k* succès. On sait que  $\begin{bmatrix} n \\ k \end{bmatrix}$ J )  $\overline{\phantom{a}}$ l ſ *k*  $\binom{n}{k}$  chemins sont dans ce cas.

En conclusion,  $\begin{bmatrix} n \\ k \end{bmatrix} + \begin{bmatrix} n \\ k+1 \end{bmatrix}$  $\overline{\phantom{a}}$ J  $\backslash$  $\mathsf{I}$  $\mathsf{I}$ l ſ + J  $\backslash$  $\overline{\phantom{a}}$ l ſ  $k + 1$ *n k n* chemins de l'arbre des  $n+1$  répétitions conduisent à  $k+1$  succès, d'où le résultat :

*Si n est un entier naturel et si k est un entier compris entre 0 et n −1, alors* J Í I ∖ ſ +  $\vert +$ J ℩  $\overline{\phantom{a}}$ ∖ ſ  $\vert$ = J ) I ∖ ſ + + 1)  $(k)$   $(k+1)$ **1** *k n k n k n* **.** 

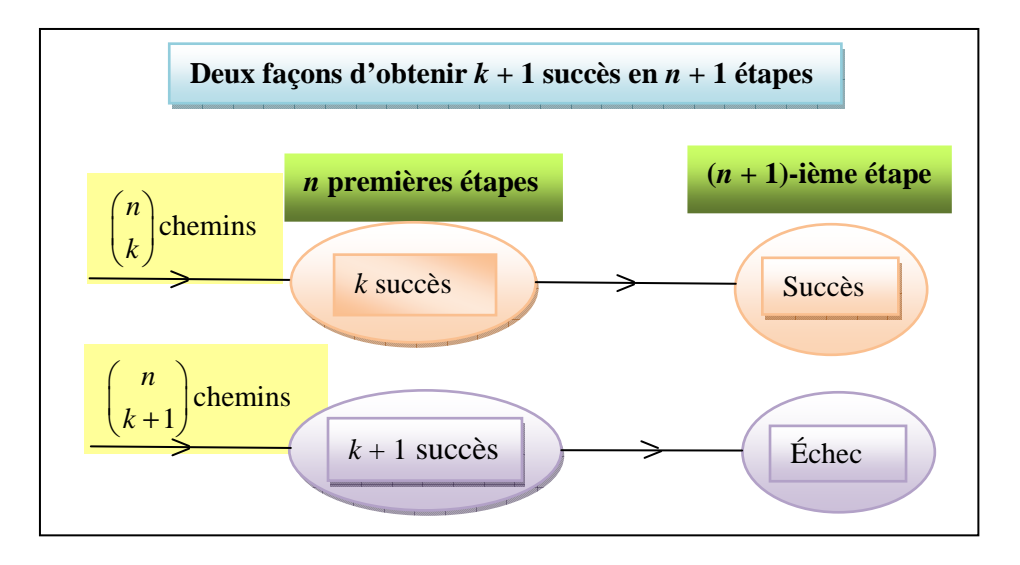

*Somme des coefficients binomiaux* 

En ajoutant tous les coefficients binomiaux obtenus sur un arbre de *n* répétitions, on obtient le nombre total de chemins de l'arbre. Or cet arbre comporte *n* niveaux et à chaque niveau on multiplie le nombre de chemins existants par 2. Le nombre total de chemins est donc 2*<sup>n</sup>* . On obtient la relation :

$$
\sum_{k=0}^{n} {n \choose k} = {n \choose 0} + {n \choose 1} + \cdots {n \choose n} = 2^{n}.
$$

On pourra se reporter à l'**annexe 5** pour l'utilisation de quelques outils de calcul avec la loi binomiale.

#### **Représentation graphique**

Dans ce document, on parle de « grande binomiale » si  $n \ge 25$  et  $0,2 < p < 0,8$  - conditions énoncées dans le programme de Seconde –, et dans le cas contraire, on parle de « petite binomiale ».

#### **Petites binomiales**

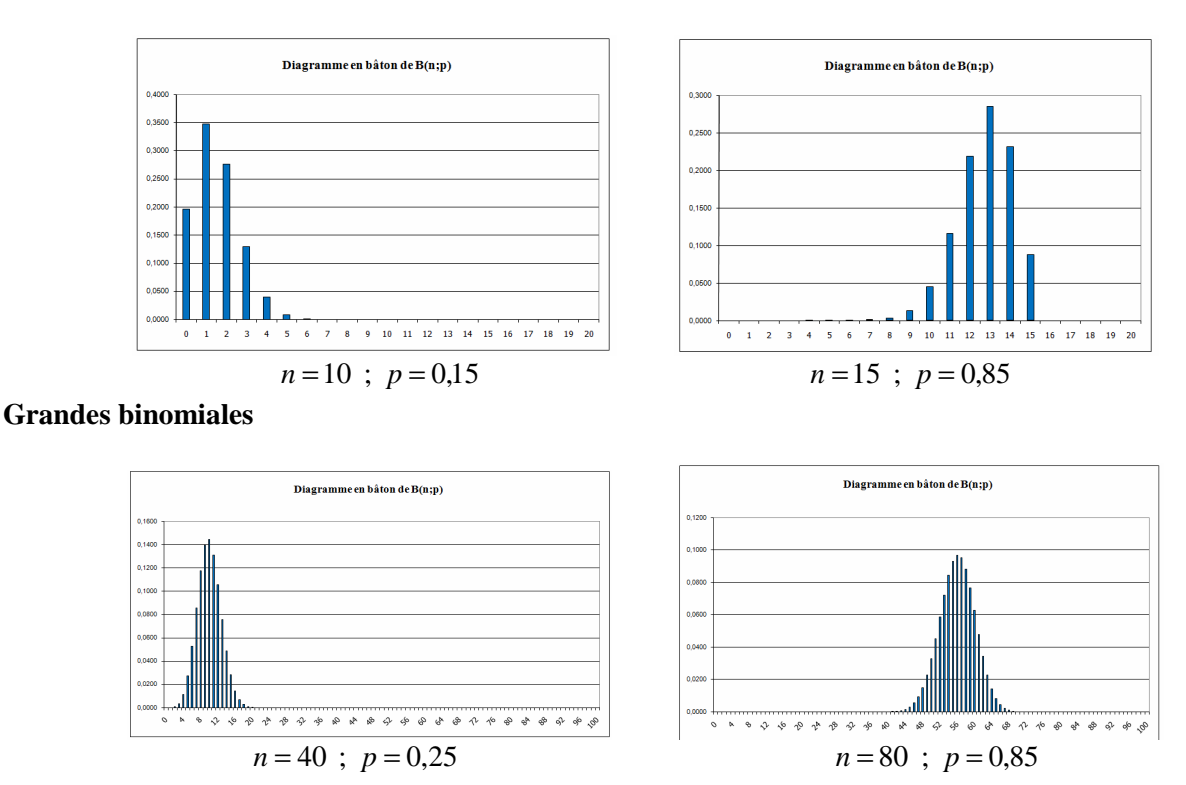

L'observation des différentes représentations graphiques permet de constater les comportements suivants :

- déplacement vers la droite du diagramme à *n* fixé en fonction de la croissance de *p* ; constatation analogue si *p* est fixé et *n* augmente ;

- allure symétrique « en cloche » des grandes binomiales ; il est facile de démontrer l'exacte symétrie de la représentation lorsque  $p = 0.5$ ;

- dispersion maximale lorsque  $p = 0.5$ .

### **Espérance et écart-type**

Il s'agit ici de proposer une activité conduisant à une conjecture sur l'expression de l'espérance et de l'écarttype d'une loi binomiale.

On utilisera le tableur pour calculer, à l'aide de l'instruction SOMMEPROD, l'espérance et la variance de la loi  $\mathcal{B}(n, p)$  pour différentes valeurs de *n* et *p*. La variance est obtenue à partir de la relation  $V(X) = E(X^2) - E(X)^2$  (cette formule n'est pas un attendu du programme).

Pour la copie d'écran ci-dessous la valeur de *p* est 0,2 et les valeurs de *n* vont de 5 à 50 avec un pas de 5 unités.

La feuille de calcul est conçue pour admettre des valeurs de *n* entre 0 et 100.

Dans les cellules de B3 à K3 on a saisi :  $= $B1$ .

Dans la cellule B7 on a saisi :  $= SI(\$A7\le B\$4; LOI.BINOMIALE(\$A7; B\$4; B\$3; 0);"")$  pour demander l'affichage de la probabilité de  $\{X = k\}$ , uniquement lorsque  $k \leq n$  et une cellule vide dans l'autre alternative.

Dans la cellule B110 on a saisi :  $\equiv$ SOMMEPROD(\$A7:\$A107;B7:B107) pour obtenir l'espérance de la variable aléatoire *X* de loi binomiale de paramètres *n* et *p*. L'adressage absolu sur la première colonne autorise la recopie vers la droite de cette formule.

Dans la cellule B112 on a saisi :  $\equiv$ SOMMEPROD((\$A7:\$A107)^2;B7:B107) pour obtenir l'espérance de la variable  $X^2$ .

La variance s'obtient alors en B116 avec la formule  $\equiv$ B112-B113.

On peut aussi obtenir la variance de *X* comme espérance de  $(X - E(X))^2$  en saisissant dans la cellule B116 la formule : =SOMMEPROD((\$A7:\$A107−B110)^2;B7:B107).

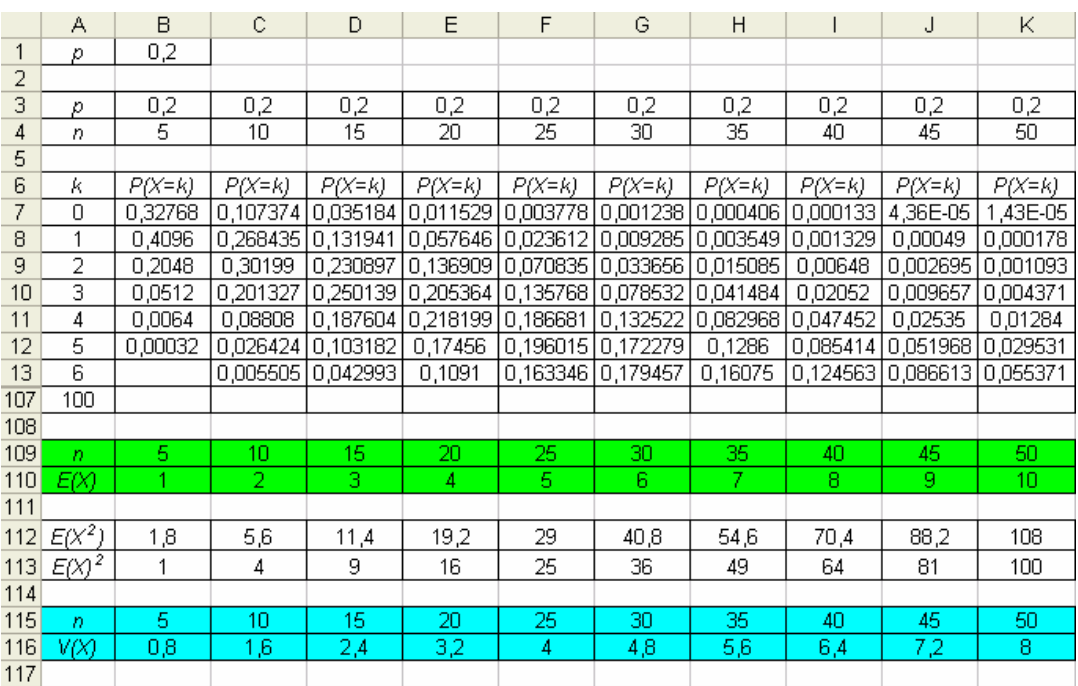

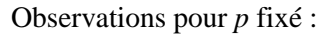

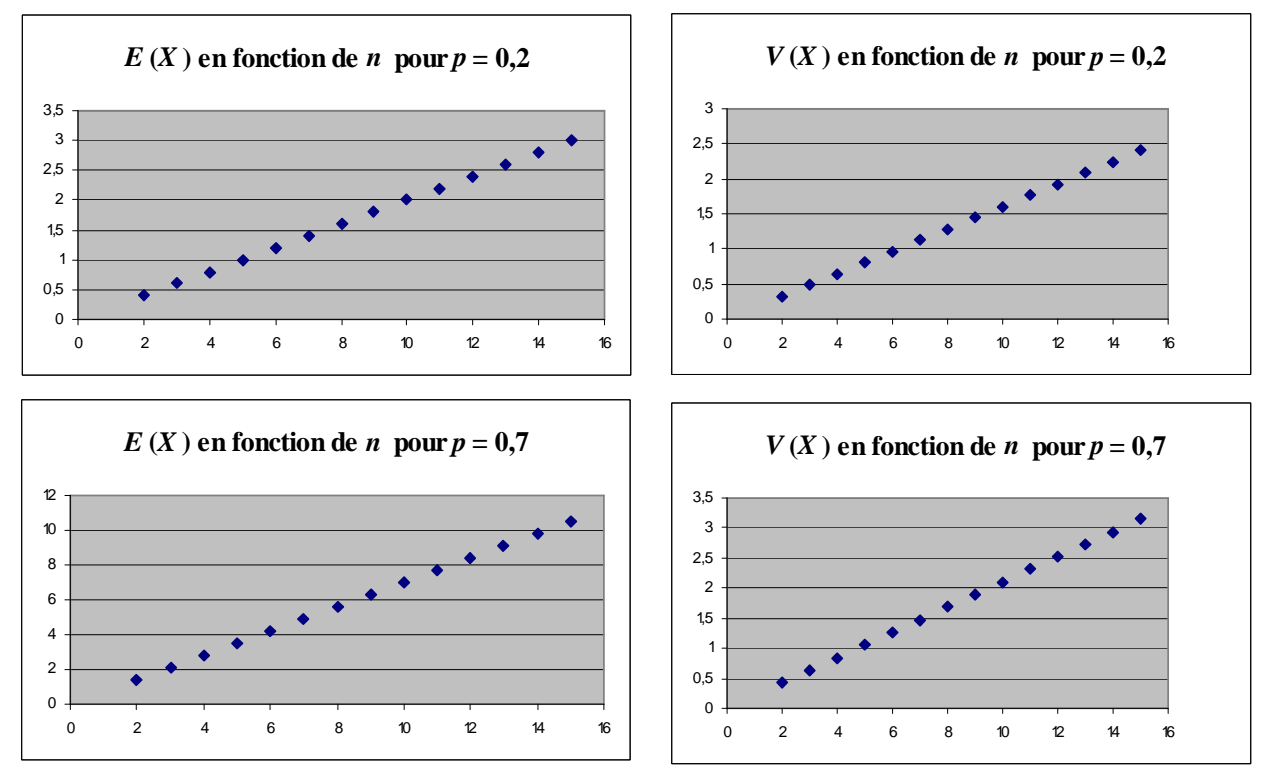

Lorsque la valeur de *p* est fixée, on observe que l'espérance de la loi binomiale, aussi bien que sa variance, semblent être des fonctions linéaires de *n*.

Observations pour *n* fixé :

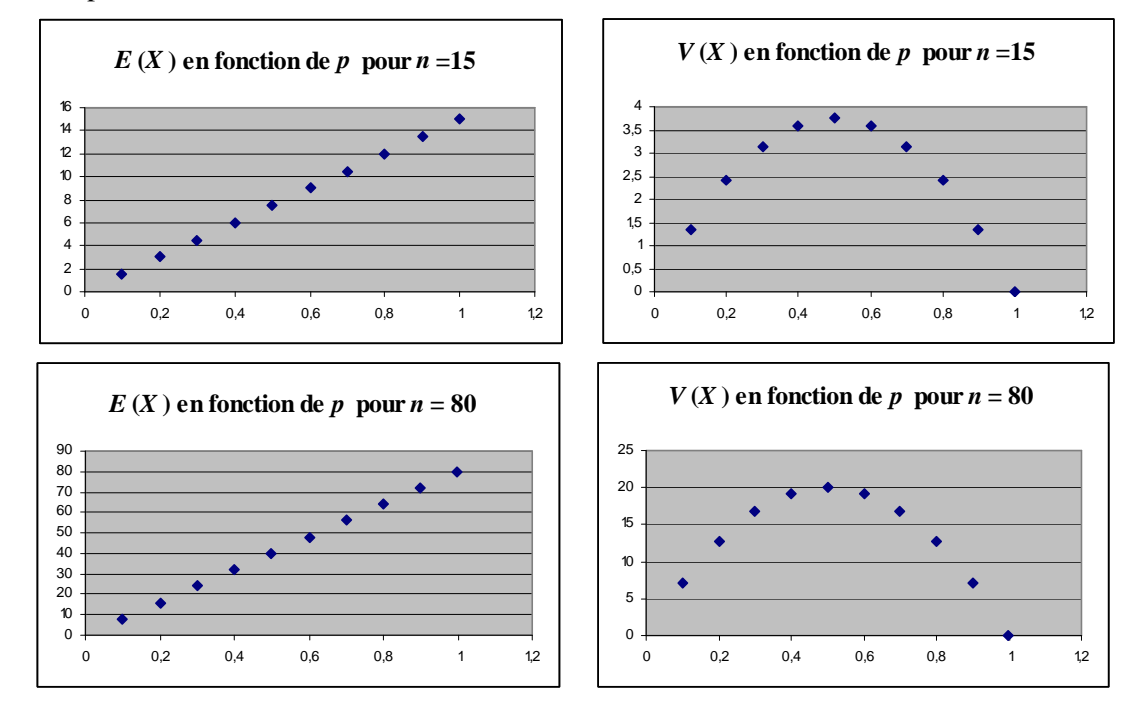

Lorsque la valeur de *n* est fixée, on observe que l'espérance de la loi binomiale semble aussi être une fonction linéaire de *p*. De plus, on peut noter que la valeur obtenue avec le cas particulier *p* =1 correspond à la valeur de *n* qui a été fixée. D'où la conjecture  $E(X) = n p$  que le professeur validera dans le cours.

En revanche, la variance se comporte comme une fonction du second degré en *p*. On peut noter aussi que la variance semble bien être maximale pour  $p = 0.5$  comme l'observation des représentations graphiques le laissait prévoir.

Un réinvestissement des notions d'analyse permet, par exemple, de déterminer les fonctions polynômes du second degré qui sont maximales en 0,5 et qui s'annulent en 0 et 1. La linéarité selon la variable *n* incite à chercher un coefficient « multiple » de *n* et quelques essais permettent d'aboutir à l'expression  $V(X) = np(1 - p)$  que le professeur validera dans le cours.

### **C** − **Exemples d'activités**

### **Avec la loi de probabilité**

### **1. Appariement**

On a représenté ci-dessous la distribution de probabilité de quatre variables aléatoires suivant les lois binomiales  $\mathcal{B}(30; 0,1), \mathcal{B}(30; 0,5), \mathcal{B}(30; 0,9), \mathcal{B}(29; 0,5).$ 

Associer chaque loi à son graphique.

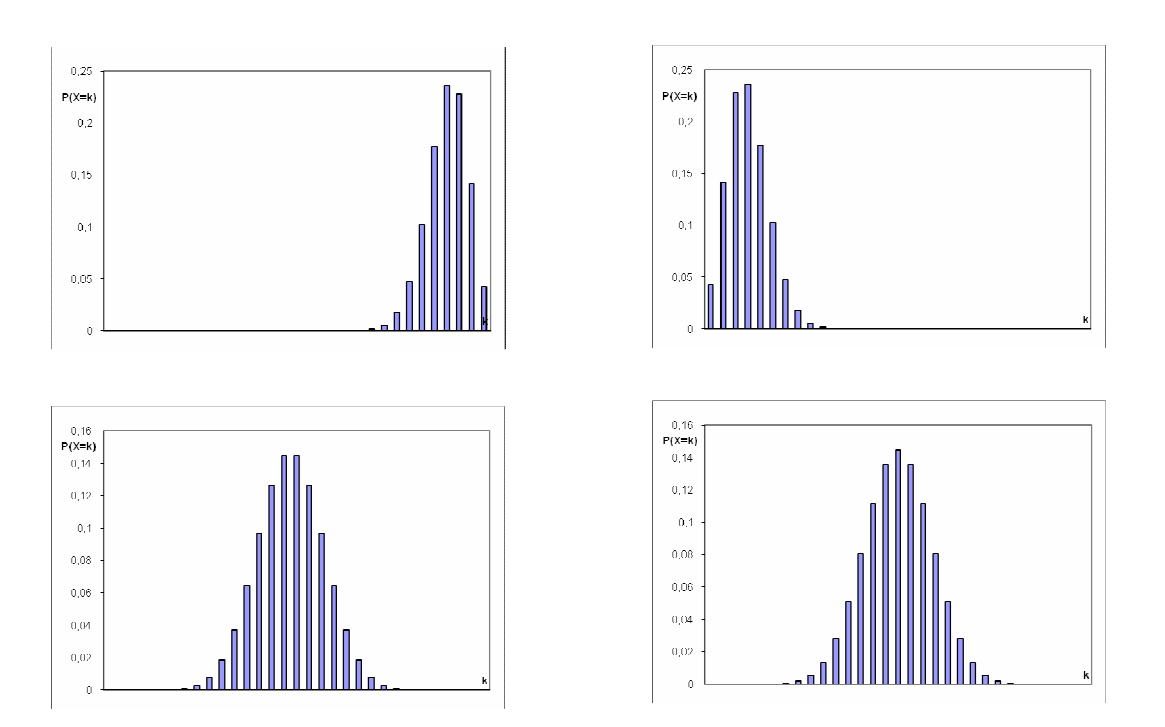

### **2. Le quorum**

Une association comprenant 30 adhérents organise chaque année une assemblée générale. Les statistiques montrent que chaque adhérent assiste à l'assemblée avec la probabilité 80 %. Les décisions prises par l'assemblée n'ont de valeur légale que lorsque plus de la moitié des adhérents assiste à l'assemblée.

Quelle est la probabilité que, lors de la prochaine assemblée, le quorum soit atteint ?

### **3. Paradoxe ?**

Paul affirme : « Avec un dé régulier, on a autant de chance d'obtenir au moins un six en 4 lancers que d'obtenir au moins deux six avec 8 lancers ».

Sara objecte : « Pas du tout. Dans le premier cas, la probabilité est supérieure à 0,5, dans le deuxième cas, elle est inférieure à 0,5. ».

Qui a raison ?

### **4. Le tir à l'arc**

À chaque tir, un archer atteint sa cible avec une probabilité égale à 0,7.

Combien de tirs doit-il effectuer pour que, avec une probabilité supérieure ou égale 0,99, il atteigne la cible au moins deux fois ? Au moins trois fois ?

### **5. Lancers de pièce**

On lance une pièce équilibrée *n* fois. On s'intéresse à la probabilité d'obtenir « face » dans 60 % des cas ou plus.

Envisager les cas  $n = 10$ , puis  $n = 100$ , puis  $n = 1000$ .

Donner d'abord, sans calcul, une estimation spontanée du résultat, puis solliciter la calculatrice ( *n* =10 ) ou un algorithme de calcul ( $n = 100$  et  $n = 1000$ ).

### **Avec l'espérance mathématique**

### **1. Contrôle de production**

Une entreprise fabrique chaque jour 10 000 composants électroniques. Chaque composant présente un défaut avec la probabilité 0,002. Si le composant est repéré comme étant défectueux, il est détruit par l'entreprise, et chaque composant détruit fait perdre  $1 \in \mathbb{R}$  de l'entreprise.

- a) Les composants sont contrôlés un à un, et chaque contrôle coûte  $0,1 \in \mathbb{C}$  Quel est le coût moyen journalier pour l'entreprise (contrôles et destruction des composants défectueux) ?
- b) Les composants sont regroupés par lots de 10, et on effectue un unique contrôle automatique de chaque lot, qui coûte lui aussi  $0,1 \in \mathbb{A}$  l'issue dece contrôle, le lot est accepté si tous les composants sont sains, et globalement détruit si l'un au moins des 10 composants présente un défaut. Quel est le coût moyen journalier pour l'entreprise de ce nouveau dispositif (contrôles et destruction des composants défectueux) ?

### **2. Le QCM**

Un QCM comporte 20 questions. Pour chaque question, quatre réponses sont proposées dont une seule est juste. Chaque réponse juste rapporte un point et il n'y a pas de pénalité pour une réponse fausse. Un candidat répond au hasard à chaque question.

Quel nombre total de points peut-il espérer ?

Quelle pénalité doit-on attribuer à une réponse fausse pour que le total espéré, en répondant entièrement au hasard, soit égal à 2 sur 20 ?

### **3. Correction de fautes**

Un texte contient *n* erreurs. Lors d'une relecture, on considère que chaque erreur a 80 % de chances d'être corrigée.

Peut-on prévoir, en moyenne, le nombre d'erreurs restantes après une relecture, …, après *k* relectures, *k* étant un entier supérieur à 1 ?

### **VII. Échantillonnage et prise de décision**

La prise de décision apparaît pour la première fois dans le programme de Seconde. La démarche s'appuie sur la notion d'intervalle de fluctuation dont une définition est donnée et une expression proposée sous réserve de satisfaire aux conditions de validité,  $n > 25$  et  $0.2 < p < 0.8$  (*n* est la taille de l'échantillon prélevé et *p* est la proportion dans la population du caractère étudié). Avec la notion de variable aléatoire et la découverte de la loi binomiale, le programme de Première fournit les premiers outils qui permettent, en prenant appui sur la réflexion initiée en Seconde autour de la prise de décision, de construire l'intervalle de fluctuation déterminé à l'aide de la loi binomiale, et une démarche de prise de décision, valable en toute généralité pour une proportion *p* et une taille *n* d'échantillon.

La **partie A** synthétise les définitions, la **partie B** présente la problématique de la *prise de décision*. La **partie C** développe une approche possible en classe.

### **A – Intervalle de fluctuation avec la loi binomiale**

L'intervalle de fluctuation d'une fréquence au seuil de 95% a été défini dans le programme de Seconde de la façon suivante :

« *L'intervalle de fluctuation au seuil de 95%, relatif aux échantillons de taille n, est l'intervalle centré autour de p, proportion du caractère dans la population, où se situe, avec une probabilité égale à 0,95, la fréquence observée dans un échantillon de taille n. »*

La loi binomiale permet de calculer très exactement les probabilités des différentes fréquences observables dans un échantillon de taille *n*, à savoir les valeurs *n*  $\frac{k}{n}$ , avec 0≤*k*≤*n*, probabilités qui peuvent être représentées à l'aide d'un diagramme en bâtons. On peut également calculer, à l'aide d'un tableur, les probabilités (cumulées) des événements suivants : « *La fréquence observée dans l'échantillon prélevé de taille n est comprise entre 0 et n*  $\frac{k}{n}$  », événement qu'on peut aussi écrire  $\left\{0 \le F \le \frac{k}{n}\right\}$ Ì  $\overline{\mathfrak{l}}$ ∤  $\begin{cases} 0 \leq F \leq \end{cases}$ *n*  $0 \le F \le \frac{k}{\cdot}$ , si *F* désigne la variable aléatoire qui à tout échantillon de taille *n* associe la fréquence observée dans l'échantillon prélevé.

En faisant varier les paramètres *n* et *p*, on observe que le diagramme n'est pas toujours symétrique, et non exactement centré sur *p*. Par ailleurs, le caractère discret de la loi binomiale fait qu'il n'est pas possible de déterminer précisément un intervalle où la fréquence observée se situe avec une probabilité égale à 0,95. La définition donnée en seconde pour l'intervalle de fluctuation suppose en effet, de manière implicite, que la fréquence suit une loi continue.

Pour ces différentes raisons, on est amené à construire un intervalle qui approxime l'intervalle de fluctuation défini plus haut en adoptant la définition suivante :

**L'intervalle de fluctuation au seuil de 95 % d'une fréquence** *F,* **correspondant à la réalisation, sur un échantillon aléatoire de taille** *n***, de la variable aléatoire** *X* **égale à** *nF* **et de loi binomiale de paramètres** 

*n* et *p*, est l'intervalle  $\left[\frac{a}{n}, \frac{b}{n}\right]$ ┃ Г *n b n*  $\left[ \frac{a}{b} , \frac{b}{c} \right]$  défini par le système de conditions suivant :

- *a* est le plus grand entier tel que  $P(X < a) \leq 0.025$ ,
- *b* est le plus petit entier tel que  $P(X > b) \leq 0.025$ .

ou encore par le système de conditions équivalent :

- *a* est le plus petit entier tel que  $P(X \le a) > 0.025$ ,
- *b* est le plus petit entier tel que  $P(X \le b) \ge 0.975$ .

#### **Détermination de** *a*

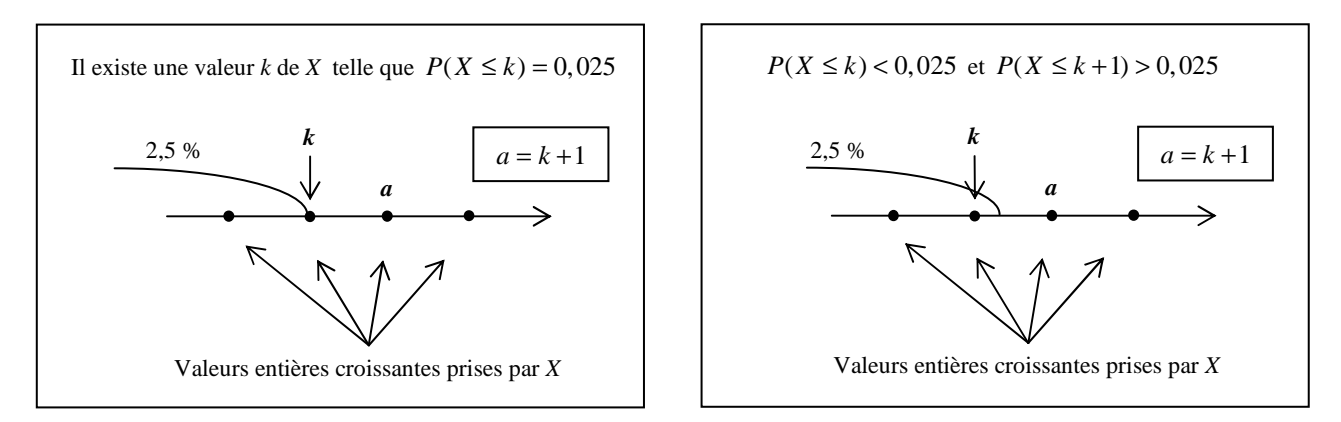

#### **Détermination de** *b*

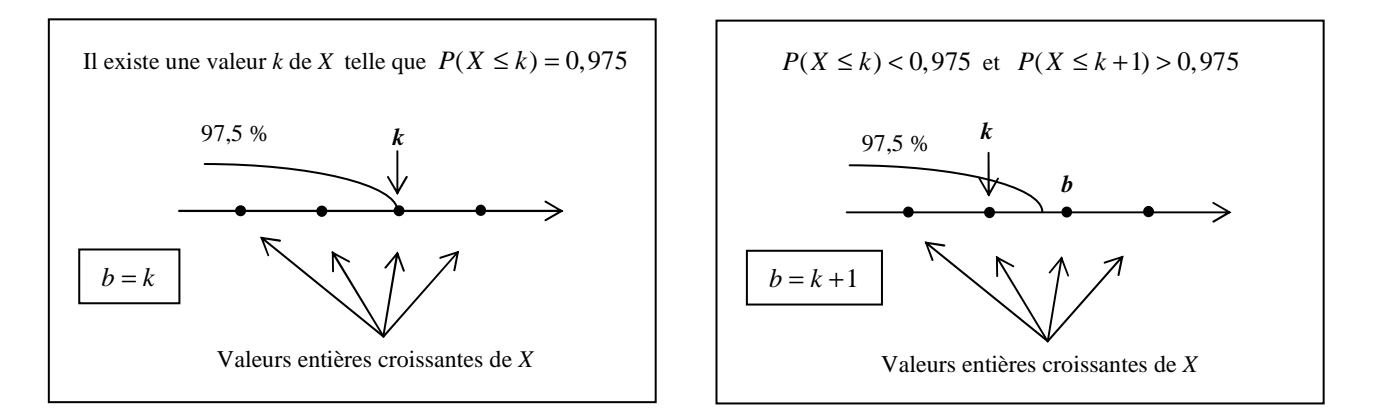

#### **Remarques :**

- **1.** Ce jeu sur les inégalités strictes est dû au caractère discret de la variable aléatoire *X* considérée (on pourra s'en convaincre dans la partie C).
- **2.** Les entiers *a* et *b* dépendent de la taille *n* de l'échantillon.

La connaissance de la loi binomiale de la variable aléatoire *X* rend maintenant possible le calcul de la probabilité  $P\left(\frac{a}{n} \le F \le \frac{b}{n}\right) = P(a \le X \le b)$  $F \leq \frac{b}{b}$ *n*  $P\left(\frac{a}{\cdot} \leq F \leq \frac{b}{\cdot}\right) = P(a \leq X \leq$ J  $\left(\frac{a}{-} \leq F \leq \frac{b}{-}\right)$ l  $\left(\frac{a}{-} \leq F \leq \frac{b}{-}\right) = P(a \leq X \leq b).$ 

On remarque que l'intervalle  $\left[\frac{a}{n}, \frac{b}{n}\right]$ 1  $\overline{\mathsf{L}}$ Γ *n b n*  $\left\lfloor \frac{a}{b} \right\rfloor$  est quasiment centré sur *p* dès que *n* est « assez grand » et que

l'intervalle  $\left[\frac{a}{n}, \frac{b}{n}\right]$ 1 L Г *n b n*  $\left\lfloor \frac{a}{p} \right\rfloor$  est « quasiment » le même que l'intervalle  $\left\lfloor \frac{b}{p} - \frac{1}{\sqrt{p}} \right\rfloor$ J 1  $\mathbf{r}$ L Γ  $-\frac{1}{\sqrt{p}}, p+$ *n p n*  $p - \frac{1}{\sqrt{p}}$ ,  $p + \frac{1}{\sqrt{p}}$  donné dans le programme

de seconde pour les « grandes binomiales » ( $n > 25$  et  $0,2 < p < 0,8$  où  $n$  est la taille de l'échantillon prélevé et *p* est la proportion dans la population du caractère étudié, conditions énoncées dans le programme de seconde).

On trouvera des exemples dans le sous-paragraphe C ci-après.

L'intérêt de l'intervalle  $\left[\frac{a}{n}, \frac{b}{n}\right]$ 1  $\overline{\phantom{a}}$ Г *n b n*  $\left\lbrack \frac{a}{b}, \frac{b}{c} \right\rbrack$ , calculé à partir de la loi binomiale, est de fournir un intervalle convenable **pour toutes les valeurs de** *n* **et de** *p***, alors que l'intervalle**  $\left| p - \frac{1}{\sqrt{p}} \right|$ **,**  $p + \frac{1}{\sqrt{p}}$ J 1  $\mathbf{r}$ L Γ  $-\frac{1}{\sqrt{p}}, p+$ *n p n*  $p - \frac{1}{\sqrt{p}}$ ,  $p + \frac{1}{\sqrt{p}}$  **n'est pas adapté** pour les « petites binomiales ».

### **B – Aspect général de la prise de décision avec la loi binomiale**

On considère une population dans laquelle on suppose que la proportion d'un certain caractère est *p*. Pour juger de cette hypothèse, on y prélève, au hasard et avec remise, un échantillon de taille *n* sur lequel on observe une fréquence *f* du caractère. On rejette l'hypothèse selon laquelle la proportion dans la population est *p* lorsque la fréquence *f* observée est trop éloignée de *p*, dans un sens ou dans l'autre. On choisit de fixer le **seuil à 95 %** de sorte que la probabilité de rejeter l'hypothèse, alors qu'elle est vraie, soit inférieure à 5 %.

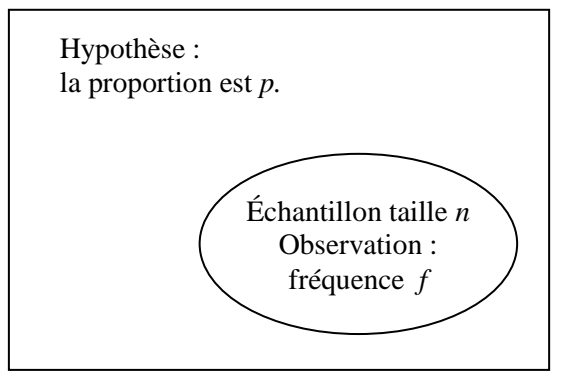

Lorsque la proportion dans la population vaut *p*, la variable aléatoire *X* correspondant au nombre de fois où le caractère est observé dans un échantillon aléatoire de taille *n*, suit la loi binomiale de paramètres *n* et *p*.

La **règle de décision** adoptée est la suivante :

• si la fréquence observée *f* appartient à l'intervalle de fluctuation au seuil de 95 %  $\left[\frac{a}{n}, \frac{b}{n}\right]$ 1  $\overline{\phantom{a}}$ Г *n b n*  $\left.\frac{a}{-},\frac{b}{-}\right|$ , on

considère que l'hypothèse selon laquelle la proportion est *p* dans la population n'est pas remise en question et on l'accepte ;

• sinon, on rejette l'hypothèse selon laquelle cette proportion vaut *p*.

Cette prise de décision repose sur le raisonnement suivant : si la proportion vaut *p* on a, en gros, au moins 95 % de chances que le prélèvement d'un échantillon de taille *n* conduise à une fréquence *f* du caractère dans

cet échantillon située dans  $\left[\frac{a}{n}, \frac{b}{n}\right]$ 1 L Γ *n b n*  $\left\lceil \frac{a}{b} \right\rceil$ . On sait bien que dans ce cas, compte tenu du hasard, la fréquence

réellement observée *f* n'est pas nécessairement égale à *p*, mais qu'elle **fluctue** dans un voisinage de *p*, appelé justement **intervalle de fluctuation**. Un intervalle de fluctuation est donc un intervalle où l'on « s'attend » à trouver la fréquence observée *f*, si l'hypothèse que la proportion est *p* est la bonne.

En conséquence, si la proportion vaut *p,* il y a très peu de chances (environ au plus 5% des échantillons) que

cette fréquence observée *f* soit hors de l'intervalle de fluctuation  $\left[\frac{a}{n}, \frac{b}{n}\right]$ 1  $\overline{\phantom{a}}$ Г *n b n a*, *b* | Donc si elle est à l'extérieur de

l'intervalle  $\left[\frac{a}{n}, \frac{b}{n}\right]$ 1 L Γ *n b n a*, *b*<sup> $\vert$ </sup>, il est cohérent de penser que ce n'est plus le seul fait du hasard cette fois-ci, mais que

c'est bien plutôt le signe que l'hypothèse que la proportion est *p* n'est pas la bonne.

### **C – Détermination de l'intervalle de fluctuation à l'aide d'un algorithme**

Considérons l'exemple suivant. Un médecin de santé publique veut savoir si, dans sa région, le pourcentage d'habitants atteints d'hypertension artérielle est égal à la valeur de 16 % récemment publiée pour des populations semblables. En notant *p* la proportion d'hypertendus dans la population de sa région, le médecin formule l'hypothèse *p* = 0,16. Pour vérifier cette hypothèse, le médecin constituera un échantillon de *n* = 100 habitants de la région ; il déterminera la fréquence *f* d'hypertendus (l'échantillon est prélevé au hasard et la population est suffisamment importante pour considérer qu'il s'agit de tirages avec remise).

Lorsque la proportion dans la population vaut  $p = 0.16$ , la variable aléatoire *X* correspondant au nombre d'hypertendus observé dans un échantillon aléatoire de taille *n* = 100, suit la loi binomiale de paramètres  $n = 100$  et  $p = 0.16$ .

On cherche à partager l'intervalle  $[0,100]$ , où X prend ses valeurs, en trois intervalles  $[0, a-1]$ ,  $[a, b]$  et  $[b+1,100]$  de sorte que la variable aléatoire *X* prenne ses valeurs dans chacun des intervalles extrêmes avec une probabilité proche de 0,025, sans dépasser cette valeur. On recherche donc le plus grand entier *a* tel que  $P(X \le a) \le 0.025$  et le plus petit entier *b* tel que  $P(X > b) \le 0.025$ .

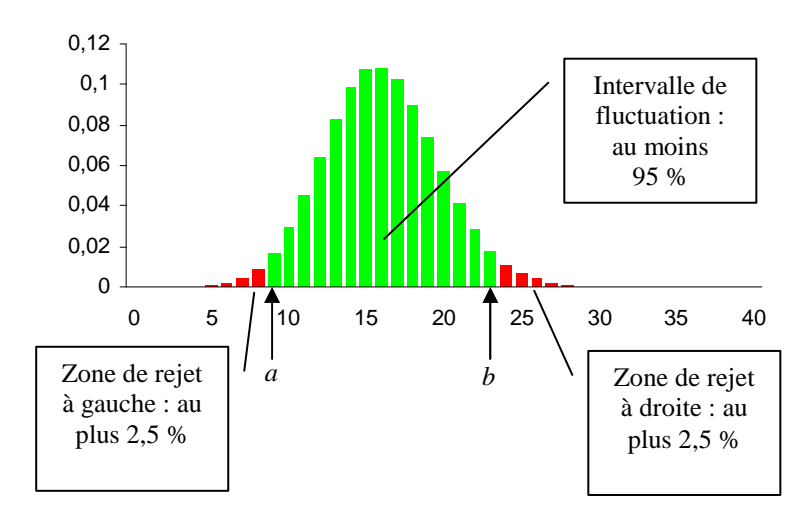

#### *X* suit la loi  $\mathcal{B}(100; 0, 16)$

D'un point de vue **algorithmique**, il est plus efficace de travailler avec les probabilités cumulées croissantes, que la calculatrice ou le tableur fournissent facilement. En tabulant les probabilités cumulées  $P(X \le k)$ , pour *k* allant de 0 à 100, il suffit de déterminer le plus petit entier *a* tel que  $P(X \le a) > 0.025$  et le plus petit entier *b* tel que  $P(X \le b) \ge 0.975$ .

Le calcul, à l'aide de la loi binomiale, de l'intervalle de fluctuation au seuil de 95 %,  $\left[\frac{a}{n}, \frac{b}{n}\right]$ 1 L Г *n b n*  $\left.\frac{a}{-},\frac{b}{-}\right|$ , de la fréquence des échantillons aléatoires de taille *n*, correspondant à la zone d'acceptation d'une hypothèse sur

une proportion, peut ainsi faire l'objet d'une recherche d'algorithme.

On peut, par exemple, procéder sur un tableur comme le montre l'image d'écran.

La cellule B3 contient la valeur de *n*, taille de l'échantillon. La cellule D3 contient la valeur de *p*, proportion supposée dans la population.

On a entré en B6 la formule

dépasse 0,975.

=SI(A6<=B\$3;LOI.BINOMIALE(A6;B\$3;D\$3;VRAI);"") pour tabuler les probabilités *P*(*X* ≤ *k*) lorsque *X* suit la loi binomiale de paramètres *n* et *p*.

On a entré en C6 la formule  $= SI(B6>0, 025; A6/B$3; "")$ pour afficher les valeurs de *k* telles que *P*(*X* ≤ *k*) dépasse strictement 0,025.

On a entré en D6 la formule  $= SI(B6 \ge 0.975; A6/B$3;""$ pour afficher les valeurs de *k* telles que *P*(*X* ≤ *k*) égale ou

Ces trois formules ont été ici recopiées vers le bas jusqu'à la ligne 1 006 (l'algorithme fonctionne pour une valeur maximale de *n* égale à 1 000, mais on peut, en cas de besoin, recopier plus bas).

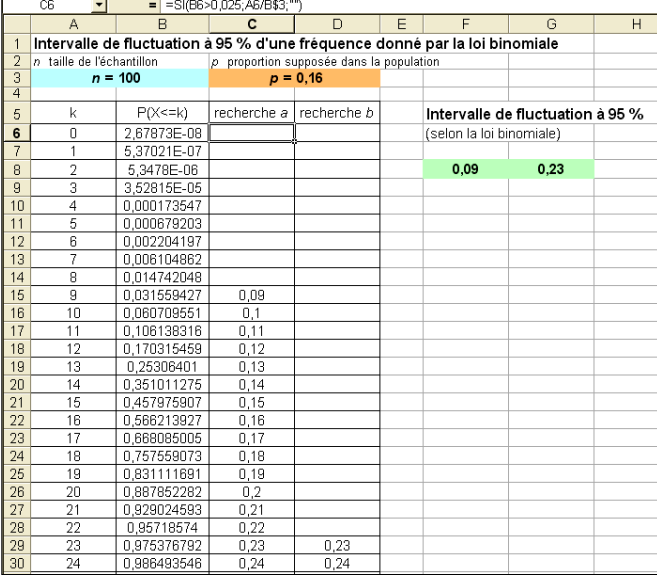

L'intervalle de fluctuation au seuil de 95 % est affiché en cellules F8 et G8 contenant les formules  $=$ MIN(C6:C1006) et  $=$ MIN(D6:D1006).

Dans le cas de l'exemple choisi, on a  $n = 100$  et  $p = 0,16$ . L'algorithme fournit  $\frac{a}{n} = 0.09$ *n*  $a = 0.09$  et  $b = 0.23$ *n*  $b = 0.23$ .

La règle de décision, pour le médecin, sera la suivante :

- si la fréquence observée *f* appartient à l'intervalle de fluctuation [0,09 ; 0,23], on considère que l'hypothèse selon laquelle la proportion d'hypertendus dans la population est *p* = 0,16 n'est pas remise en question et on l'accepte ;
- sinon, on rejette l'hypothèse selon laquelle cette proportion vaut  $p = 0.16$ .

### **D – Exemples d'activités**

### **Exemple 1 : politique dans un pays lointain**

Monsieur *Z*, chef du gouvernement d'un pays lointain, affirme que 52 % des électeurs lui font confiance. On interroge 100 électeurs au hasard (la population est suffisamment grande pour considérer qu'il s'agit de tirages avec remise) et on souhaite savoir à partir de quelles fréquences, au seuil de 95 %, on peut mettre en doute le pourcentage annoncé par Monsieur *Z*, dans un sens, ou dans l'autre.

**1.** On fait l'hypothèse que Monsieur *Z* dit vrai et que la proportion des électeurs qui lui font confiance dans la population est 0,52. Montrer que la variable aléatoire *X*, correspondant au nombre d'électeurs lui faisant confiance dans un échantillon de 100 électeurs, suit la loi binomiale de paramètres  $n = 100$  et  $p = 0.52$ . **2.** On donne ci-contre un extrait de la table des probabilités cumulées  $P(X \le k)$  où *X* suit la loi binomiale de paramètres  $n = 100$  et  $p = 0.52$ .

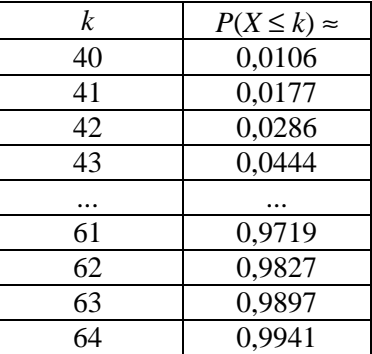

**a.** Déterminer *a* et *b* tels que :

• *a* est le plus petit entier tel que  $P(X \le a) > 0.025$ ;

• *b* est le plus petit entier tel que  $P(X \le b) \ge 0.975$ .

**b.** Comparer l'intervalle de fluctuation au seuil de 95 %,  $\left[\frac{\mu}{n}, \frac{\nu}{n}\right]$ ٦  $\overline{\phantom{a}}$ Γ *n b n*  $\left\lbrack \frac{a}{b}, \frac{b}{c} \right\rbrack$ , ainsi obtenu grâce à la loi binomiale,

avec l'intervalle  $|p-\frac{1}{\sqrt{p}}, p+\frac{1}{\sqrt{p}}|$ J 1  $\mathbf{r}$ L Γ  $-\frac{1}{\sqrt{p}}, p+$ *n p n*  $p - \frac{1}{\sqrt{p}}, p + \frac{1}{\sqrt{p}}$ .

**3.** Énoncer la règle décision permettant de rejeter ou non l'hypothèse que la proportion des électeurs qui font confiance à Monsieur *Z* dans la population est 0,52, selon la valeur de la fréquence *f* des électeurs favorables à Monsieur *Z* obtenue sur l'échantillon.

**4.** Sur les 100 électeurs interrogés au hasard, 43 déclarent avoir confiance en Monsieur *Z*. Peut-on considérer, au seuil de 95 %, l'affirmation de Monsieur *Z* comme exacte ?

*Éléments de réponse* 

**2. a.** On lit  $a = 42$  et  $b = 62$ .

**b.** Les intervalles sont identiques.

**3.** Si *f* appartient à l'intervalle [0,42 ; 0,62], l'hypothèse que la proportion des électeurs qui font confiance à Monsieur *Z* dans la population est 0,52 est acceptable, sinon, l'hypothèse est rejetée, au seuil de 95 %.

#### **4.** On considère que l'affirmation de Monsieur *Z* est exacte.

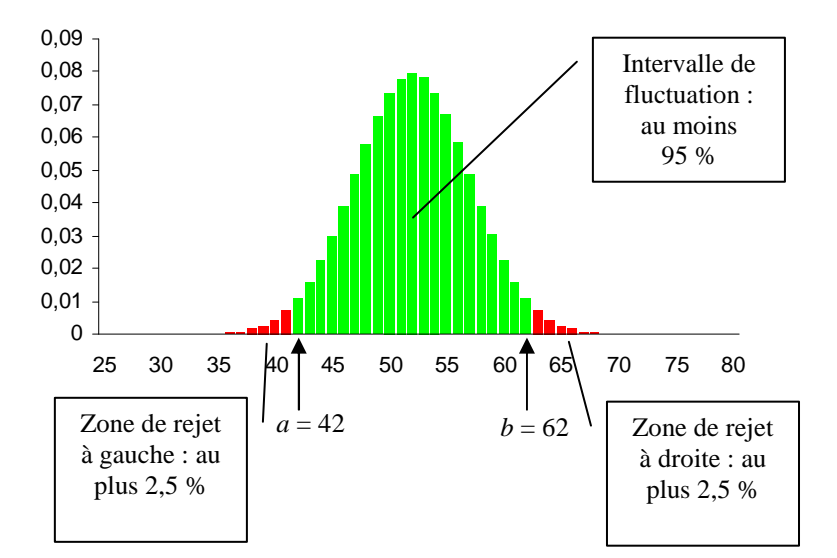

#### *X* suit la loi  $\mathcal{B}(100 ; 0,52)$

Remarque : la recherche de l'intervalle de fluctuation peut-être illustrée par le diagramme en bâtons de la loi binomiale de paramètres  $n = 100$  et  $p = 0.52$ .

#### **Exemple 2 : discrimination**

*(d'après le document ressource mathématiques pour les baccalauréats professionnels)* 

En Novembre 1976 dans un comté du sud du Texas, Rodrigo Partida est condamné à huit ans de prison. Il attaque ce jugement au motif que la désignation des jurés de ce comté est, selon lui, discriminante à l'égard des Américains d'origine mexicaine. Alors que 80 % de la population du comté est d'origine mexicaine, sur les 870 personnes convoquées pour être jurés lors des années précédentes, il n'y a eu que 339 personnes d'origine mexicaine.

Devant la Cour Suprême, un expert statisticien produit des arguments pour convaincre du bien fondé de la requête de l'accusé. En vous situant dans le rôle de cet expert, pouvez-vous décider si les Américains d'origine mexicaine sont sous-représentés dans les jurys de ce comté ?

### *Éléments de réponse*

On suppose que les 870 jurés sont tirés au sort dans la population du comté (la population étant très importante, on peut considérer qu'il s'agit de tirages avec remise). Sous cette hypothèse, la variable aléatoire *X* correspondant au nombre de jurés d'origine mexicaine suit la loi binomiale de paramètres  $n = 870$  et  $p = 0.8$ .

On peut alors rechercher, en utilisant la loi binomiale, l'intervalle de fluctuation au seuil de 95 % correspondant.

Une tabulation de la loi binomiale de paramètres  $n = 870$  et  $p = 0.8$  fournit les résultats suivants :

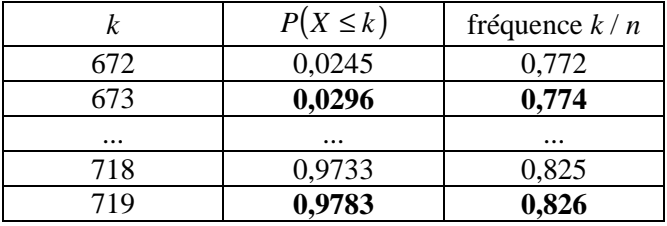

L'intervalle de fluctuation au seuil de 95 % de la fréquence des jurés d'origine mexicaine est :  $[0.774; 0.826]$ .

La fréquence observée est  $f = \frac{33}{250} \approx 0.39$ 870  $f = \frac{339}{250} \approx 0.39$ . Cette valeur ne se situe pas dans l'intervalle de fluctuation. La

différence est significative au seuil de 95 % et l'hypothèse *p* = 0,8, avec un titrage aléatoire des jurés, est rejetée.

De fait, l'accusé a obtenu gain de cause et a été rejugé par un autre jury.

### **Exemple 3 : sécurité au carrefour**

Un groupe de citoyens demande à la municipalité d'une ville la modification d'un carrefour en affirmant que 40 % des automobilistes tournent en utilisant une mauvaise file.

Un officier de police constate que sur 500 voitures prises au hasard, 190 prennent une mauvaise file.

**1.** Déterminer, en utilisant la loi binomiale sous l'hypothèse *p* = 0,4, l'intervalle de fluctuation au seuil de 95 %.

**2.** D'après l'échantillon, peut-on considérer, au seuil de 95 %, comme exacte l'affirmation du groupe de citoyens ?

*Éléments de réponse* 

**1.** [0,358 ; 0,444].

**2.** *f* = 0,38. L'affirmation est considérée comme exacte.

### **Exemple 4 : gauchers**

Dans le monde, la proportion de gauchers est 12 %.

Soit *n* le nombre d'élèves dans votre classe.

**1.** Déterminer, à l'aide de la loi binomiale, l'intervalle de fluctuation au seuil de 95 % de la fréquence des gauchers sur un échantillon aléatoire de taille *n*.

**2.** Votre classe est-elle « représentative » de la proportion de gauchers dans le monde ?

### *Éléments de réponse*

**1.** En prenant  $n = 30$ , l'intervalle de fluctuation au seuil de 95 % est  $[0.033; 0.233]$  (entre 1 et 7 gauchers).

En prenant *n* = 25, l'intervalle de fluctuation au seuil de 95 % est [0 ; 0,24] (entre 0 et 6 gauchers).

**2.** Cela revient à situer la fréquence observée dans la classe par rapport à l'intervalle de fluctuation.

### **Exemple 5 : ségrégation sexiste à l'embauche**

*(d'après document ressource pour la classe de Seconde. Ce problème peut être revisité à l'aide de la loi binomiale.)* 

Deux entreprises recrutent leur personnel dans un vivier comportant autant d'hommes que de femmes. Voici la répartition entre hommes et femmes dans ces deux entreprises :

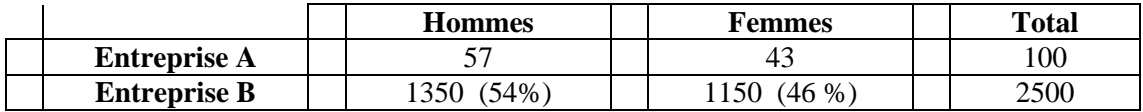

Peut-on suspecter l'une des deux de ne pas respecter la parité hommes-femmes à l'embauche ?

### **Exemple 6 : générateur de nombres aléatoires**

**1.** Sur un tableur, on entre dans la cellule A1 la formule  $\equiv$  ENT(ALEA()\*2), que l'on recopie vers le bas jusqu'en A100. On dénombre alors que le nombre 1 apparaît 58 fois dans la plage de cellules A1 : A100. Au seuil de 95 %, peut-on rejeter l'hypothèse selon laquelle le générateur de nombres aléatoires du tableur fonctionne bien ?

**2.** Même question si l'on recopie la formule vers le bas jusqu'en A1000, et que l'on dénombre 580 occurrences du nombre 1 dans la plage de cellules A1 : A1000.

### **E – Lien avec l'intervalle de fluctuation exploité en classe de Seconde**

On considère une population où la proportion d'un caractère est *p*, dans laquelle on prélève, au hasard et avec remise, un échantillon de taille *n*. La variable aléatoire *X* correspondant au nombre d'observations du caractère sur un échantillon suit la loi binomiale de paramètres *n* et *p*.

On peut calculer à l'aide de la loi binomiale, notamment à l'aide de l'algorithme du paragraphe VII-C-1, 1 Г *b*  $a_n$   $b_n$ , de fluctuation au seuil de 95 % de la fréquence observée sur un échantillon de taille

l'intervalle  $\left[\frac{a_n}{n}, \frac{b_n}{n}\right]$ l *n n*

*n*, où *a*<sub>n</sub> est le plus petit entier tel que  $P(X \le a_n) > 0.025$  et  $b_n$  est le plus petit entier tel que  $P(X \le b_n) \ge 0.975$ .

La notation  $\left[\frac{a_n}{n}, \frac{b_n}{n}\right]$ ٦  $\overline{\phantom{a}}$ Г *n b n*  $\left\{\frac{a_n}{b_n}, \frac{b_n}{c_n}\right\}$  retenue ici rappelle que les entiers  $a_n$  et  $b_n$  dépendent de l'entier *n*.

Les programmes demandent de comparer, pour une taille de l'échantillon importante, cet intervalle avec l'intervalle de fluctuation  $\left|p-\frac{1}{\sqrt{p}},p+\frac{1}{\sqrt{p}}\right|$ J 1  $\mathbf{r}$ L Γ  $-\frac{1}{\sqrt{p}}, p+$ *n p n*  $p - \frac{1}{\sqrt{p}}$ ,  $p + \frac{1}{\sqrt{p}}$  exploité en classe de seconde. Ce dernier intervalle, plus facilement calculable, résulte d'approximations<sup>6</sup>, alors que la loi binomiale est la loi exacte correspondant

à la situation.

En fixant différentes valeurs de *n*, il est possible de calculer les deux types d'intervalles pour *p* variant de 0 à 1. Les graphiques suivants ont été réalisés pour *n* = 30, *n* = 100 et *n* = 1 000, en faisant varier, dans chaque cas, *p* de 0 à 1 avec un pas de 0,05.

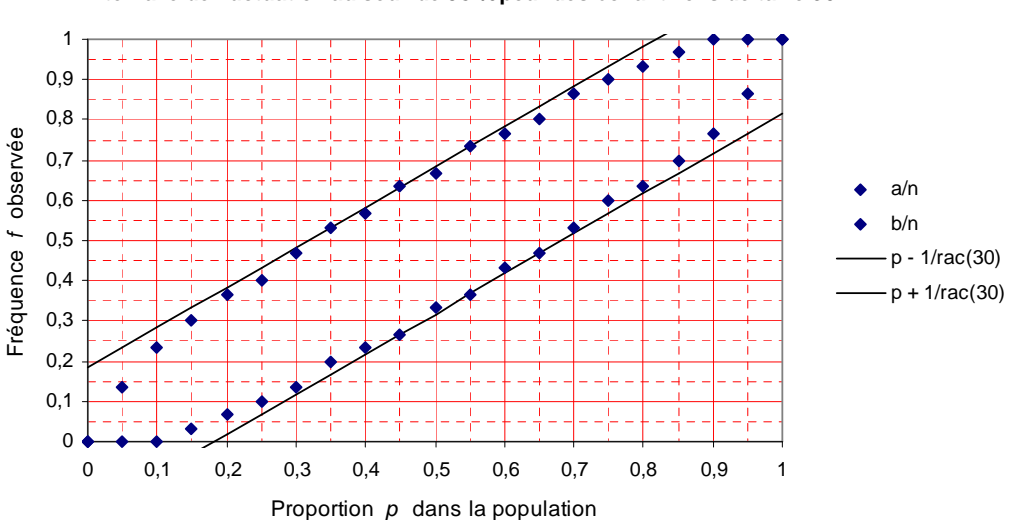

**Intervalle de fluctuation au seuil de 95 % pour des échantillons de taille 30**

 $\overline{a}$ 

<sup>6</sup> Voir l'annexe 8.

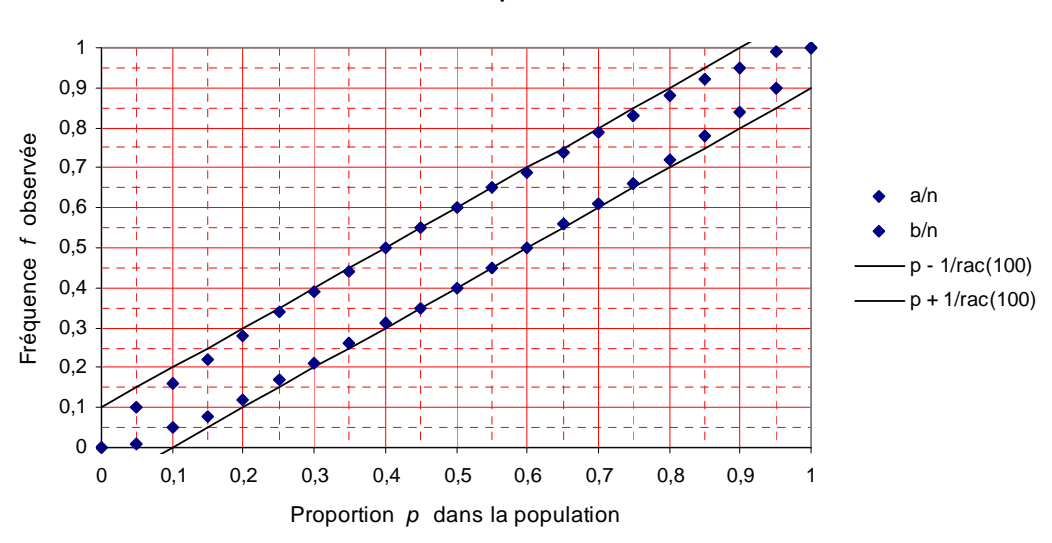

**Intervalle de fluctuation au seuil de 95 % pour des échantillons de taille 100**

**Intervalle de fluctuation au seuil de 95 % pour des échantillons de taille 1 000**

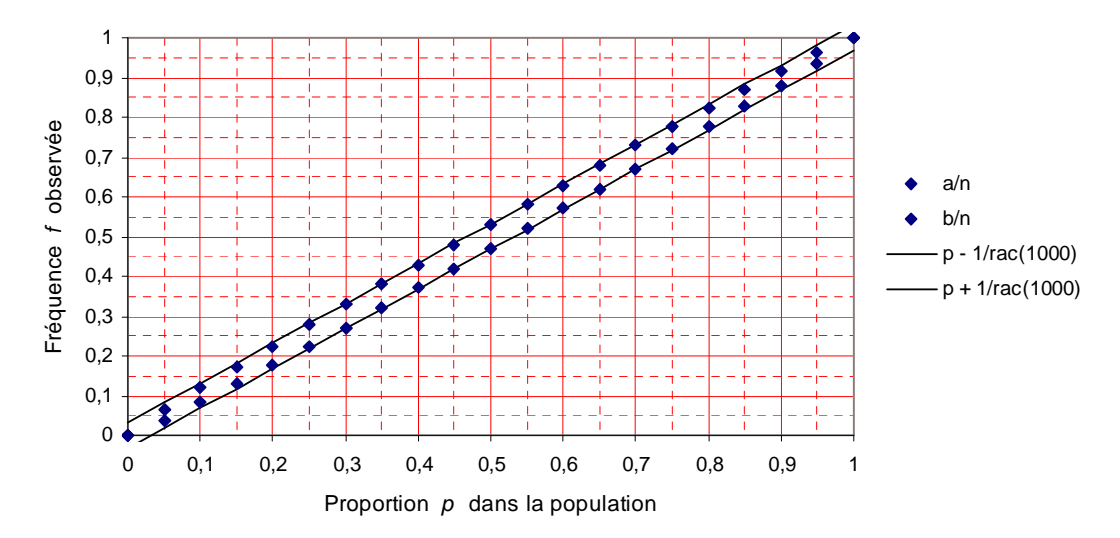

On observe que l'intervalle de fluctuation  $\left[\frac{a_n}{n}, \frac{b_n}{n}\right]$ 1 L Γ *n b n*  $\left\{\n \frac{a_n}{b_n}\n \right\}\n$  est sensiblement le même que l'intervalle

 $\overline{\phantom{a}}$ 」 1  $\mathbf{r}$ L Г  $-\frac{1}{\sqrt{p}}, p+$ *n p n*  $p - \frac{1}{\sqrt{p}}$ ,  $p + \frac{1}{\sqrt{p}}$  lorsque *n* est assez grand et *p* ni trop petit ni trop grand : pour *n* = 30, c'est le cas

lorsque *p* est compris entre 0,3 et 0,7 ; pour  $n = 100$ , c'est le cas lorsque *p* est compris entre 0,2 et 0,8 ; pour  $n = 1000$ , c'est le cas lorsque  $p$  est compris entre 0,05 et 0,95.

#### **Annexe 1**

#### **Couple d'indicateurs et problèmes de minimisation**

Le but de cette annexe est de présenter le lien entre un indicateur de position et un indicateur de dispersion qui lui est associé.

#### **Position du problème**

On se donne une série statistique quantitative  $x_1, x_2, \ldots, x_n$ , que l'on veut « résumer » par un couple d'indicateurs donnant un renseignement sur la position et sur la dispersion de la série.

Supposons d'abord que *n* = 2 pour dégager l'idée. La série constituée de deux valeurs est identifiée au point  $A(x_1, x_2)$  du plan muni d'un repère.

On s'intéresse au point *M* de la droite d'équation  $y = x$  qui est le plus proche de *A*, si toutefois ce point existe.

Si *n* est quelconque, on identifie la série au point  $A(x_1,...,x_n)$  de  $\mathbb{R}^n$  et on s'intéresse, de la même manière, au point  $M(x, \ldots, x)$  qui est le plus proche de *A*. Ce point *M*, s'il existe, réalise la plus courte distance de *A* à la droite  $(0, \mathbf{R}\vec{u})$ , avec  $\vec{u}(1,...,1)$ .

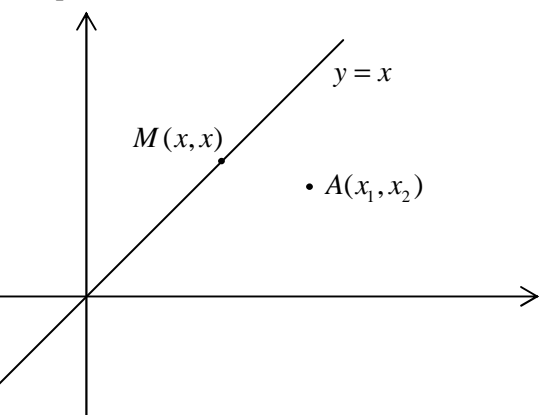

Si le point  $M(x, \ldots, x)$  précédemment décrit existe, nous convenons de nommer **indicateur de position** de la série le nombre  $x$ , et **indicateur de dispersion associé** la distance  $d(A, M)$ .

Il existe plusieurs distances dans **R** *n* . Recherchons les couples d'indicateurs correspondant à trois distances classiques :

$$
d_1(A,M) = \frac{1}{n} \sum_{i=1}^n |x_i - x|, \qquad d_2(A,M) = \frac{1}{n} \sum_{i=1}^n (x_i - x)^2, \qquad d_\infty(A,M) = \max_{i=1,\dots,n} |x_i - x|.
$$

Ces trois expressions dépendent uniquement de la variable réelle *x*. Dans la suite, nous les notons plus simplement  $d_1(x)$ ,  $d_2(x)$  et  $d_*(x)$ .

### $\mathbf{E}$ tude des trois fonctions  $d_1$ ,  $d_2$  et  $d_{\infty}$

Commençons par étudier la fonction  $d_2$ . Si  $\bar{x}$  désigne la moyenne arithmétique des valeurs  $x_1, x_2, ..., x_n$ , alors on a :

$$
d_2(x) - d_2(\overline{x}) = \frac{1}{n} \sum_{i=1}^n \left( (x_i - x)^2 - (x_i - \overline{x})^2 \right) = \frac{1}{n} \sum_{i=1}^n (\overline{x} - x)(2x_i - x - \overline{x}) = (\overline{x} - x)^2 \ge 0.
$$

Donc  $d_2(x) - d_2(\bar{x}) \ge 0$ .

Ainsi pour tout *x*,  $d_2(x) \ge d_2(\bar{x})$ . La valeur minimale de la fonction  $d_2$  est atteinte en  $x = \bar{x}$  et est égale à la variance  $\sigma^2$  de la série statistique. La moyenne  $\bar{x}$  est donc associée assez naturellement à l'écart-type via cette propriété. On aurait pu aussi étudier les variations de la fonction  $d_2$  et montrer qu'elle admet un unique minimum au point  $x = \overline{x}$ .

Conclusion : avec la distance  $d_2$ , le couple d'indicateurs associé à la série est le couple (moyenne, écarttype).

Le cas de la fonction  $d_1$  est moins courant dans la littérature. On commence par ordonner par ordre croissant les observations, et on suppose donc désormais que  $x_1 \le x_2 \le ... \le x_n$ . Un calcul un peu plus fastidieux amène à distinguer deux cas :

- si *n* est impair (égal à 2*p* + 1),  $d_1$  a un unique minimum atteint en  $x = x_{p+1}$ ;
- si *n* est pair (égal à 2*p*),  $d_1$  admet tout point de l'intervalle  $[x_p; x_{p+1}]$  comme minimum.

Dans les deux cas, une valeur qui minimise  $d_1$  est une médiane *Me* de la série statistique. Comme on l'avait déjà noté dans les classes du collège, dans le cas d'une série comportant un nombre pair d'observations, une médiane n'est pas définie de manière univoque et il appartient donc de choisir une convention si on veut définir "la" médiane. Néanmoins, on peut remarquer que la valeur minimale de  $d_1$  obtenue est  $(Me) = \frac{1}{n} \sum_{n=1}^{n}$ =  $= - \sum |x_i$ *n i*  $\sum_{i=1}^{n} |x_i - Me_i|$ *d Me* 1 1  $\frac{1}{2} \sum_{i=1}^{n} |x_i - Me|$  qui est l'écart absolu moyen à la médiane. Ainsi une médiane est associée naturellement à cet écart moyen. Bien entendu, cet indicateur de dispersion est bien moins utilisé que l'écart interquartile  $Q_3 - Q_1$ .

Conclusion : avec la distance  $d_1$ , le couple d'indicateurs associé à la série est le couple (médiane, écart moyen à la médiane).

La fonction  $d_{\infty}$  admet un unique minimum en  $x^* = \frac{1}{2}(x_1 + x_n)$  $\frac{1}{2}(x_1 + x_n)$ , milieu des deux valeurs extrêmes. C'est un indicateur de position qui n'est pas répandu, mais il est associé à un paramètre de dispersion qui, lui, est plus connu : la valeur minimale de  $d_{\infty}$  obtenue en  $x^*$  est égale à la moitié de l'étendue  $x_n - x_1$ .

Conclusion : avec la distance d<sub>∞</sub>, le couple d'indicateurs associé à la série est le couple (milieu des extrêmes, demi-étendue).

#### **Annexe 2**

#### **Loi faible des grands nombres**

Pour une suite  $(X_k)_{k≥1}$  de variables aléatoires indépendantes et de même loi admettant comme espérance commune *m* et comme variance  $\sigma^2$ , la loi faible des grands nombres établit que pour tout  $\varepsilon > 0$ , la probabilité que la moyenne empirique  $\frac{1}{n} \sum_{n=1}^{\infty}$ = *n k X k*  $n \sum_{k=1}$  $\frac{1}{n} \sum_{k=1}^{n} X_{k}$  s'écarte de *m* d'au moins  $\varepsilon$  tend vers 0 quand *n* tend vers l'infini, ce qui s'écrit formellement :

$$
\forall \varepsilon > 0, \lim_{n \to \infty} P\left(\left|\frac{1}{n}\sum_{k=1} X_k - m\right| \geq \varepsilon\right) = 0.
$$

On propose de montrer ce résultat dans le cas particulier d'un schéma de Bernoulli et on note  $S_n$  la variable aléatoire comptant le nombre de succès. La variable aléatoire  $S_n$  suit la loi binomiale  $\mathcal{B}(n, p)$  où  $p$  est la probabilité d'obtenir un succès.

On se donne  $\varepsilon > 0$  et on majore :

$$
P\left(\left|\frac{1}{n}\sum_{k=1}^{n}X_{k}-m\right|\geq \varepsilon\right)=P\left(\left|\frac{1}{n}S_{n}-p\right|\geq \varepsilon\right)=P\left(|S_{n}-np|\geq n\varepsilon\right)=P\left(|S_{n}-E(S_{n})|\geq n\varepsilon\right)\text{ où }S_{n}=\sum_{k=1}^{n}X_{k}
$$

$$
P\left(\left|\frac{1}{n}\sum_{k=1}^{n}X_{k}-m\right|\geq \varepsilon\right)\leq \frac{\text{Var}(S_{n})}{n^{2}\varepsilon^{2}}=\frac{E\left[(S_{n}-E(S_{n}))^{2}\right]}{n^{2}\varepsilon^{2}}
$$

où on a utilisé l'inégalité de Tchebychev qui stipule que pour une variable aléatoire *Z* admettant une variance, on a pour tout nombre réel  $a > 0$  :  $P(|Z - E(Z)| \ge a |) \le \frac{\text{Var}(Z)}{a^2}$ *a*  $P(|Z - E(Z) \ge a|) \le \frac{\text{Var}(Z)}{2}$ .

Comme la variance d'une loi binomiale de paramètres *n* et *p* est égale à  $np(1 - p)$  et que son espérance est *np* , on en déduit que :

$$
\lim_{n\to\infty}P\left(\left|\frac{1}{n}\sum_{k=1}X_k-p\right|\geq \varepsilon\right)\leq \lim_{n\to\infty}\frac{np(1-p)}{n^2\varepsilon^2}=0.
$$

On dit aussi que  $\frac{1}{n}\sum_{n=1}^{\infty}$ = *n k X k*  $n \sum_{k=1}$  $\frac{1}{n} \sum_{k=1}^{n} X_k$  converge en probabilité<sup>7</sup> vers *p* quand *n* tend vers l'infini. Ceci prouve la loi faible

des grands nombres dans le schéma de Bernoulli.

 $\overline{a}$ 

La preuve du cas général pour une suite quelconque de variables aléatoires indépendantes et de même loi se fait de manière analogue en utilisant le fait que la variance d'une somme de variables aléatoires indépendantes est égale à la somme des variances.

Le *théorème central-limit (terminologie anglo-saxonne)* ou *théorème de la limite centrée* donne des précisions sur la convergence de la moyenne empirique  $\frac{1}{n} \sum_{n=1}^{\infty}$ *n X k*  $n \sum_{k=1}$  $\frac{1}{N} \sum_{k=1}^{N} X_{k}$  vers la moyenne commune *m*. Ce théorème

=

*k*

indique comment se comporte, lorsque *n* tend vers l'infini, la probabilité que l'erreur  $\frac{1}{n} \sum_{k=1}^{n} X_k$  – = *n k*  $X_k - m$  $n \sum_{k=1}$ 1 appartienne à un intervalle  $[a, b]$  quelconque.

 $<sup>7</sup>$  Il existe une loi forte qui correspond à un autre type de convergence, la convergence presque sûre.</sup>

#### **Annexe 3**

### **Espérance de la loi géométrique tronquée : approches expérimentales**

#### **Calculatrice**

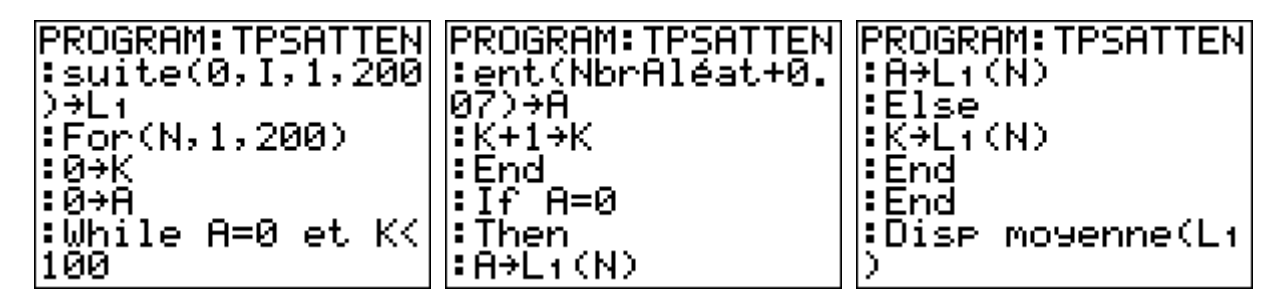

#### **Algorithme modifié sur Algobox**

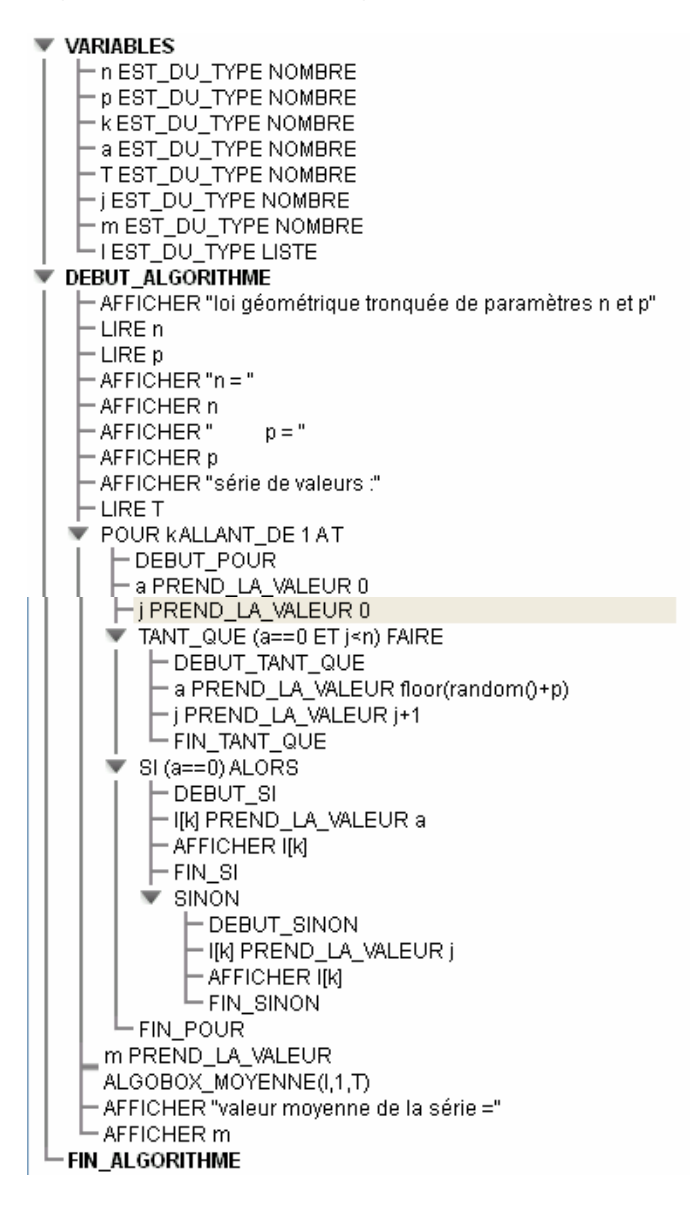

On peut faire établir l'égalité  $E(X) = -\left| 1 - (1 + np)(1 - p)^n \right|$ *p*  $E(X) = \frac{1}{n} \left[ 1 - (1 + np)(1 - p)^n \right]$ , puis utiliser un outil numérique ou graphique pour émettre une conjecture sur la limite de *E*(*X* ) lorsque *n* tend vers l'infini.

**Point de vue numérique** : on construit une feuille de calcul donnant les valeurs de  $E(X)$  pour une valeur de *p*, en fonction de *n*.

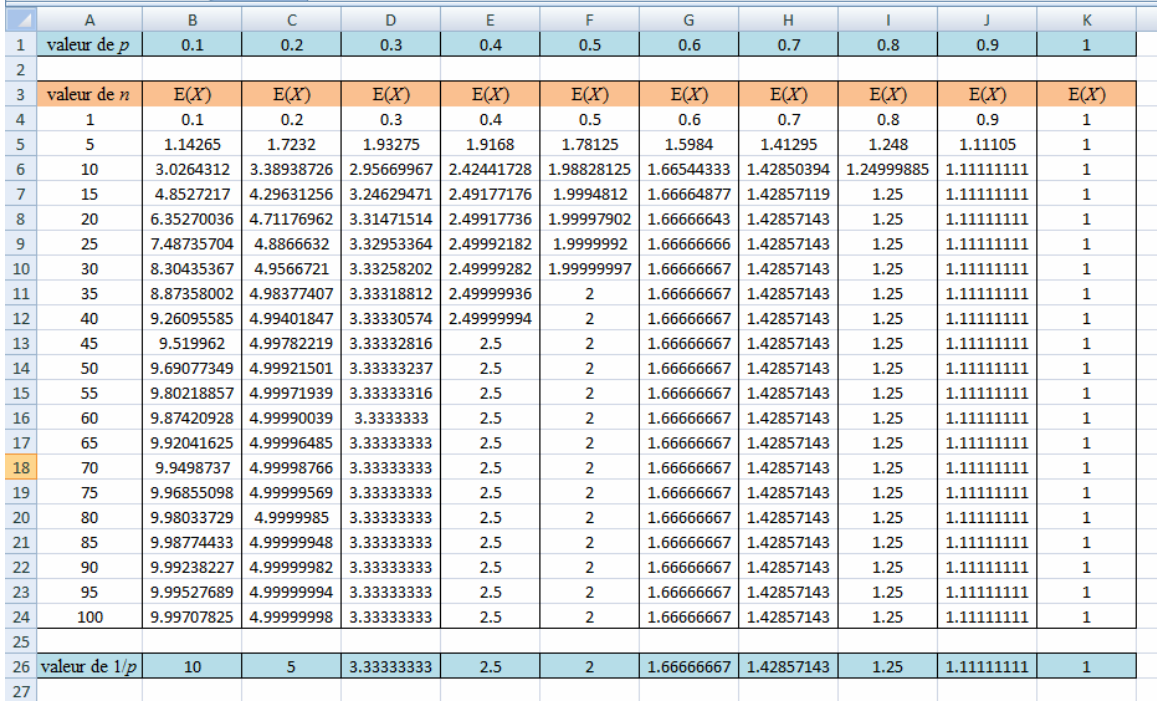

**Point de vue graphique** : on construit (ici sur géoplan) la représentation graphique de la suite définie par  $\binom{n}{n} = \frac{1}{n} \left[ 1 - (1 + np)(1 - p)^n \right]$ *p*  $u_n = -\left[1 - (1 + np)(1 - p)^n\right]$  et on observe une stabilisation pour de grandes valeurs de *n*.

Pour  $p = 0.2$  par exemple, il semble que les valeurs se stabilisent autour de 5, d'où l'idée de tracer la droite d'équation  $y = \frac{1}{x}$ .

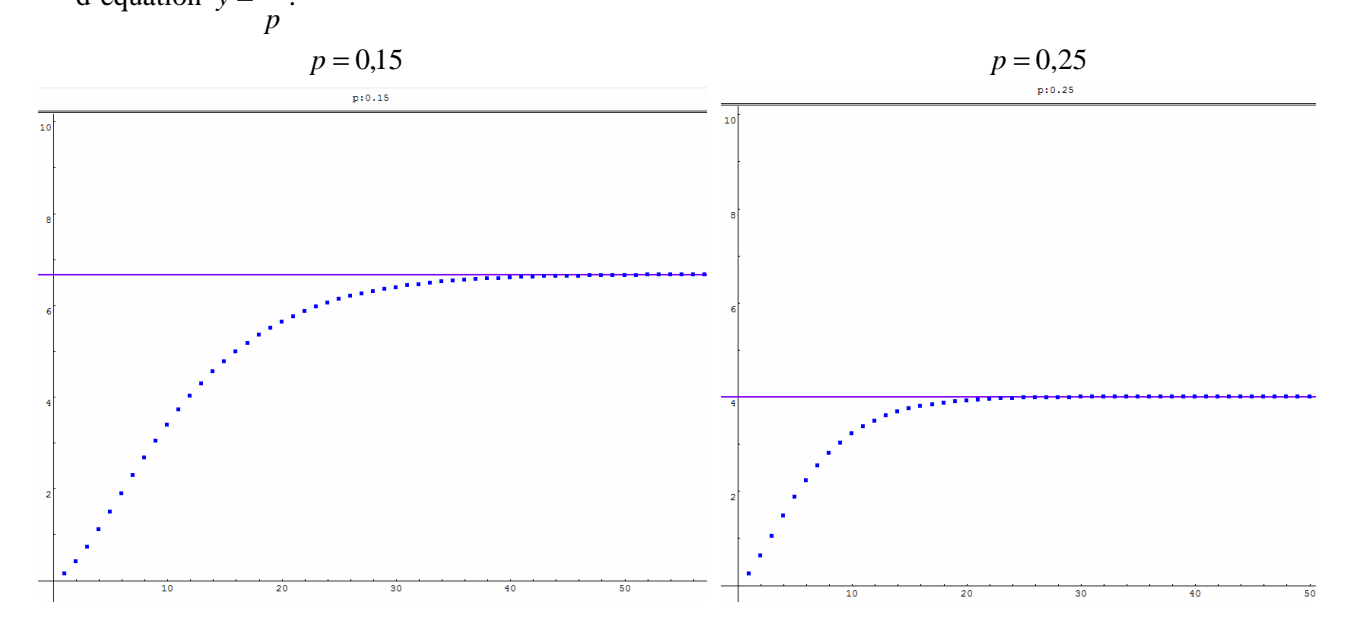

### **Annexe 4**

### **Loi géométrique**

On répète dans des conditions identiques une épreuve de Bernoulli de paramètre *p* et on arrête le processus au premier succès obtenu. La *loi géométrique de paramètre p* est par définition la loi de la variable aléatoire *X*, rang du premier succès.

### • **Quelques propriétés de la loi géométrique**

La variable *X* prend ses valeurs dans  $N^*$  et pour tout entier naturel *k* non nul :  $P(X = k) = (1 - p)^{k-1} p$ .

On vérifie facilement que :  $\sum P(X = k) = 1$  (somme d'une série géométrique) 1 *k*≥ On montre que : *p*  $E(X) = \frac{1}{n}$  (en utilisant la dérivée d'une série géométrique) et que  $V(X) = \frac{1 - \frac{1}{2}}{n^2}$ *p*  $V(X) = \frac{1-p}{2}$  (en

utilisant entre autre la dérivée seconde d'une série géométrique).

Il est à noter que l'espérance de la loi géométrique de paramètre *p* est la limite de l'espérance de la loi géométrique tronquée de paramètres *n* et *p*.

### • **Précautions en classe de Première**

La variable *X* prend toutes les valeurs entières sauf 0. L'univers associé n'est donc pas fini et ne figure pas aux programmes du lycée.

### • **Une approche à l'aide de l'algorithmique**

Le processus au cours duquel on répète dans des conditions identiques une épreuve de Bernoulli de paramètre *p* et que l'on arrête au premier succès obtenu, est très facile à mettre en œuvre avec un algorithme. L'instruction **ent(NbrAléat +** *p***)** génère un nombre aléatoire entier qui vaut 1 avec une fréquence de *p* et 0 avec une fréquence de  $(1 - p)$ . On notera que, dans la pratique, le programme correspondant s'arrête toujours.

### *Langage naturel*

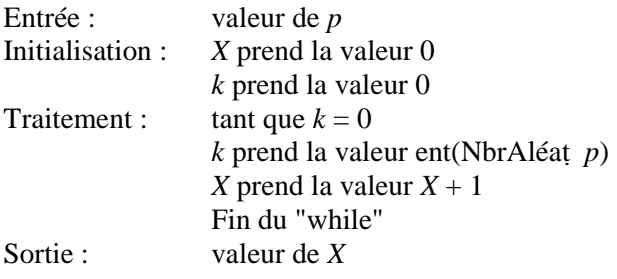

### *Sur calculatrice*

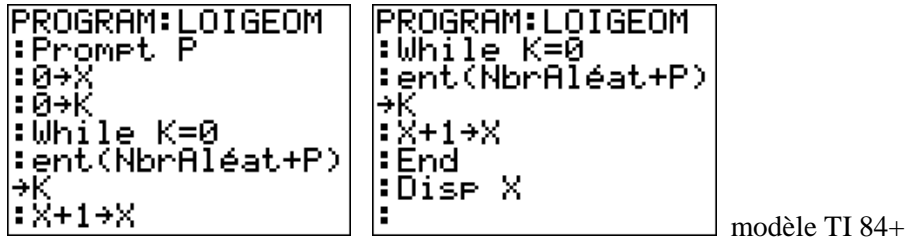

## *Sous Algobox*

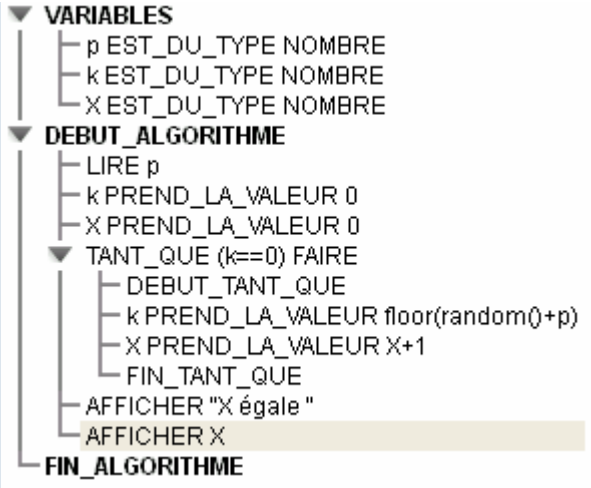

*Sous Scilab* J.

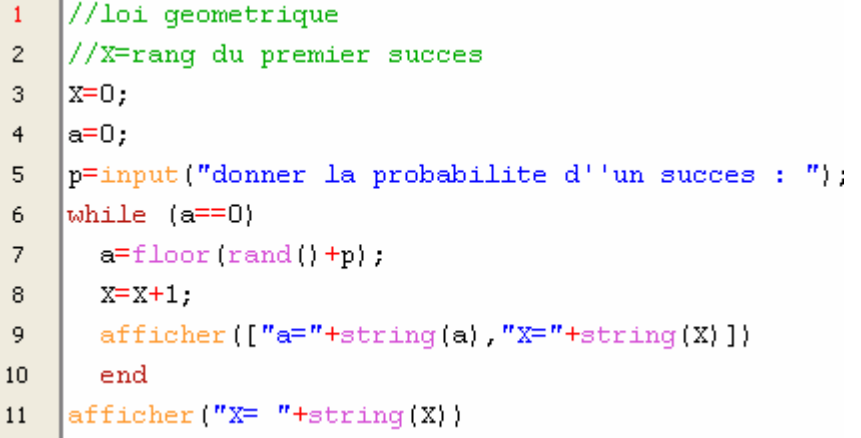

### **Annexe 5**

### **Quelques outils de calcul avec la loi binomiale**

### • **Tableur**

La syntaxe LOI.BINOMIALE(*k* ; *n* ; *p* ; FAUX) ou LOI.BINOMIALE(*k* ; *n* ; *p* ; 0) renvoie la probabilité *P*(*X* = *k*) , pour une variable aléatoire *X* de loi binomiale de paramètres *n* et *p*.

La syntaxe LOI.BINOMIALE( $k$ ;  $n$ ;  $p$ ; VRAI) ou LOI.BINOMIALE( $k$ ;  $n$ ;  $p$ ; 1) renvoie la probabilité cumulée  $P(X \le k)$ .

.

La syntaxe COMBIN(*n*; *k*) donne la valeur du coefficient binomial  $\begin{bmatrix} n \\ k \end{bmatrix}$ J )  $\overline{\phantom{a}}$ l ſ *k n*

• **Un logiciel : Scilab** 

### **Calcul des coefficients binomiaux**

coef binomiaux.sce

```
n=input ("Entrer n :")
\mathbf{1}\overline{c}|{\tt coef=}\,[0]3
     for i=1:n+1
        for j=1:n+1\overline{4}if j==1 then
5
             \cosh(i, j) = 1;\boldsymbol{6}\overline{7}else coef(i,j)=08
          end;
9
        end:
10end;
11for i=2:n+112for j=2:i13
          \csc f(i,j) = \csc f(i-1,j-1) + \csc f(i-1,j);14end.
15
     end;
16
     afficher ("Coefficents binomiaux pour n="+string(n))
17afficher (coeff(n+1,:))
```
L'algorithme ci-dessus affiche les coefficients  $\begin{bmatrix} n \\ k \end{bmatrix}$ J  $\backslash$  $\overline{\phantom{a}}$ l ſ *k n* pour *k* compris entre 0 et *n*, la valeur de *n* étant celle introduite au départ. (Les colonnes d'une matrice sont repérées à partir de 1, ce qui explique la présence du  $n+1$ ).

L'algorithme ci-après affiche le triangle de Pascal.

```
coef binomiaux pascal.sce
      n=input("Entrer n :")
 \mathbf{1}\overline{c}|{\tt coef=[0]}|for i=1:n+13
 \overline{4}for j=1:n+1if i=1 then
 5
              coef(i, j) = 1;
 \overline{6}\overline{7}else coef(i,j)=08
            end.
         end;
 9
 10end;
      for i=2:n+11112for j=2:i13
            \csc f(i, j) = \csc f(i-1, j-1) + \csc f(i-1, j);14end.
 15
      end;
 16
      for j=1:n+1afficher (coef(n+1,j))17
 18
      end;
```
### • **Deux modèles de calculatrice**

*Modèles TI (84, mais aussi 83 et 82 avec des modifications mineures)* 

#### $\checkmark$ **Calcul de probabilités avec une loi binomiale**

Probabilité de l'événement  $\{X = k\}$ 

Instruction **DISTR** (touches **2ND VARS**) puis sélectionner **binomFdp(**. Syntaxe : (nombre d'essais, probabilité de succès, valeur désirée pour la probabilité).

- Probabilité de l'événement { *X* ≤ *k* }

Instruction **DISTR** (touches **2ND VARS**) puis sélectionner **binomFRép(** Syntaxe : (nombre d'essais, probabilité de succès, valeur désirée pour la probabilité).

#### $\checkmark$ **Valeur des coefficients binomiaux**

Touche **MATH** puis **PRB** et instruction **Combinaison.**. Syntaxe *« n, combinaison, k »*.

*Modèle Casio (graph 35+)* 

- **Calcul de probabilités dans le cadre d'une loi binomiale**
- Probabilité de l'événement  $\{X = k\}$

Icône STAT, choisir **DIST** (touche **F5** ) et **BINM** (touche **F5** ). Enfin, **Bpd** (touche **F1** ) et **Var** (touche **F2** ).

Renseigner la boîte de dialogue :

Data : variable ; *x* : valeur désirée pour la probabilité ; Numtrial : nombre d'essais ; *p* : probabilité de succès

- Probabilité de l'événement { *X* ≤ *k* }

Icône STAT puis saisir dans la liste 1 les valeurs prises par *k* : 0, 1, …, *n*. Choisir **DIST** (touche **F5** ) et **BINM** (touche **F5** ). Enfin, **Bcd** (touche **F2** ).

Renseigner la boîte de dialogue :

Data : List ; *x* : List1 ; Numtrial : nombre d'essais ; *p* : probabilité de succès

Pour chaque valeur de *k*, la valeur de la probabilité de l'événement  $\{X \le k\}$  est affichée dans une liste.

### - **Valeur des coefficients binomiaux**

Touche **OPTN** puis **PRB** et instruction **nCr.**. Syntaxe *: « n nCr k »*.

#### **Annexe 6**

### **Coefficients binomiaux et quadrillage**

*L'objectif est de donner une représentation des coefficients binomiaux à partir des trajets sur un quadrillage. Ce travail peut être un sujet d'étude pour la série S.* 

#### **De l'arbre au quadrillage**

On lance trois fois une pièce de monnaie équilibrée.

Il est d'usage de schématiser les huit issues de cette expérience aléatoire par les huit trajets dans un arbre tel que celui représenté ci-contre.

Sur le schéma, et pour chaque lancer, on a codé « P » pour « pile » et « F » pour « face ».

On peut convenir d'orienter la branche de l'arbre vers le nord-est pour chaque résultat « pile », vers le sudest pour chaque résultat « face ».

On peut envisager une simplification, toujours avec la même convention : chaque déplacement vers le nord-est schématise un résultat « pile », chaque déplacement vers le sud-est schématise un résultat « face ».

L'arbre obtenu pour la même expérience aléatoire n'a plus que 4 terminaisons au lieu de 8. Toutes les issues donnant le même nombre de « pile » et de « face » correspondent en effet à plusieurs trajets qui aboutissent à une unique terminaison.

On retrouve ainsi, par exemple, qu'il y a trois trajets donnant 1 « face » et 2 « pile », les trajets étant limités aux deux directions précédentes.

Généralisons cela à *n* lancers ( *n* ≥1 ).

La variable *X* qui comptabilise le nombre de « face » suit une loi binomiale de paramètres *n* et 0,5. L'arbre correspondant aura *n* +1 terminaisons correspondant au résultat « *k* faces, *n* – *k* piles », c'est-à-dire à l'événement  $\{X = k\}$ , pour tout *k* tel que  $0 \le k \le n$ .

On sait que 
$$
P(X = k) = {n \choose k} \times \left(\frac{1}{2}\right)^n
$$
 et que chaque trajet a pour probabilité  $\left(\frac{1}{2}\right)^n$ . Il en résultat que,  
pour  $0 \le k \le n$ , le nombre de trajets aboutissant à la terminaison  $\{X = k\}$  est égal à  ${n \choose k}$ .

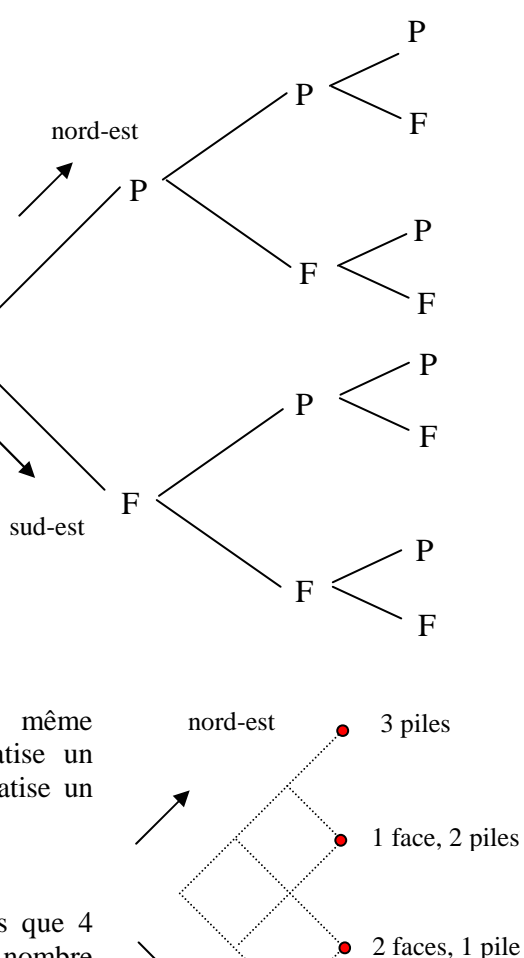

sud-est

3 faces

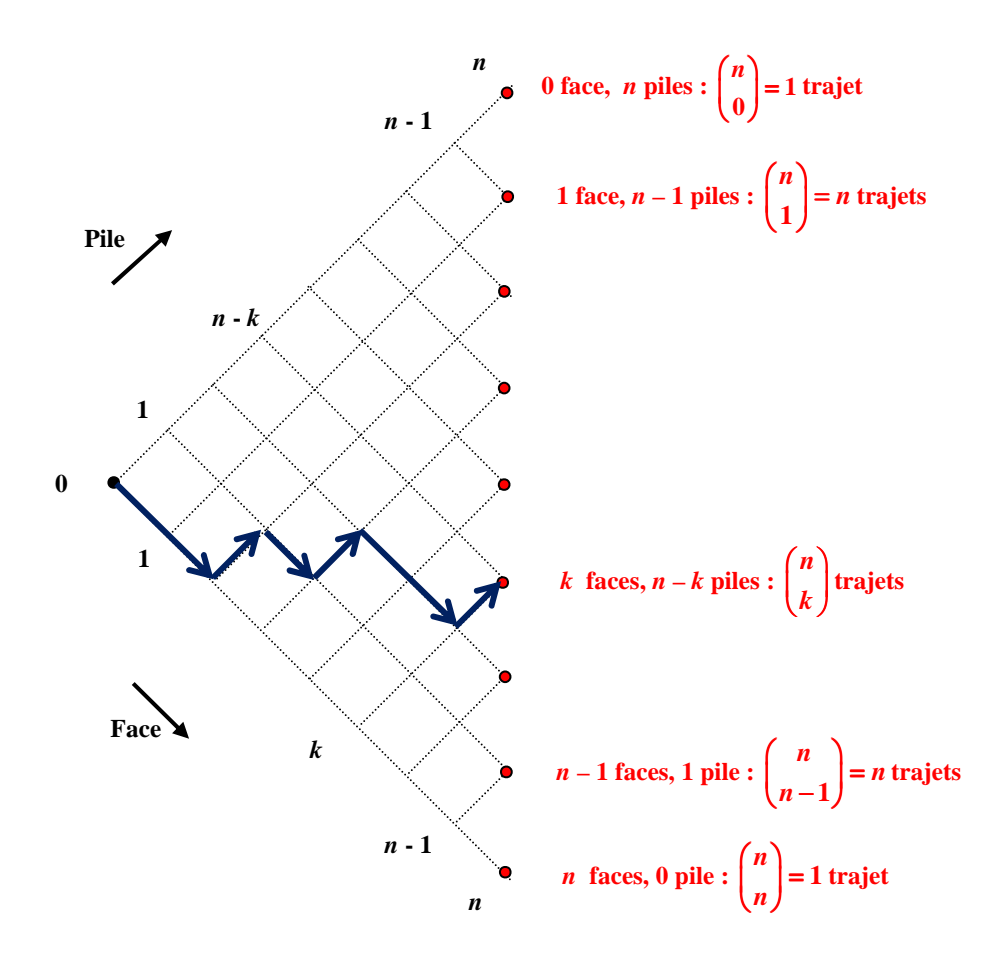

Faisons tourner la figure de 45° dans le sens trigonométrique : les nœuds du schéma précédent deviennent des points à coordonnées entières dans un repère orthogonal « naturel ».

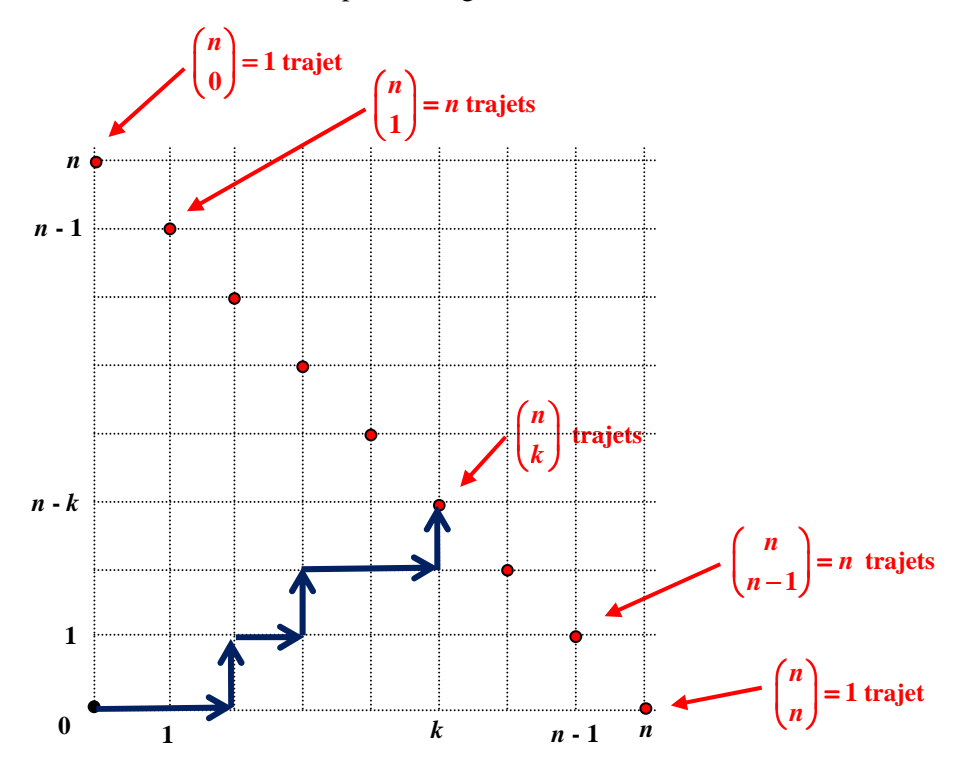

Les trajets considérés sont ceux partant de l'origine et aboutissant aux points de coordonnées (k, n − k), en suivant toujours les directions vers la droite ou vers le haut (l'un d'entre eux est représenté sur la figure).

### **Interprétation des coefficients binomiaux**

Retenons le résultat suivant :

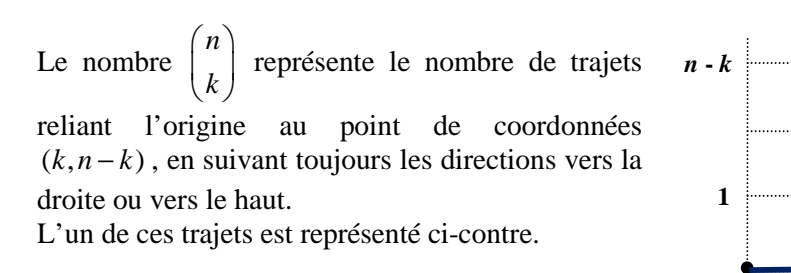

### **Formule de Pascal**

Cette interprétation fournit une démonstration géométrique simple de la formule de Pascal.

**1** 

0  $k$ 

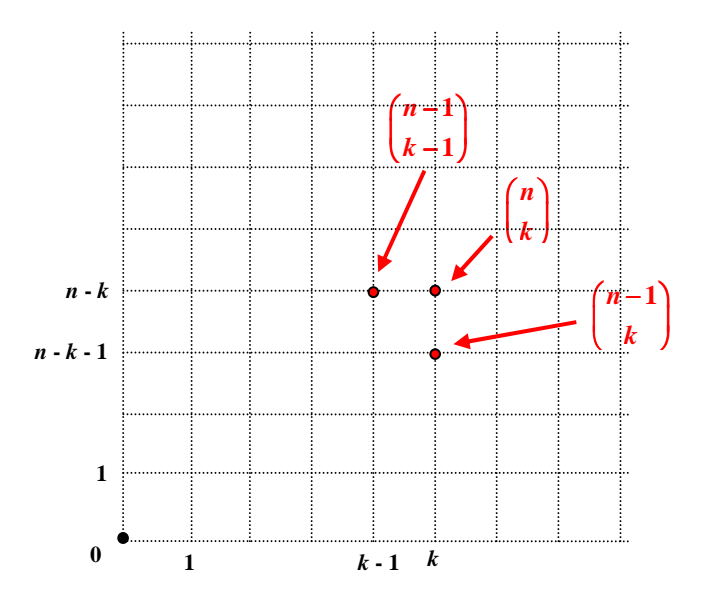

Supposons que  $1 \le k \le n-1$ .

Les trajets joignant l'origine au point de coordonnées ( $k, n - k$ ) se subdivisent en deux catégories :

- ceux passant par le point de coordonnées (*k*, *n* − *k* − 1), qui sont au nombre de  $n-1$ *k*  $(n-1)$  $\left(\begin{array}{c}k\end{array}\right)$
- ceux passant par le point de coordonnées ( $k-1, n-k$ ), qui sont au nombre de 1 1 *n k*  $(n-1)$  $\left(k-1\right)$

On en déduit que, pour  $1 \le k \le n-1$  : 1)  $(n-1)$ 1  $n$   $(n-1)$   $(n$ *k k k k k*  $(n)$   $(n-1)$   $(n-1)$  $\begin{pmatrix} 1 \\ 1 \end{pmatrix} = \begin{pmatrix} 1 \\ 1 \end{pmatrix} + \begin{pmatrix} 1 \\ 1 \end{pmatrix}$  $(k)$   $(k)$   $(k-1)$ (formule de Pascal).

#### **Remarque**

Cette interprétation des coefficients binomiaux permet l'obtention de plusieurs formules sommatoires classiques. Le développement de ce point de vue n'est pas un objectif du programme.

### **Application : le problème des pilules**

Argan se croit malade, il doit prendre 2n pilules dans la journée. Il dispose de deux boîtes identiques A et B et, chaque matin, il place *n* pilules dans chacune de ses deux boîtes. À chaque prise, il choisit une des deux boîtes de façon équiprobable, puis prend tant que c'est possible une pilule dans la boîte choisie. Au bout d'un certain temps l'une des boîtes est vide.

Combien l'autre boîte contient-elle de pilules en moyenne à ce moment-là ?

;

*n k*  $\binom{n}{k}$ 

.

#### **Simulation de l'expérience sur Algobox**

Voici un algorithme simulant 1000 expériences, avec *n* =10 .

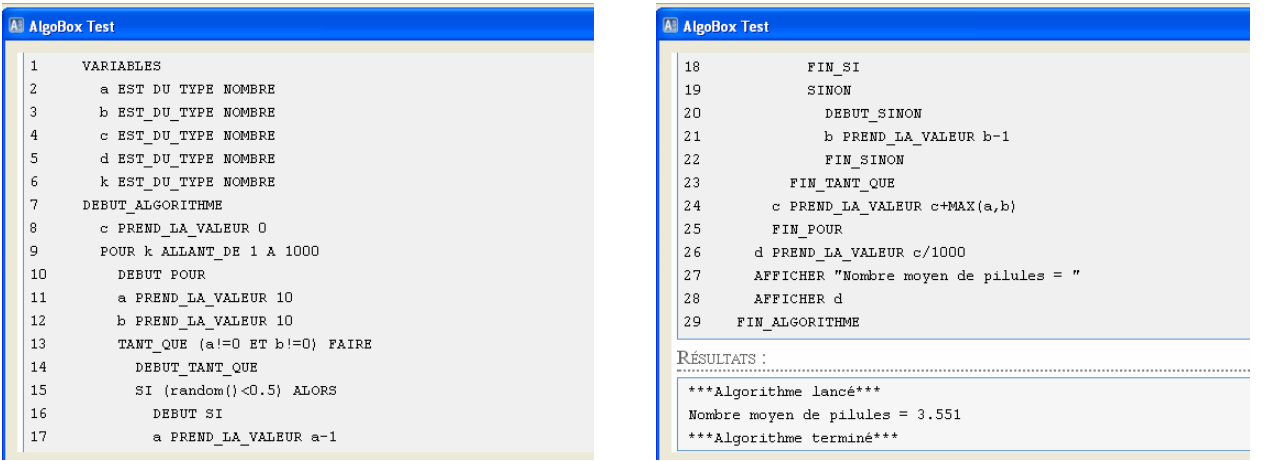

#### **Traitement mathématique**

On peut d'abord envisager un traitement exhaustif pour une petite valeur de *n* ( *n* = 3 par exemple). Pour une valeur plus élevée ( *n* =10 ), il est intéressant de visualiser chaque expérience comme une marche aléatoire sur un carré. Un bord est atteint (à droite ou en haut) lorsqu'une boîte est vide.

Ainsi une expérience pour laquelle il ne reste plus aucune pilule dans la boîte A et 10 pilules dans la boîte B correspond à l'unique marche aléatoire aboutissant au point de coordonnées (10, 0).

Si 1 9 ≤ ≤ *k* , une expérience pour laquelle il ne reste plus aucune pilule dans la boîte A et 10 − *k* pilules dans la boîte B correspond à une marche aboutissant au point de coordonnées (10, *k*), sans passer par le point de coordonnées  $(10, k - 1)$ .

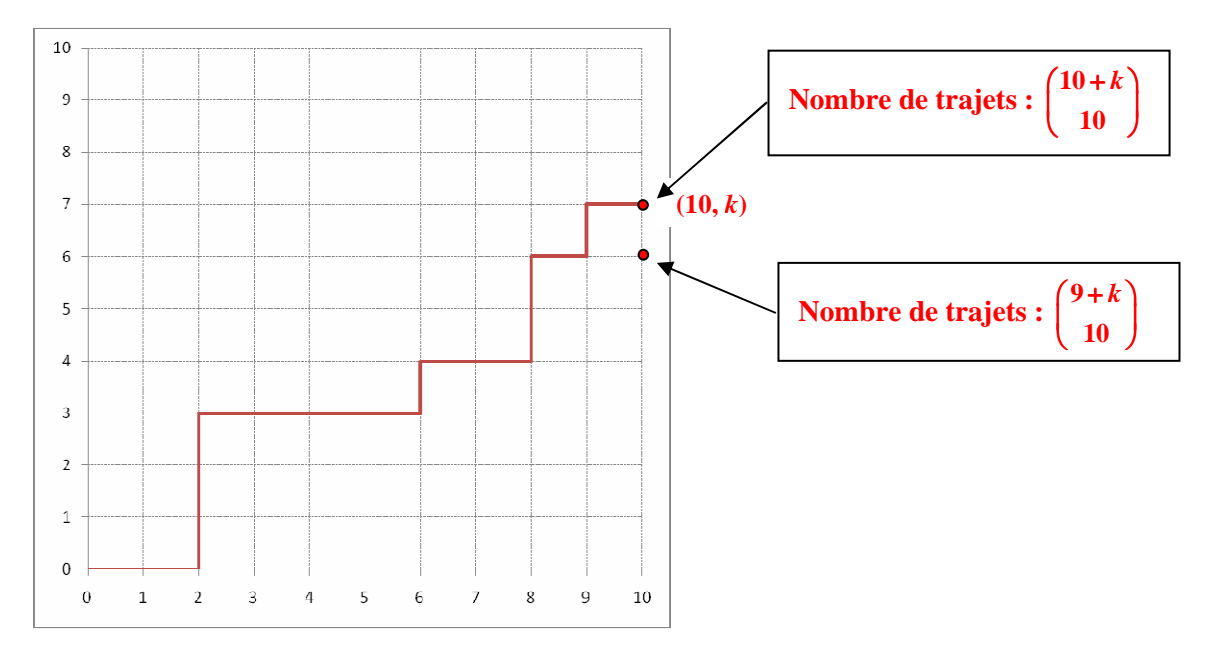

C'est l'occasion de réinvestir l'interprétation géométrique des coefficients binomiaux.

Pour  $1 \le k \le 9$ , le nombre de chemins allant de l'origine au point de coordonnées  $(10, k)$  sans passer par le point de coordonnées (10, k − 1) est égal à  $10+k$  (9)  $10$   $(10$  $(10 + k) (9 + k)$  $\begin{bmatrix} 1 & 0 & 1 \\ 0 & 1 & 1 \end{bmatrix}$   $\begin{bmatrix} -1 & 1 & 1 \\ 1 & 1 & 1 \end{bmatrix}$  $(10) (10)$ , soit encore 9 9  $(9+k)$  $\begin{pmatrix} 1 & 0 \\ 0 & 0 \end{pmatrix}$  d'après la formule de Pascal.

Puisqu'une telle expérience correspond à la consommation de 10 + *k* pilules, la probabilité de l'événement

correspondant est donc égale à  $\frac{9}{2^{10}}$  $(9+k)$  $2^{10+k}$  $\left(\begin{array}{c} 9 \end{array}\right)$ .

Notons *X* la variable aléatoire correspondant au nombre de pilules restant dans une boîte dès que l'autre est vide. Les deux boîtes jouent un rôle symétrique ; on en déduit que :

$$
- P(X = 10) = 2 \times \frac{1}{2^{10}} = \frac{1}{2^9};
$$
  
- pour 1 \le k \le 9,  $P(X = 10 - k) = 2 \times \frac{\binom{9+k}{9}}{2^{10+k}} = \frac{\binom{9+k}{9}}{2^{9+k}}.$ 

Remarquons que la dernière égalité englobe la première pour *k* = 0 .

On peut utiliser un logiciel de calcul formel pour vérifier que :  $\sum_{i=1}^{9} P(X = 10 - k) = \sum_{i=1}^{9} P(X = 10 - k)$  $\sum_{k=0}^{1} 2^9$ 9  $(X = 10-k) = \sum_{k=0}^{9} \frac{9}{2^{9+k}} = 1$  $\sum_{k=0}^{k}$  (A 10 K)  $\sum_{k=0}^{k} 2^{9+k}$ *k*  $\sum_{k=0} P(X=10-k) = \sum_{k=0}^{N} \frac{1}{2^{9+1}}$  $(9+k)$  $\sum_{r=1}^{9} P(X=10-k) = \sum_{r=1}^{9} \frac{9}{2^{9+k}} = 1$ . 9  $\backslash$  $(9+$ *k*

Il en est de même pour le calcul de l'espérance  $E(X) = \sum (10-k) \times \frac{100k}{2} \approx 3.524$ 2 9  $(X) = \sum (10-k) \times \frac{1}{2}$ 9  $\mathbf{0}$ ≈  $\overline{\phantom{a}}$ J  $\overline{\phantom{a}}$ l  $=\sum_{k=0}^{5} (10-k) \times \frac{(9)}{2^{9+k}}$  $E(X) = \sum_{k=0}^{n} (10-k) \times \frac{100k}{k} \approx 3.524$ .

La simulation précédemment effectuée est en accord avec le résultat.

### **Annexe 7**

### **Compléments sur la prise de décision**

Les compléments portent sur deux points :

- la notion d'intervalle de fluctuation unilatéral ;
- la notion d'erreur attachée à la prise de décision.

Ces compléments ne sont pas des attendus du programme.

### **A – L'affaire Woburn**

[D'après DUCEL Y., SAUSSEREAU B. : « La prise de décision de la Seconde à la Première », *Repères IREM*, 85, octobre 2011, Topiques éditions, Nancy (à paraître)]

Le document ressource des programmes de mathématiques de lycée professionnel propose la situation suivante :

Une petite ville des États-Unis, Woburn, a connu 9 cas de leucémie parmi les 5969 garçons de moins de 15 ans sur la période 1969-1979. La fréquence des leucémies pour cette tranche d'âge aux États-Unis est égale à 0,00052. (Source : *Massachussetts Department of Public Health*).

Les autorités concluent qu'il n'y a rien d'étrange dans cette ville. Qu'en pensez-vous ?

De façon plus précise, on peut reformuler la question sous la forme suivante : le nombre de cas observés estil **significatif** d'une situation anormale pour cette ville ou bien peut-on considérer qu'il est simplement le fruit du hasard ?

Pour mieux faire comprendre le contexte d'expérience aléatoire sous-jacent à cette situation, on la transpose en termes de schéma d'urne : la population des garçons de moins de 15 ans sur la période 1969-1979 des États-Unis sera assimilée à une urne contenant 100 000 boules rouges ou vertes où

- les boules rouges, au nombre de 52, représentent les personnes atteintes de leucémie,
- les boules vertes représentent les personnes non atteintes.

On peut considérer, en première approximation, que la population des 5969 garçons de moins de 15 ans sur la période 1969-1979 à Woburn est assimilable à l'observation d'un échantillon (au sens de la définition donnée en Seconde) de 5969 boules, prélevées de façon équiprobable et avec remise dans l'urne.

La question posée relève alors d'un problème de **prise de décision**. Nous ne pouvons pas utiliser la démarche préconisée dans le programme de Seconde car les conditions de sa validité ne sont pas satisfaites. En effet ici *n* vaut 5969, *n* > 25 , mais *p* vaut 0,00052, valeur très inférieure à 0,2.

D'après le schéma d'urne adopté, l'expérience aléatoire de départ E : « *Extraire une boule de l'urne et noter sa couleur* », est une expérience de Bernoulli de paramètre *p* = 0,00052. L'expérience aléatoire attachée à la situation est l'expérience aléatoire obtenue par 5969 « répétitions » à l'identique de E. On associe à cette nouvelle expérience aléatoire un modèle probabiliste (Ω, *P*) et la variable aléatoire *X* qui, à toute issue ω de l'expérience fait correspondre le nombre (entier), noté  $X(\omega)$ , de boules rouges obtenues dans l'issue  $\omega$ . La variable aléatoire *X* suit la loi binomiale  $\mathcal{B}$  (*n* ; p) où *n* vaut 5969 et où *p* est inconnu.

### **1.** *La situation est-elle normale à Woburn ?*

Se poser la question de savoir si la situation est normale à Woburn, revient à se demander si l'échantillon observé peut être considéré comme issu d'une population pour laquelle la proportion de cas de leucémie est  $p = 0.00052$  comme dans tout le pays. Dans le cas contraire on sera amené à considérer que  $p \neq 0.00052$ .

La figure 1 représente le diagramme<sup>8</sup> en bâtons de la loi binomiale  $\mathcal{B}(n; p)$  avec  $n = 5969$  et  $p = 0,00052$ , car on raisonne sous l'hypothèse de travail que la situation est normale à Woburn, c'est-à-dire que  $p = 0,00052$ .

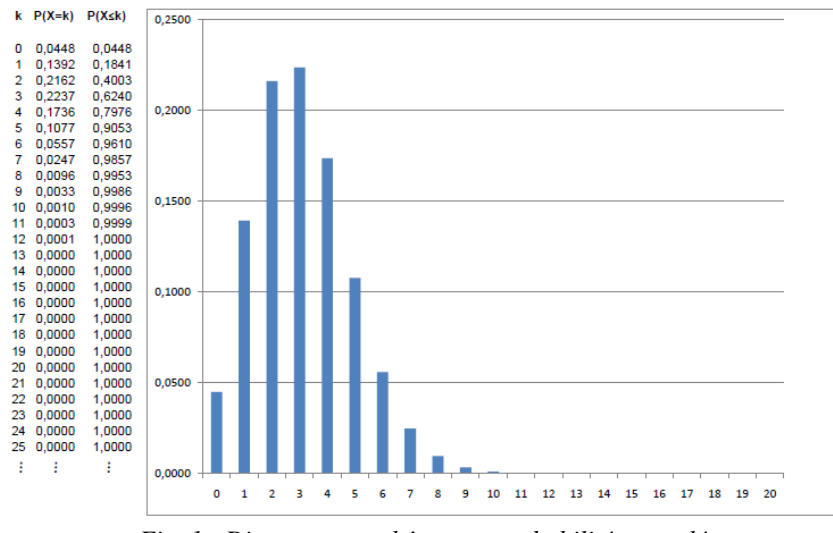

*Fig. 1 : Diagramme en bâtons et probabilités cumulées de la loi binomiale pour n=5969 et p=0,00052* 

Un raisonnement analogue à celui fait pour les exemples précédents de prise de décision conduit à un intervalle de fluctuation, que nous qualifierons par la suite de **bilatéral**, au seuil de 95% égal à [0 ; 7] pour la variable de décision *X.* On pourrait de même définir en adaptant les raisonnements précédents un intervalle de fluctuation bilatéral **au seuil de 90%** : c'est l'intervalle [1 ; 6]. Les fréquences correspondantes sont données dans le tableau de la figure 2 :

| Seuil de 95 % |          |           | Seuil de 90 %       |          |           |
|---------------|----------|-----------|---------------------|----------|-----------|
| IF bilatéral  | Effectif | Fréquence | <b>IF</b> bilatéral | Effectif | Fréquence |
| Borne inf     |          | 0,0000    | Borne inf           |          | 0,0002    |
| Borne sup     |          | 0.0012    | Borne sup           | 6        | 0,0010    |
| p-1/racine n  |          | $-0.0124$ |                     |          |           |
| p+1/racine n  |          | 0.0135    |                     |          |           |

*Fig. 2 : Intervalles de fluctuations bilatéraux aux seuils de 95% et de 90%* 

On remarque que l'intervalle de fluctuation bilatéral [0 ; 0,0012] au seuil de 95% trouvé ici est extrêmement différent de l'intervalle de fluctuation donné par la formule de la classe de seconde :

$$
\left[p_0 - \frac{1}{\sqrt{n}}, p_0 + \frac{1}{\sqrt{n}}\right] = \left[0,00052 - \frac{1}{\sqrt{5969}}, 0,00052 + \frac{1}{\sqrt{5969}}\right] = \left[-0,0124; 0,0135\right]
$$

Il est clair, comme on l'a déjà noté, que la formulation donnée en seconde n'est pas du tout adaptée au contexte de cette situation, ni aux conditions de l'observation, pour prendre la décision.

Les règles de décision correspondant à chacun des intervalles de fluctuation aux seuils respectifs de 95% et de 90% sont représentées dans les deux figures 3 et 4 :

 $\overline{a}$ 

<sup>&</sup>lt;sup>8</sup> Ce diagramme (Fig. 1) n'est pas obtenu par simulation mais par calcul en utilisant la fonctionnalité LOI.BINOMIALE du tableur.

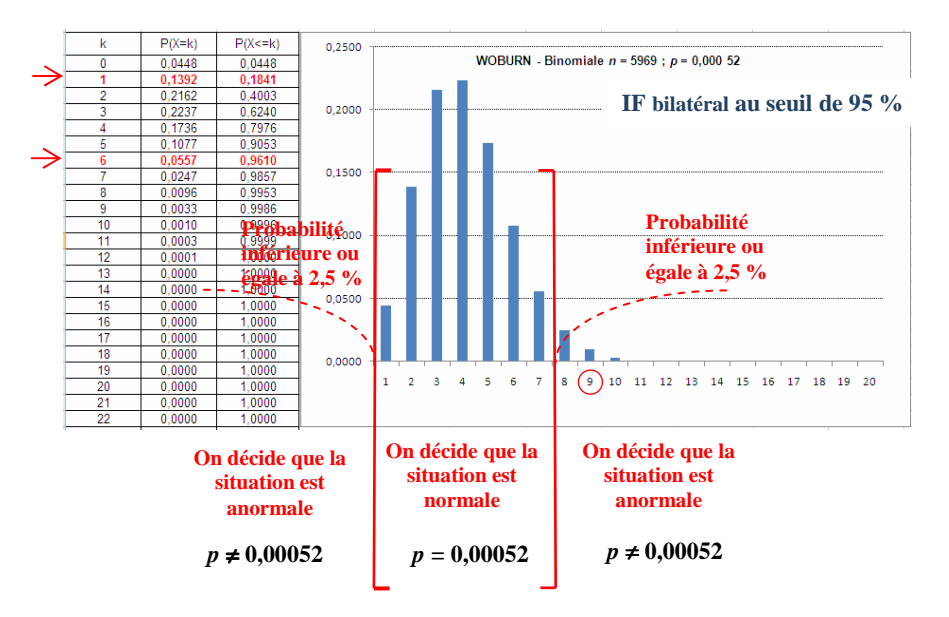

*Fig. 3 : Règle de décision avec l'intervalle de fluctuation bilatéral au seuil de 95 %* 

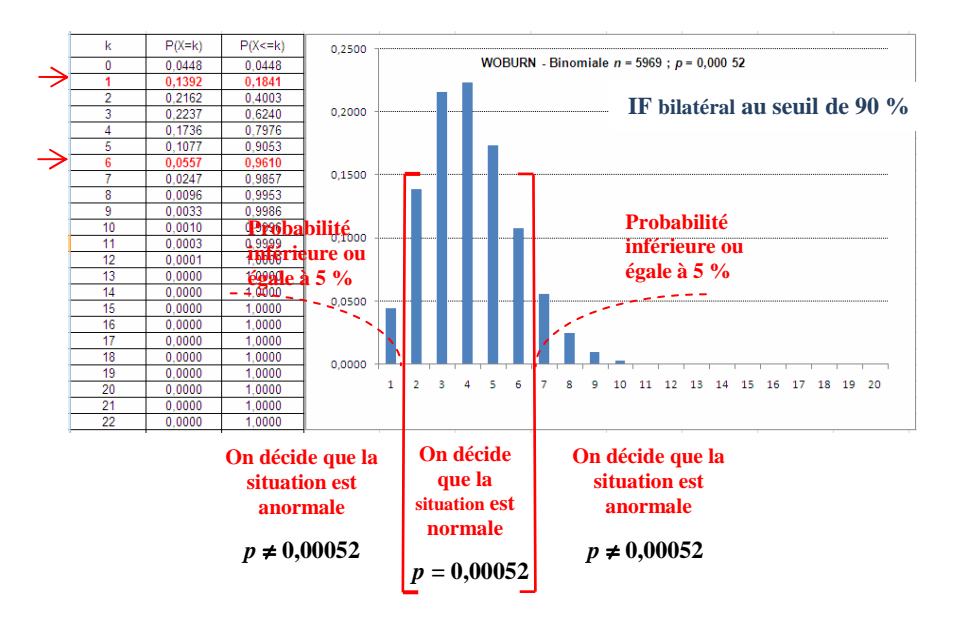

*Fig. 4 : Règle de décision avec l'intervalle de fluctuation bilatéral au seuil de 90 %* 

Dans les deux cas, comme l'effectif observé est  $x=9$ , on est conduit à décider que le nombre de cas de leucémie observé est anormal pour une proportion de référence  $p = 0.00052$  valable pour tout le pays.

Le traitement mathématique est analogue aux exemples traités précédemment comme nous l'avons remarqué. Cependant si on prend en compte la signification réelle du contexte de l'affaire Woburn, nous sommes amenés à modifier le regard que nous avons sur cette situation. Dans les exemples traités jusqu'à présent la logique conduit à mettre sur le même plan, lorsque la proportion *p* n'est pas  $p_0$ , le cas où la proportion est supérieure strictement à  $p_0$  (valeur théorique retenue) et celui où la proportion est inférieure strictement à  $p_0$ .

Il en est tout autrement dans la situation de Woburn où il s'agit d'un problème qui touche à la santé publique. En cas de rejet de l'hypothèse  $p = p_0$ , le cas  $p < p_0$  signifie, certes que la situation est anormale, mais concrètement qu'il y a, toute proportion gardée, moins de cas de leucémie que dans le reste du pays. Ce qui est une bonne chose en soi et peut rendre la ville de Woburn agréable à vivre et attractive. En revanche le cas  $p > p_0$  signifie également que la situation est anormale, mais concrètement qu'il y a, toute proportion gardée, plus de cas de leucémie que dans le reste du pays. Ce qui rend la ville de Woburn plus dangereuse à habiter qu'ailleurs.

On voit ainsi que les enjeux ne sont pas les mêmes des deux côtés de l'intervalle de fluctuation. Aussi, plutôt que de se demander si la situation est normale, ce qui formellement revient à trancher entre les hypothèses  $p = p_0$  et  $p \neq p_0$ , il vaut mieux se demander si la situation à Woburn ne serait pas, au vu du nombre de cas observé, plutôt dangereuse pour la santé publique.

#### **2.** *La situation est-elle dangereuse pour la santé à Woburn ?*

Compte tenu des enjeux, c'est plutôt la question sur la dangerosité de la situation qui est pertinente dans le cas de Woburn. Il s'agit de trancher entre l'hypothèse « *La situation n'est pas dangereuse* » ce qui formellement s'écrira  $p \leq p_0$  et l'hypothèse « *La situation est dangereuse* » ce qui formellement s'écrira  $p > p_0$ , avec  $p_0 = 0.00052$ .

Pour statuer, on trace le diagramme en bâtons de la variable aléatoire *X* qui suit la loi binomiale pour  $n = 5969$  et  $p = 0,00052$ . Si le nombre de cas observé *x* est faible, il n'y aura pas lieu de penser à un danger. En revanche, si le nombre de cas observé *x* est très élevé, il y aura lieu de penser à un danger. Mais on sait que si  $p = 0,00052$ , on peut quand même avoir des échantillons pour lesquels la valeur observée *x* de *X* est relativement élevée. **La question est de déterminer une valeur** *b* **au-delà de laquelle on estimera que la valeur élevée de** *x* **n'est plus le fruit de la fluctuation due au hasard, mais est plutôt révélatrice d'une situation dangereuse.** 

L'idée est de partager l'axe de valeurs de la variable de décision *X* seulement en deux intervalles, [0 , *b*] et ]*b* , *n*], au lieu de trois comme dans les prises de décision précédentes. Tant que la valeur *x* observée sera proche de 0 (i.e. dans [0 , *b*]), il n'y aura pas lieu de déclarer la situation dangereuse. Au-delà de *b*, c'est-àdire si *x* est dans ]*b* , *n*], on déclarera la situation dangereuse. Dans cette approche, [0 , *b*] sera l'intervalle de fluctuation. On parlera alors d'intervalle de fluctuation **unilatéral** pour le distinguer de l'intervalle de fluctuation utilisé en classe qu'on a qualifié de bilatéral. Si on fixe le seuil à 95 %, *b* sera choisi pour que [0, *b*] soit le plus petit intervalle tel que  $P(X > b) \le 0.05$ .

La lecture des probabilités cumulées de la loi binomiale pour  $n = 5969$  et  $p = 0,00052$  de la figure 1 donne  $b = 6$ . Ce qui conduit, comme  $x = 9$ , à décider que la situation est dangereuse pour la santé à Woburn. De plus, par construction de l'intervalle de fluctuation [0 , 6], on peut affirmer qu'en prenant cette décision on a moins de 5 % de chances de se tromper. Plus précisément, la probabilité de décider que la situation est dangereuse, alors qu'elle ne l'est pas, est égale à  $P(X > 6) = 1 - P(X \le 6) \approx 1 - 0.9610$ , soit environ 4,9 %. La règle de décision est représentée graphiquement par la figure 5 :

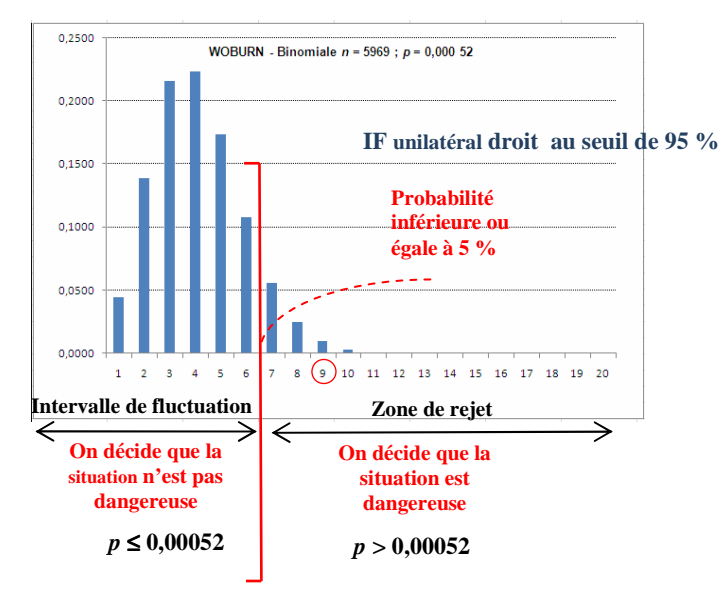

*Fig. 5 : Règle de décision avec l'intervalle de fluctuation unilatéral au seuil de 95%* 

Les bornes des intervalles de fluctuation bilatéraux et celles de l'intervalle de fluctuation unilatéral au seuil de 95% sont rassemblées dans le tableau de la figure 6 :

| Seuil de 95 % |          |           | Seuil de 95 % |          |           |
|---------------|----------|-----------|---------------|----------|-----------|
| IF bilatéral  | Effectif | Fréquence | IF unilatéral | Effectif | Fréquence |
| Borne inf     |          | 0,0000    | Borne inf     |          | 0,0000    |
| Borne sup     |          | 0,0012    | Borne sup     | 6        | 0.0010    |
| p-1/racine n  |          | $-0.0124$ |               |          |           |
| p+1/racine n  |          | 0.0135    |               |          |           |

*Fig. 6 : Comparaison du cas bilatéral et du cas unilatéral au seuil de 95%* 

### **3.** *Commentaires*

Alors que les autorités locales et les experts gouvernementaux ont conclu, dans un premier temps, qu'il n'y avait rien d'étrange dans le nombre de cas de leucémie observés, à la suite d'actions et d'études entreprises par les familles avec leurs propres experts, le Département de Santé Publique du Massachusetts a officiellement confirmé en avril 1980 que le taux de leucémie constaté était anormalement élevé. La recherche des causes a conduit à soupçonner l'eau de la ville polluée par le trichloréthylène. Cette petite histoire illustre bien les enjeux de la démarche statistique.

On a vu dans cet exemple qu'une même situation peut donner lieu à plusieurs questionnements possibles et, en conséquence, à des traitements mathématiques différents :

- soit on souhaite décider entre *La situation est normale* (i.e. *p* = ,0 00052 ) et *La situation n'est pas normale* (i.e.  $p \neq 0,00052$ ) : le risque est à prendre en compte des deux côtés de l'intervalle de fluctuation, ce qui conduit à un intervalle de fluctuation bilatéral.
- soit on souhaite décider entre *La situation présente un danger pour la santé* (i.e.  $p > 0,00052$ ) et *La situation ne présente pas un danger pour la santé* (i.e.  $p \le 0.00052$ ) : le risque est à prendre en compte d'un seul côté de l'intervalle de fluctuation, ce qui conduit à un intervalle de fluctuation unilatéral.

Dans les deux cas les calculs sont effectués avec  $p = 0,00052$  et la variable de décision utilisée,  $X = nF$ , suit la loi binomiale  $\mathcal{B}(n; p)$  avec  $n = 5969$  et  $p = 0.00052$ .

Concernant par exemple la situation à Woburn, comme l'observation donne  $x=9$ , on décidera que la situation est, avec le même seuil de 95 %, anormale en utilisant l'intervalle de fluctuation bilatéral, et dangereuse en utilisant l'intervalle de fluctuation unilatéral. Mais si l'observation avait donné  $x = 0$  ou *x* = 7 , on aurait été amené à déclarer la situation anormale avec l'intervalle de fluctuation bilatéral au seuil de 90 %, mais normale avec l'intervalle de fluctuation bilatéral au seuil de 95 %. De même, avec le même seuil de 95 %, si l'observation avait donné  $x = 7$ , on aurait été amené à déclarer la situation normale en utilisant l'intervalle de fluctuation bilatéral, mais dangereuse en utilisant l'intervalle de fluctuation unilatéral. On voit bien que le choix de la question à poser (*La situation est-elle normale ? La situation présente-t-elle un danger pour la santé* ?), le choix du seuil (90 % ou 95 % par exemple), la forme de l'intervalle de fluctuation (bilatéral ou unilatéral) vont influer sur la règle de décision à adopter, et par conséquent sur la décision elle-même.

Dans une démarche de prise de décision, il est donc nécessaire de clarifier en premier lieu le choix des hypothèses pour formaliser un questionnement qui, lui-même, dépend des préoccupations du décideur liées aux enjeux (économiques, sociaux, sanitaires, politiques, …) de la situation. Le seuil devra également être défini en amont de la mise en forme mathématique. Ce choix des hypothèses déterminera ensuite la forme de l'intervalle de fluctuation à utiliser. Il est donc nécessaire de veiller à ce que la forme de l'intervalle de fluctuation utilisé soit toujours en cohérence avec le questionnement naturellement induit par la situation concrète, même si pour des raisons pédagogiques on se limite en classe aux intervalles de fluctuation bilatéraux.

Dans la réalité, toute prise de décision statistique suppose, en préliminaire à la mise en œuvre mathématique, une analyse approfondie de la signification concrète des risques encourus qui ne peut être que le fruit d'une concertation interdisciplinaire entre les divers acteurs professionnels (dont le statisticien n'est qu'un des éléments) concernés par cette prise de décision.

### **Bibliographie**

Ministère Éducation nationale-DGESCO : *Ressources pour la classe en baccalauréat professionnel – extrait : Probabilités et statistiques*, Document de travail, avril 2009.

Ministère Éducation nationale-DGESCO : *Ressources pour la classe de Seconde – extrait : Probabilités et statistiques*, 2009.

### **B – Radioactivité ou bruit de fond ?**

 $L$ 'activité suivante est inspirée<sup>9</sup> de présentations effectuées par Monsieur Alain VIVIER, enseignant*chercheur à l'INSTN<sup>10</sup>, institut dépendant du Commissariat à l'énergie atomique à Saclay. Convaincu de l'intérêt pédagogique des expérimentations sur tableur, Monsieur VIVIER déclare : « pour ma part je n'aurais jamais approfondi ces aspects [de statistique et probabilités], indispensables en physique, sans le tableur. Cela m'a été utile non seulement pour des aspects d'enseignement, mais aussi de recherche, notamment dans le domaine de la problématique du seuil de décision, qui peut s'avérer parfois difficile ». Une activité sur le thème de la radioactivité, consistant à rechercher un seuil de différence significative à avec le modèle binomial, peut se présenter comme suit.* 

On mesure en laboratoire, avec un compteur Geiger, un objet pouvant être « radioactif ». Le compteur est réglé selon une certaine sensibilité et on effectue une mesure à un mètre de l'objet, pendant dix secondes. L'instrument compte 37 désintégrations ou « coups ». Cependant, avec ce réglage et dans ces conditions, une mesure de « bruit de fond » (correspondant à l'environnement du laboratoire) donne en moyenne un comptage de 30 coups. La question qui se pose est de savoir si la différence observée est assez importante pour considérer l'objet comme « radioactif ».

On suppose que dans le laboratoire, durant chaque centième de seconde, le compteur est aléatoirement susceptible de compter un coup de bruit de fond avec une probabilité 0,03, ce que l'on simulera à l'aide d'un tableur avec l'instruction =ENT(ALEA()+0,03).

**1. a.** Simuler en colonne A un comptage de bruit de fond pendant 10 secondes, puis recopier vers la droite pour obtenir la simulation de 100 comptages.

**b.** Calculer la moyenne des 100 comptages simulés. Est-elle proche de 30 coups ? (Faire F9 pour obtenir d'autres simulations.)

**c.** Un comptage supérieur ou égal à 37 coups vous semble-t-il exceptionnel ?

**2. a.** Déterminer les paramètres *n* et *p* de la loi binomiale suivie par la variable aléatoire *X* modélisant un comptage de bruit de fond pendant dix secondes.

**b.** Sur une nouvelle feuille, calculer une table fournissant  $P(X \le k)$  pour *k* allant de 0 à 1 000.

**3.** Soit *N* est le plus petit entier tel que :  $P(X \le N) \ge 0.95$ . On dira qu'il y a radioactivité significative si le nombre de coups est supérieur ou égal *N* + 1.

**a.** Déterminer la valeur de *N*.

 $\overline{a}$ 

**b.** On observe un comptage de 37 coups. Peut-on considérer que la radioactivité est significative ?

**c.** Quelle est la probabilité de considérer que la radioactivité est significative alors que c'est un bruit de fond ?

**4.** On considère un objet radioactif pour lequel, durant chaque centième de seconde, le compteur est aléatoirement susceptible de compter un coup avec la probabilité 0,05. On considère la variable aléatoire *Y* modélisant le comptage des désintégrations pendant dix secondes.

**a.** Donner les paramètres de la loi binomiale suivie par *Y*.

**b.** Déterminer la probabilité de ne pas détecter comme radioactif l'objet considéré.

<sup>9</sup> Avec l'aimable autorisation de Monsieur Alain Vivier.

<sup>&</sup>lt;sup>10</sup> Institut national des sciences et techniques nucléaires.

*Éléments de réponse*  3. **a.**  $N = 39$ .

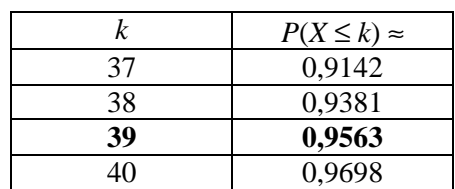

**b.** Un comptage de 37 coups n'est pas significatif. On considère qu'il y a radioactivité à partir d'un comptage de 40 coups.

**c.** La probabilité cherchée correspond à  $P(X \ge 40)$  où *X* suit la loi binomiale de paramètres  $n = 1000$  et  $p = 0.03$ . On a choisi un seuil de 95 % de façon à rendre cette erreur peu probable, inférieure à 5 %.

### **4. a.**  $n = 1000$  et  $p = 0.05$ .

**b.** L'objet n'est pas détecté comme radioactif correspond à l'événement {*Y* ≤ 39 } dont la probabilité vaut environ 0,06.

Remarques :

On a deux façons de se tromper :

- déclarer qu'un objet est radioactif alors que c'est un bruit de fond (c'est l'objet de la question 3) ;
- déclarer qu'il n'y a que du bruit de fond alors que l'objet est radioactif (c'est l'objet de la question 4).

Il est utile d'appuyer le raisonnement sur l'observation des diagrammes en bâtons des lois binomiales  $\mathscr{B}(1\ 000 \ ; 0,03)$  et  $\mathscr{B}(1\ 000 \ ; 0,05)$ .

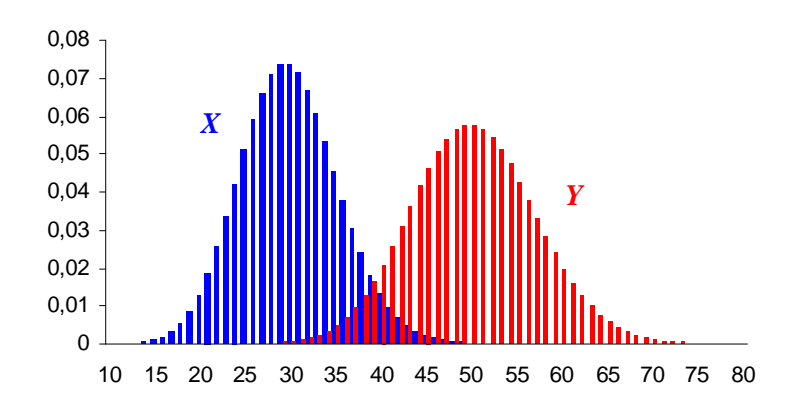

 $\mathscr{B}(1\ 000 \ ; 0,03)$  et  $\mathscr{B}(1\ 000 \ ; 0,05)$ 

### **C – Cartes de contrôle**<sup>11</sup>

Dans l'industrie automobile, certains véhicules, après leur passage en peinture, présentent un défaut de type « grains ponctuels ». Ce défaut est pratiquement imperceptible, mais constitue un témoin de la qualité du processus de peinture.

On dit que le processus est « sous contrôle » lorsque 20 % des capots produits ont ce type de défaut. Des modifications apportées au processus de fabrication sont susceptibles de modifier ce pourcentage, dans un sens ou dans l'autre.

On contrôle la production en prélevant des échantillons de 50 capots. La production est suffisamment importante pour considérer qu'il s'agit de tirages au hasard avec remise.

On choisit de fixer le seuil de décision de sorte que la probabilité de rejeter l'hypothèse à tort soit inférieure à 5 %.

On accepte l'hypothèse selon laquelle la proportion dans la production est *p* = 0,2, lorsque la fréquence *f*  observée sur l'échantillon se situe dans l'intervalle de fluctuation au seuil de 95 %.

Les « limites de contrôle » sont les bornes de l'intervalle de fluctuation au seuil de 95 %, calculées en considérant la variable aléatoire *X* correspondant au nombre de capots présentant le défaut sur un échantillon de taille 50. Sous l'hypothèse *p* = 0,2, cette variable aléatoire suit la loi binomiale de paramètres  $n = 50$  et  $p = 0,2$ .

**1.** Calculer les « limites de contrôle ».

**2.** Simuler le fonctionnement de cette carte de contrôle lorsque le processus est sous contrôle.

**3.** Le processus est sous contrôle, quelle est la probabilité de commettre une erreur de décision à partir d'un échantillon ?

**4\*<sup>12</sup> .** En réalité, la proportion de capots présentant le défaut dans la production est 0,3. On considère la variable aléatoire *Y* correspondant au nombre de capots présentant le défaut sur un échantillon de taille 50.

**a.** Donner les paramètres de la loi binomiale suivie par *Y*.

**b.** Quelle est la probabilité de décider que le processus est sous contrôle ?

### *Éléments de réponse*

**2.**

 $\overline{a}$ 

**1.** Les limites de contrôle sont 0,1 et 0,32 correspondant à des effectifs de 5 et 16 capots présentant le défaut.

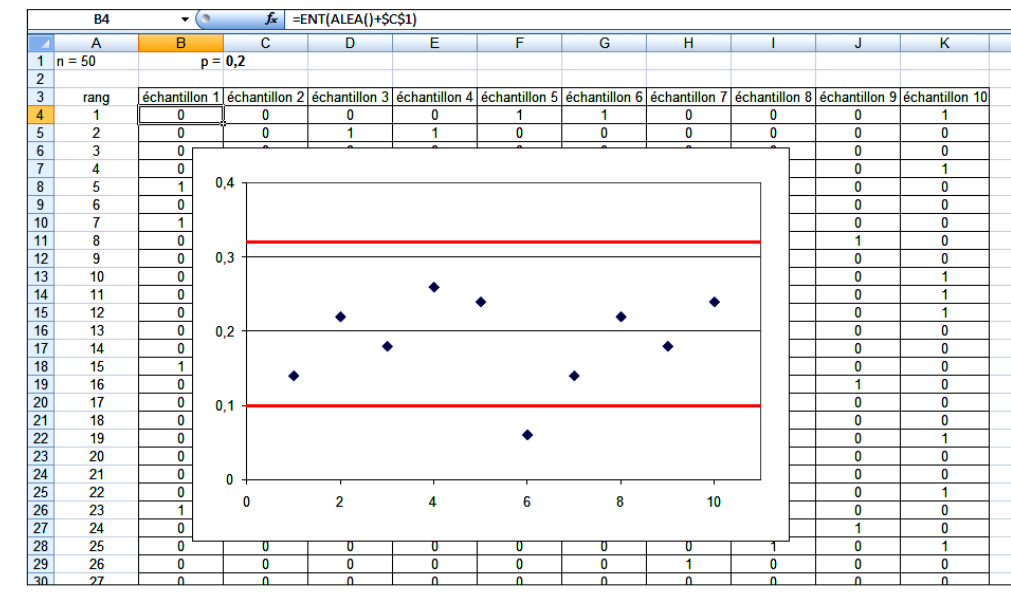

<sup>&</sup>lt;sup>11</sup> Mises au point en 1924 à la *Bell Telephone Company* par Walter Shewhart (1891-1967), les « cartes de contrôle » sont à la base de la « maîtrise statistique des procédés ». Toujours utilisées en raison de leur simplicité (on reporte les valeurs observées sur le graphique de la carte), elles définissent des limites de contrôle de certains paramètres de la production, comme la fréquence, la moyenne ou l'écart-type, telles que si ces limites sont dépassées, des actions de correction puissent être menées.

<sup>&</sup>lt;sup>12</sup> Le questionnement sur les erreurs n'est pas un attendu du programme. Aucune connaissance à ce propos n'est donc exigible. Cette question peut cependant être posée dans un cadre de réflexion ou de recherche.

**3.** Si *X* suit la loi binomiale de paramètres  $n = 50$  et  $p = 0.2$ , on a  $P(X \le 4) \approx 0.0185$  et  $P(X \ge 17) \approx 0.0144$ . La probabilité de commettre une erreur de décision lorsque  $p = 0.2$  correspond à la probabilité de la zone de rejet soit environ 3,3 %.

#### **4. a.**  $n = 50$  et  $p = 0.3$ .

**b.** On est dans une situation où l'hypothèse *p* = 0,2 ayant permis la construction de la carte de contrôle est fausse. En décidant que le processus est sous contrôle, on commet une erreur. La probabilité de commettre cette erreur, à partir de l'observation d'un seul échantillon, est  $P(5 \le Y \le 16)$  où *Y* suit la loi binomiale de paramètres  $n = 50$  et  $p = 0.3$ . On trouve environ 68,4 %.

#### Remarques :

– On peut, dans un premier temps, observer par simulation la fréquence des erreurs (points situés entre les lignes de contrôle alors que  $p \neq 0,2$ ) en introduisant la valeur 0,3 en cellule C1 et en actionnant de nombreuses fois la touche F9.

– Il est difficile de distinguer  $p = 0.2$  et  $p = 0.3$  avec un seul échantillon de taille 50. La procédure de décision a tendance à être « conservatrice » et privilégie l'hypothèse  $p = 0,2$  qui n'est rejetée que si la différence observée est réellement significative. Il est utile d'appuyer le raisonnement sur l'observation des diagrammes en bâtons des lois binomiales  $B(50; 0,2)$  et  $B(50; 0,3)$ .

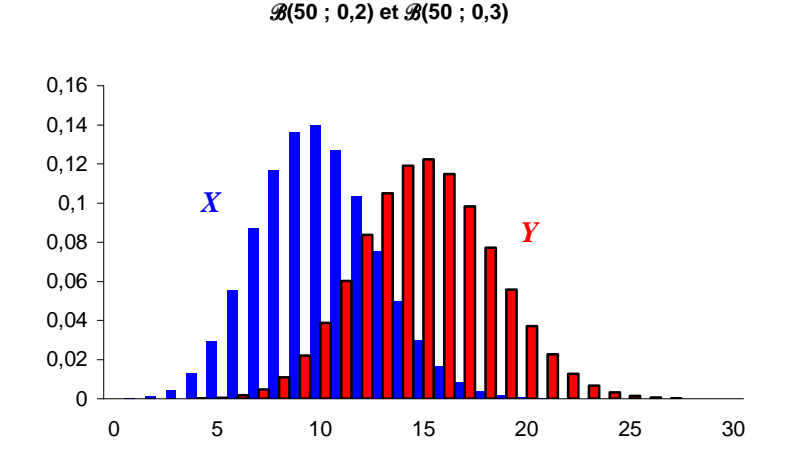